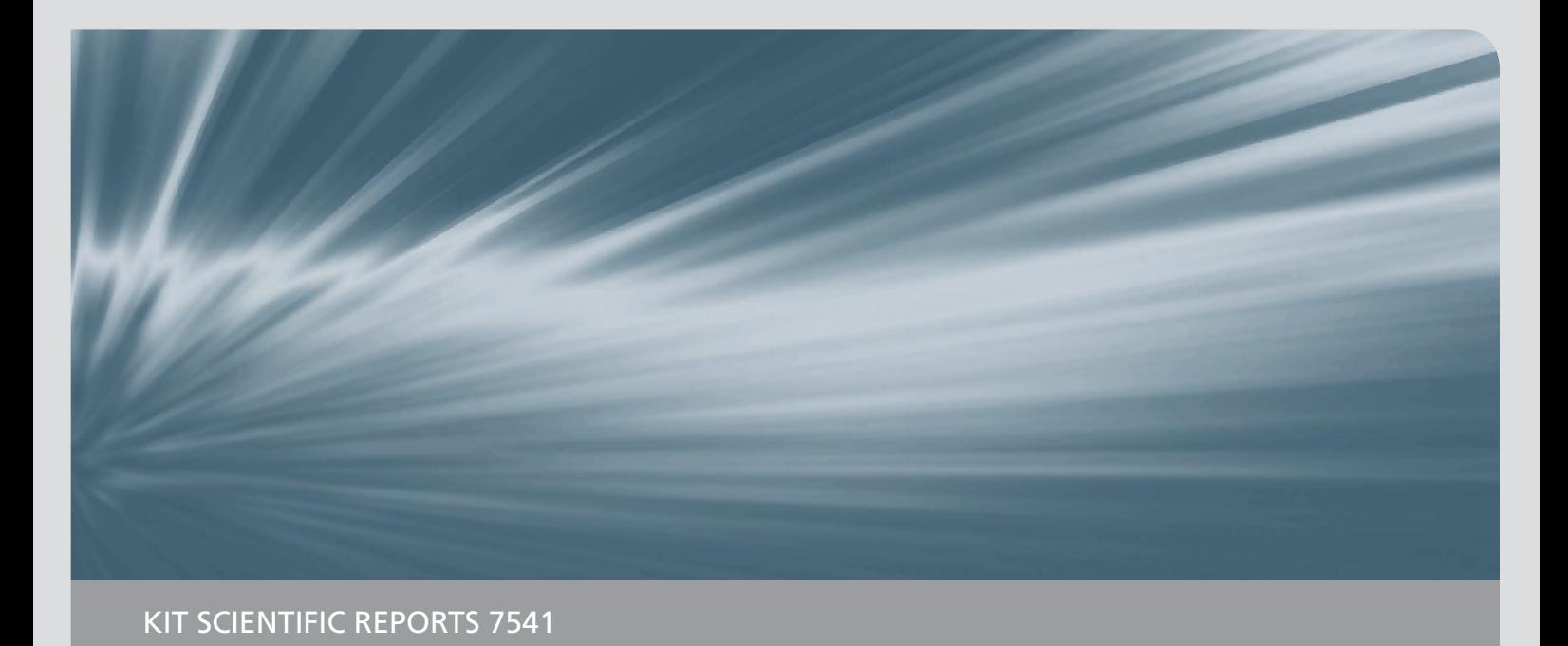

# **Aufbau und Anwendung eines Systems zur Spektralanalyse von Gyrotronpulsen im Millimeterwellenbereich**

Andreas Schlaich

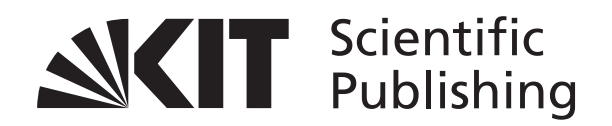

Andreas Schlaich

# **Aufbau und Anwendung eines Systems zur Spektralanalyse von Gyrotronpulsen im Millimeterwellenbereich**

**Karlsruhe Institute of Technology KIT SCIENTIFIC REPORTS 7541**

# **Aufbau und Anwendung eines Systems zur Spektralanalyse von Gyrotronpulsen im Millimeterwellenbereich**

von Andreas Schlaich

Institut für Hochfrequenztechnik und Elektronik

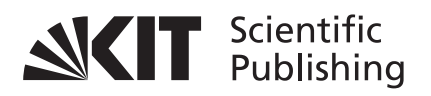

**Report-Nr.** KIT-SR 7541

Diplomarbeit, Karlsruher Institut für Technologie Institut für Hochfrequenztechnik und Elektronik, 2009 Betreuer: Dipl.-Ing. Jens Flamm

#### **Impressum**

Karlsruher Institut für Technologie (KIT) KIT Scientific Publishing Straße am Forum 2 D-76131 Karlsruhe www.uvka.de

[KIT – Universität des Landes Baden-Württemberg und nationales](http://www.uvka.de) Forschungszentrum in der Helmholtz-Gemeinschaft

SOMERGERS **OGG** 

[Diese Veröffentlichung ist im Internet unter folgender Creative Commons-Lizenz](http://creativecommons.org/licenses/by-nc-nd/3.0/de/)  publiziert: http://creativecommons.org/licenses/by-nc-nd/3.0/de/

KIT Scientific Publishing 2010 Print on Demand

ISSN 1869-9669

## **Aufbau und Anwendung eines Systems zur Spektralanalyse von Gyrotronpulsen im Millimeterwellenbereich**

Im Rahmen der vorliegenden Arbeit wurde ein Messsystem zur Untersuchung parasitärer HF-Oszillationen in Hochleistungs-Millimeterwellenoszillatoren (sog. Gyrotrons) aufgebaut und angewendet. Das System erlaubt die automatische Erfassung des Ausgangsspektrums im D-Band (110-170 GHz) mit hoher Messempfindlichkeit und -dynamik, und wird im ersten Teil der Arbeit beschrieben. Der zweite Teil der Arbeit beinhaltet die Auswertung der Ergebnisse von Messreihen, welche mit Hilfe des Systems im Rahmen von Experimenten an verschiedenen Gyrotrons mit unterschiedlichen Strahltunnelkonfigurationen durchgeführt wurden. Durch ein spezielles Auswertungsverfahren im Brillouindiagramm und ergänzende Simulationen konnten sowohl Art als auch Entstehungsort verschiedener parasitärer Schwingungen identifiziert werden. Diese Erkenntnisse unterstützten die gezielte Änderung der Strahltunnelgeometrie zur Unterdrückung der unerwünschten Moden und wiesen deren Wirksamkeit nach.

Diese Arbeit wurde im Rahmen einer Kooperation zwischen dem Institut für Hochleistungsimpuls- und Mikrowellentechnik (IHM) und dem Institut für Hochfrequenztechnik und Elektronik (IHE) des Karlsruher Instituts für Technologie (KIT) durchgeführt.

# **Development and application of a system for the spectral analysis of gyrotron pulses in the millimeter-wave domain**

The following report documents the development and application of a system for the analysis of parasitic RF oscillations in high-power millimeter-wave oscillators (gyrotrons). It can monitor the output spectrum in the entire D-Band (110-170 GHz) with high measurement sensitivity and dynamic range, and is described in the first part of the report.

The second part is concerned with the interpretation of measurement data gained by the system during experiments on several gyrotrons with varying beam tunnel configurations. Utilizing the Brillouin diagram and complementary simulations, the type as well as the excitation area of several parasitic RF oscillations could be determined. This information supported the introduction and validation of changes in the beam tunnel, which were introduced to suppress the undesired modes.

This project was carried out on the basis of a cooperation between the Institut für Hochleistungsimpuls- und Mikrowellentechnik (IHM) and the Institut für Hochfrequenztechnik und Elektronik (IHE), both part of the Karlsruhe Institute of Technology (KIT).

# **Inhaltsverzeichnis**

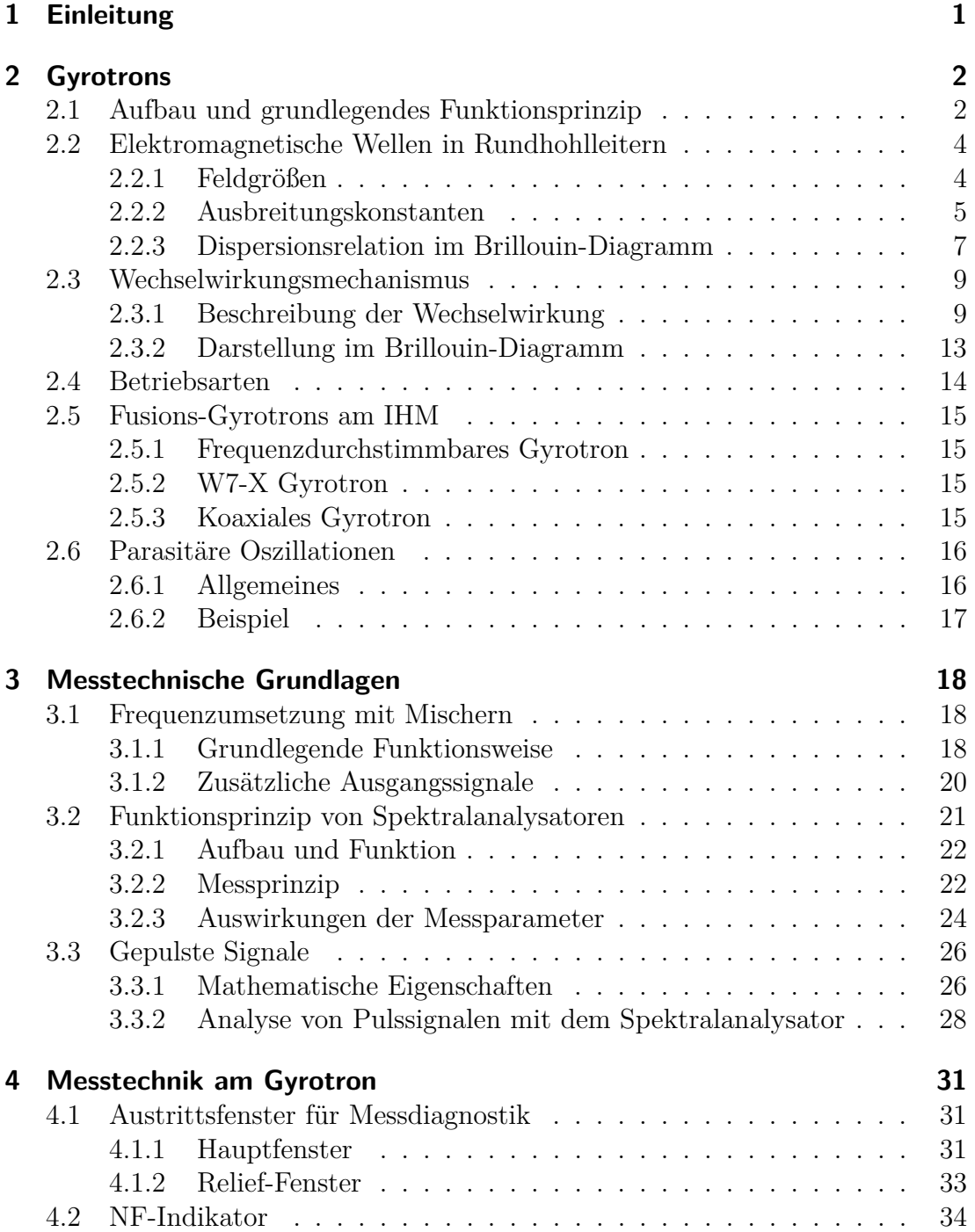

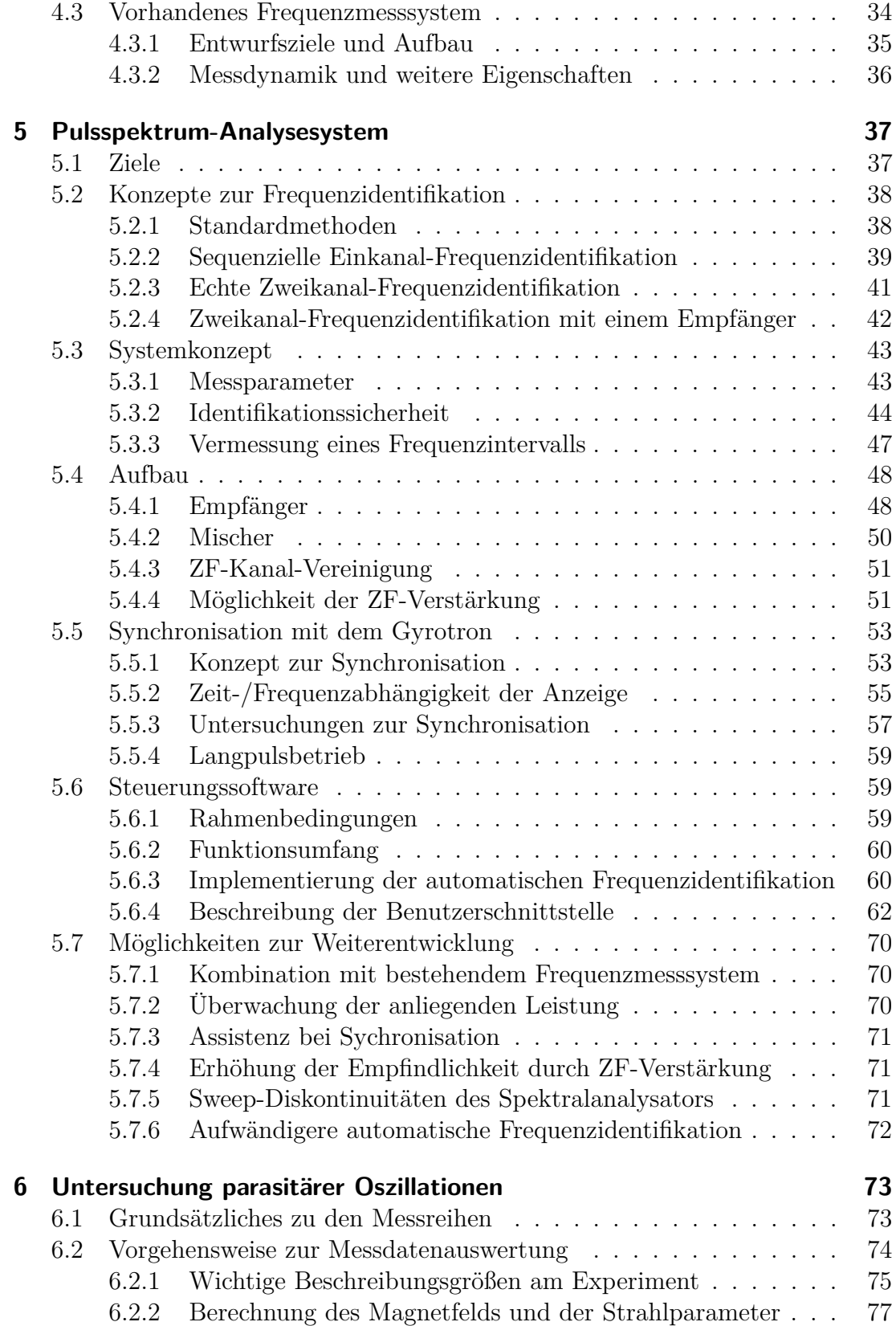

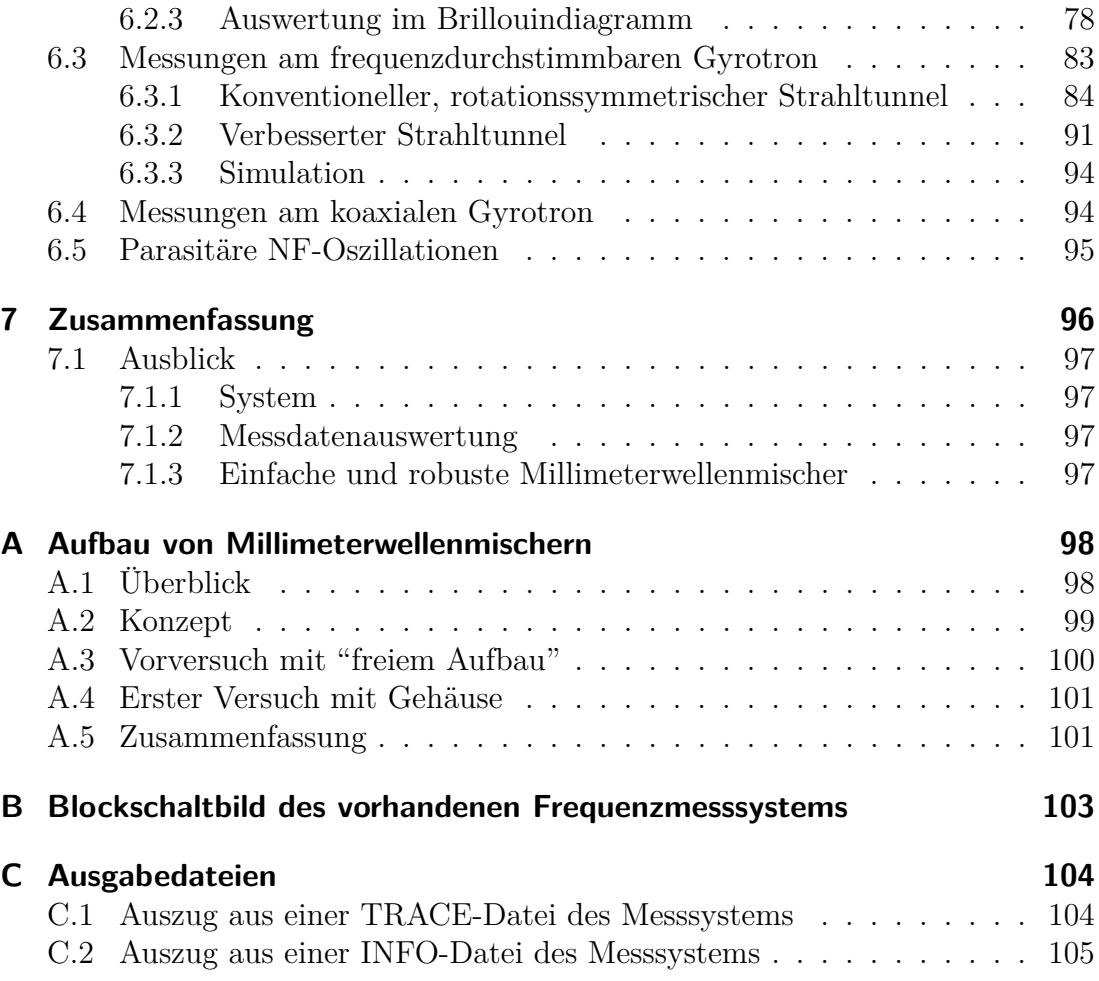

# <span id="page-12-0"></span>**1 Einleitung**

Bereits seit Mitte des vergangenen Jahrhunderts wird in der ganzen Welt die zivile Nutzung der Kernfusion zur Energiegewinnung erforscht. Für Projekte wie den experimentellen Stellarator Wendelstein 7-X in Greifswald und den Tokamakreaktor ITER (*International Thermonuclear Experimental Reactor*) in Cadarache (Frankreich) werden am Institut für Hochleistungsimpuls- und Mikrowellentech-nik (IHM) des Karlsruher Instituts für Technologie (KIT)<sup>[1](#page-12-1)</sup> spezielle Millimeterwellenoszillatorröhren, sogenannte Gyrotrons, entwickelt. Neben der Fusionsforschung gibt es auch andere Verwendungen für Gyrotronröhren wie beispielsweise in der Materialprozesstechnik zum Sintern von speziellen Keramiken.

Für die Kernfusion sollen die Gyrotrons in Kombination mit anderen Verfahren die für den Fusionsprozess notwendige Plasmatemperatur von ca. 100 Millionen Grad Celsius im Reaktorgefäß erzeugen. Dies kann durch die Ankopplung der Hochfrequenzleistung an die Eigenresonanzen der im magnetischen Einschließungsfeld des Reaktors gyrierenden Elektronen (Electron Cyclotron Resonance Heating, ECRH) erreicht werden. Bei ITER liegt die entsprechende Heiz-Arbeitsfrequenz bei 170 GHz, beim deutschen W7-X Projekt bei 140 GHz mit einer geplanten Leistung von 1 MW pro Röhre. Der aktuelle Stand der weltweiten Gyrotronentwicklung sowie typische Kenndaten üblicher Gyrotrons können aus [\[THU09\]](#page-119-0) entnommen werden.

Ein bei mehreren Hochleistungsgyrotrons beobachtetes Problem besteht im Auftreten parasitärer Oszillationen. Dieser Ausdruck bezeichnet signifikante Schwingungen im Gyrotron, welche mit der Hauptmode konkurrieren. Diese haben unter anderem eine Verringerung der Stabilität und der erreichbaren Ausgangsleistung zur Folge, und wirken sich damit negativ auf das Betriebsverhalten aus.

In der vorliegenden Arbeit wird die Untersuchung dieser parasitären Oszillationen beschrieben. Dabei werden zunächst die relevanten Hintergründe beleuchtet (Kapitel [2,](#page-13-0) [3\)](#page-29-0) und die bereits vorhandene Gyrotron-Hochfrequenzmesstechnik kurz auf ihre Eignung zur Untersuchung parasitärer Oszillationen geprüft (Kapitel [4\)](#page-42-0). Im Weiteren werden Entwurf und Aufbau eines dezidierten Spektralanalysesystems, sowie dessen Anwendung und das ebenfalls entwickelte Steuerungsund Messdatenverwaltungsprogramm erläutert (Kapitel [5\)](#page-48-0). Die Ergebnisse von Messreihen an zwei Gyrotrons mit wechselnder mechanischer Konfiguration und variierten Betriebsparametern werden vorgestellt und interpretiert (Kapitel [6\)](#page-84-0).

<span id="page-12-1"></span><sup>1</sup> ehemals *Forschungszentrum Karlsruhe* und *Universität Karlsruhe (TH)*

# <span id="page-13-0"></span>**2 Gyrotrons**

Gegenstand dieser Arbeit sind Monofrequenzgyrotrons, welche als Hochleistungsoszillatoren eingesetzt werden. Hierbei werden in einem Hochvakuum aus einem Elektronenstrahl elektromagnetische Millimeterwellen erzeugt, deren Leistung im Bereich von 100 bis 170 GHz derzeit mehr als zwei Megawatt erreichen kann. Die beschriebenen Gyrotrons werden gemeinsam mit weiteren Technologien zur Plasmaheizung im Rahmen von Kernfusionsexperimenten genutzt.

## <span id="page-13-1"></span>**2.1 Aufbau und grundlegendes Funktionsprinzip**

Der Aufbau eines Gyrotrons mit transversaler Strahlauskopplung ist in Abbildung [2.1](#page-14-0) zu sehen. Eine geheizte Elektronenkanone mit ringförmigem Emitter erzeugt mit Hilfe der anliegenden Hochspannung einen Elektronenhohlstrahl. Die Elektronen folgen den Feldlinien des statischen Magnetfelds eines meist supraleitenden Magneten in Richtung Kollektor. Auf Grund der Gyration der Elektronen senkrecht zum Magnetfeld beschreiben sie dabei innerhalb des Hohlstahls helikale Bahnen mit einem definierten Rotationsradius (Larmor-Radius), welcher deutlich kleiner als der Strahlradius ist.

Nach Durchtreten des Strahltunnels (Strahlkompressionszone) erreichen die Elektronen den Resonator, in welchem die namensgebende Gyrotron-Wechselwirkung stattfindet. Durch diese wird dem Elektronenstrahl Energie entzogen und das gewünschte Hochfrequenzfeld erzeugt. Auf die Natur dieser Wechselwirkung wird im Abschnitt [2.3](#page-20-0) näher eingegangen.

Auf den Resonator folgt das quasi-optische Wandlersystem, welches die in Form einer Hohlleitermode vorliegende HF-Leistung über mehrere metallische Spiegel in eine Freiraumwelle vom Typ des fundamentalen Gaußstrahls  $TEM_{00}$  überführt. Hierbei erfolgt durch transversale Strahlauskopplung auch gleichzeitig eine Trennung vom verbrauchten Elektronenstrahl, welcher in der Wand des Kollektors aufgefangen wird.

Die Auskopplung des Gaußstrahls erfolgt durch ein elektrisch transparentes Fens-ter, welches heutzutage typischerweise aus künstlichem Saphir oder CVD<sup>[1](#page-13-2)</sup>-Diamant gefertigt ist. Die Notwendigkeit eines solchen Fensters ergibt sich hauptsächlich aus dem Hochvakuum, welches für den Betrieb im Innern des Gyrotrons herrschen muss.

Hinter dem Fenster wird der Strahl in der Anwendung meist von übermodigen

<span id="page-13-2"></span><sup>1</sup>Chemical Vapor Deposition, ein Verfahren zur Herstellung künstlicher Diamanten hoher Reinheit

Hohlleitern oder weiteren quasi-optischen Abbildungssystemen an seinen Bestimmungsort geführt. Im Entwicklungsstadium erfolgt am Fenster die Leistungsmessung mit einem Kalorimeter (vgl. Abschnitt [4\)](#page-42-0).

Da bei Gyrotrons die Wechselwirkung mit der Elektronengeschwindigkeitskomponente senkrecht zur Strahlrichtung stattfindet, muss hier nicht wie in Laufzeitröhren (z.B. Klystrons, Wanderfeldröhren, Magnetrons) die Phasengeschwindigkeit der Welle an die Elektronengeschwindigkeit angepasst werden. Durch den Wegfall der ansonsten benötigten Verzögerungsstrukturen in Größenordnung der Wellenlänge werden Gyrotrons zur Erzeugung deutlich höherer Leistung bei höheren Frequenzen befähigt.

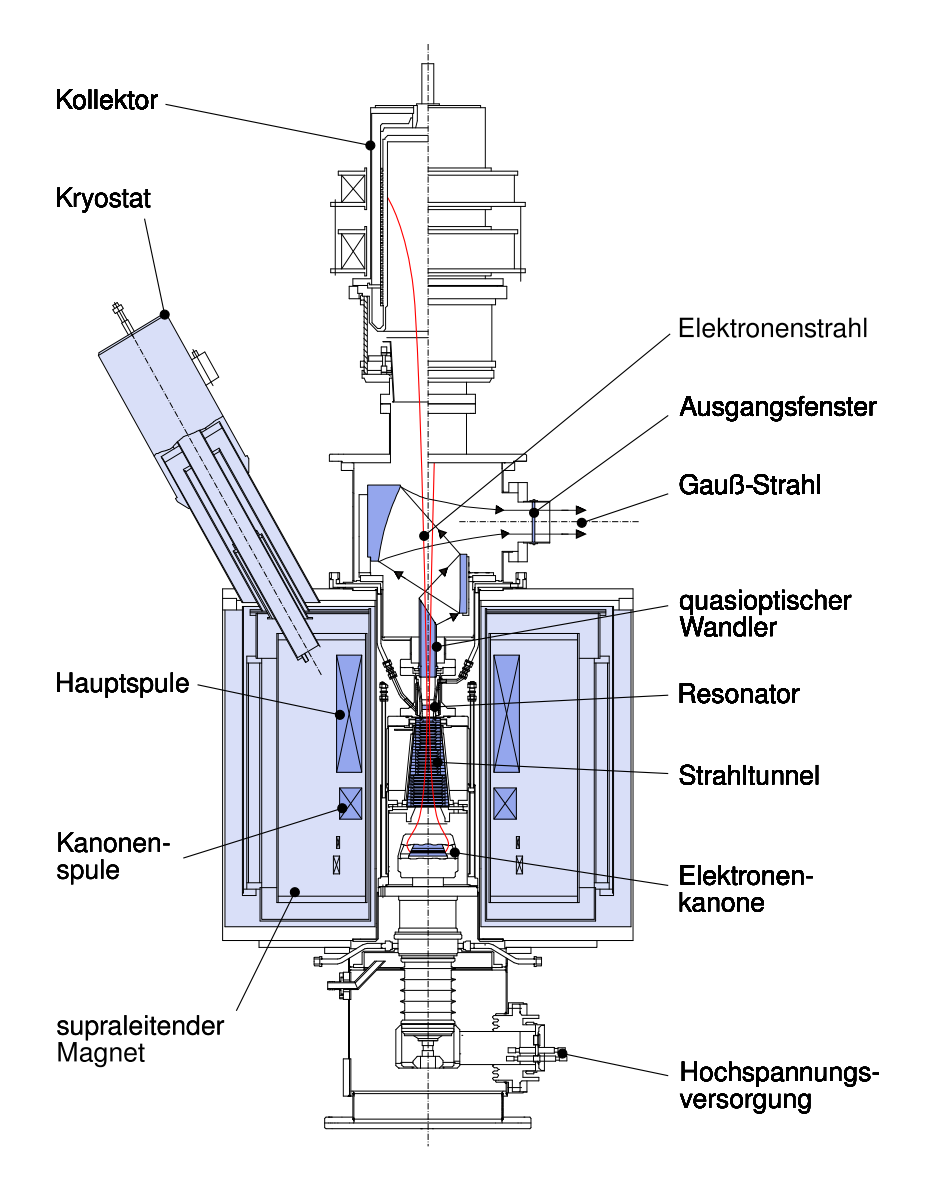

<span id="page-14-0"></span>**Abb. 2.1:** Längsschnitt eines modernen Hochleistungsgyrotrons mit transversaler Strahlauskopplung (Gesamthöhe *≈* 2*.*5 m)

#### <span id="page-15-0"></span>**2.2 Elektromagnetische Wellen in Rundhohlleitern**

Die Behandlung des Verhaltens elektromagnetischer Wellen innerhalb geschlossener Metallstrukturen stellt ein Standardproblem der Hochfrequenztechnik dar. Mit Ausnahme des quasi-optischen Wandlers entsprechen die wesentlichen HF-Elemente des Gyrotrons Rundhohlleitern, weshalb im Weiteren die entsprechen-den Zusammenhänge für elektromagnetische Felder wiedergegeben werden.<sup>[2](#page-15-2)</sup>

#### <span id="page-15-1"></span>**2.2.1 Feldgrößen**

In Rundhohlleitern mit konstantem Radius können mit Hilfe der üblichen Näherungen (Homogenität, Isotropie, Ladungsfreiheit des Raumes; unendliche Leitfähigkeit am Rand) in zylindrischen Koordinatensystemen durch Separationsansatz geschlossene Lösungen für die einzelnen Feldkomponenten gewonnen werden.[3](#page-15-3) Die entstehenden Feldkonfigurationen (Moden) werden in Abhängigkeit vom Vorhandensein der jeweiligen *z*-Komponente in zwei Kategorien unterteilt:

*•* **TE-Wellen** (transversal elektische Wellen, oder: H-Wellen), bei welchen nur eine H-Komponente in *z*-Richtung

$$
\underline{H}_z = \underline{H}_0 J_m(k_\perp r) e^{\pm j(\omega t - k_\parallel z \pm m\psi)} \tag{2.1}
$$

existiert.

Die weiteren Feldkomponenten ergeben sich für Ausbreitung in positiver *z*-Richtung[4](#page-15-4) zu

$$
\underline{E}_{z} \equiv 0
$$
\n
$$
\underline{E}_{r} = j \frac{m \omega \mu}{r k_{\perp}^{2}} \underline{H}_{0} J_{m}(k_{\perp} r) e^{j(\omega t - k_{\parallel} z \pm m\psi)}
$$
\n
$$
\underline{E}_{\psi} = j \frac{\omega \mu}{k_{\perp}} \underline{H}_{0} J'_{m}(k_{\perp} r) e^{j(\omega t - k_{\parallel} z \pm m\psi)}
$$
\n
$$
\underline{H}_{r} = -j \frac{k_{\parallel}}{k_{\perp}} \underline{H}_{0} J'_{m}(k_{\perp} r) e^{j(\omega t - k_{\parallel} z \pm m\psi)}
$$
\n
$$
\underline{H}_{\psi} = j \frac{m k_{\parallel}}{r k_{\perp}^{2}} \underline{H}_{0} J_{m}(k_{\perp} r) e^{j(\omega t - k_{\parallel} z \pm m\psi)}.
$$
\n(2.2)

<span id="page-15-5"></span><span id="page-15-2"></span><sup>2</sup>Vollständige Ableitungen finden sich beispielsweise in [\[BAL89\]](#page-117-0) oder [\[JAC06\]](#page-118-0).

<span id="page-15-3"></span><sup>3</sup>Auf Grund der Rotationssymmetrie des Gyrotrons werden für die Beschreibung vektorieller Zusammenhänge im Inneren Zylinderkoordinaten verwendet, wobei die *z*-Achse mit der Rotationsachse der Gyrotrongeometrie übereinstimmend gewählt wird. In axiale (also in *±z*-Richtung) weisende Komponenten erhalten hierbei auch die Bezeichnung *e<sup>k</sup>* ("parallel zur Achse"), während hierzu orthogonale Vektoren (*r*-*ψ*-Ebene) mit *e<sup>⊥</sup>* als transversale Komponenten bezeichnet werden können.

<span id="page-15-4"></span><sup>4</sup> Im Weiteren wird immer von diesem Fall (Ausbreitung der Welle in *positive z*-Richtung) ausgegangen.

Der Ausdrücke j*ωt* und j*kkz* im Exponenten bezeichnen dabei die Phasenprogression über Zeit und Raum. Durch *±*j*mψ* ist die Möglichkeit der Rotation der Mode in beide Azimutalrichtungen gegeben.

*•* **TM-Wellen** (transversal magnetische Wellen oder: E-Wellen), welche nur eine E-Komponente in *z*-Richtung besitzen:

$$
\underline{E}_z = \underline{E}_0 J_m(k_\perp r) e^{j(\omega t - k_\parallel z \pm m\psi)} \tag{2.3}
$$

<span id="page-16-2"></span>Die weiteren Feldkomponenten lauten:

$$
\underline{H}_{z} \equiv 0
$$
\n
$$
\underline{E}_{r} = -j \frac{k_{\parallel}}{k_{\perp}} \underline{E}_{0} J'_{m}(k_{\perp}r) e^{j(\omega t - k_{\parallel} z \pm m\psi)}
$$
\n
$$
\underline{E}_{\psi} = j \frac{mk_{\parallel}}{rk_{\perp}^{2}} \underline{E}_{0} J_{m}(k_{\perp}r) e^{j(\omega t - k_{\parallel} z \pm m\psi)}
$$
\n
$$
\underline{H}_{r} = -j \frac{m\omega\varepsilon}{rk_{\perp}^{2}} \underline{E}_{0} J_{m}(k_{\perp}r) e^{j(\omega t - k_{\parallel} z \pm m\psi)}
$$
\n
$$
\underline{H}_{\psi} = -j \frac{\omega\varepsilon}{k_{\perp}} \underline{E}_{0} J'_{m}(k_{\perp}r) e^{j(\omega t - k_{\parallel} z \pm m\psi)}
$$
\n(2.4)

In den aufgeführten Gleichungen stehen

$$
\underline{E}_0 = E_0 e^{j\varphi_0} \qquad \text{bzw.} \qquad \underline{H}_0 = H_0 e^{j\varphi_0} \tag{2.5}
$$

für einen beliebig wählbaren Anfangswert des jeweiligen Feldes (*t* = *z* = 0, *E*0,  $H_0$ ,  $\varphi_0$  beliebig reell, aber fest), während  $J_m(x)$  die Besselfunktion *m*-ter Ordnung  $(m ∈ ℕ<sub>0</sub>)$  und  $J'_{m}(x)$  deren Ableitung an der Stelle *x* bezeichnet.

#### <span id="page-16-0"></span>**2.2.2 Ausbreitungskonstanten**

Große Bedeutung bei der Beurteilung von Hohlleitermoden haben die in den Gleichungen auftauchenden Ausbreitungskonstanten (Wellenzahlen) entlang der Koordinatenachsen:

<span id="page-16-1"></span>
$$
k_0^2 = k_{\parallel}^2 + k_{\perp}^2 \tag{2.6}
$$

Hierbei bezeichnet *k<sup>k</sup>* die axiale Wellenzahl (*z*-Richtung), und *k<sup>⊥</sup>* die transversale Wellenzahl (*r*-Richtung). Dieser Zusammenhang wird auch als Dispersionsrelation der Hohlleitermoden bezeichnet, und soll im Folgenden erläutert werden.

• Die Ausbreitungskonstante  $k_0$  entspricht der Wellenzahl bei Ausbreitung in einem unendlich ausgedehnten Vakuum:

$$
k_0 = \frac{2\pi}{\lambda_0} = \omega \sqrt{\mu_0 \varepsilon_0} \tag{2.7}
$$

*•* Durch die transversale Wellenzahl *k<sup>⊥</sup>* wird dabei der Einfluss der umgebenden Geometrie ausgedrückt, sie ist im Rundhohlleiter mit

$$
k_{\perp} = k_{\perp, mn} = \frac{\chi_{m,n}}{R}
$$
  

$$
\chi_{m,n}: n\text{-te Nullstelle von } J_m \text{ (TM) bzw. } J'_m \text{ (TE)}
$$
 (2.8)  
*R*: Radius des Rundhohlleiters

<span id="page-17-1"></span>definiert. Für TM-Wellen müssen die Nullstellen von *Jm*, für TE-Wellen die der ersten Ableitung $J^{\prime}_m$  verwendet werden. Dies ergibt sich direkt aus der Anwendung der Randbedingungen für das elektrische Feld an der Hohlleiteroberfläche  $(E_z(r = R) = E_\psi(r = R) = 0)$  auf die entsprechenden Ausdrücke für die Feld-Einzelkomponenten. Da die Parameter *m* und *n* natürliche Zahlen sein müssen, nimmt die transversale Wellenzahl für beliebige aber feste Randbedingungen *f* und *R* zwangsläufig diskrete Werte an.

• Die axiale Wellenzahl  $k_{\parallel}$  ergibt sich aus den beiden zuvor genannten. An ihr kann direkt die Ausbreitungsart der betrachteten Mode abgelesen werden.

Das Kriterium zur Ausbreitungsfähigkeit einer durch ihre Frequenz und das Indexpaar (*m*,*n*) definierten Hohlleitermode wird mit der Umstellung der Gleichung [2.6](#page-16-1) zu

<span id="page-17-0"></span>
$$
k_{\parallel} = \sqrt{k_0^2 - k_{\perp, mn}^2} \tag{2.9}
$$

deutlich. Sobald *k<sup>⊥</sup>* die ausschließlich durch die Frequenz bestimmte Freiraumwellenzahl *k*<sup>0</sup> betragsmäßig überschreitet, ergibt Gleichung [2.9](#page-17-0) (im idealen, verlustfreien Fall) eine rein imaginäre axiale Wellenzahl *kk*. Der Vergleich mit den Beschreibungstermen der Feldkomponenten [2.2](#page-15-5) und [2.4](#page-16-2) zeigt, dass sich dadurch aus den dortigen Phasentermen reelle Dämpfungsterme ergeben, die Moden also aperiodische Dämpfung erfahren. Dieser Zustand wird als *Cut-off* bezeichnet, eine davon betroffene Mode als *evaneszent*.

Für einen betrachteten Hohlleiter mit dem Radius *R* hat dies die folgenden Konsequenzen:

*•* Für jede Hohlleitermode (*m*,*n*) existiert eine untere Grenzfrequenz (*Cut-off-Frequenz*), unterhalb welcher sich die Mode "im Cut-off" befindet, also nicht ausbreitungsfähig ist. Diese kann mit dem allgemeinen Zusammenhang *k* = 2*π*  $\frac{2\pi}{\lambda}$  aus Gleichung [2.8](#page-17-1) zu

$$
f_c = \frac{c_0}{2\pi} k_{\perp, mn} = \frac{c_0}{2\pi} \frac{\chi_{m,n}}{R}
$$
 (2.10)

bestimmt werden.

*•* Für jede Frequenz *f* existiert nur eine endliche Anzahl *i* ausbreitungsfähiger Hohlleitermoden  $(0 \leq i \in \mathbb{N}_0 < \infty)$ :

- **–** Für *i* = 0 kann sich kein Wellentyp der Frequenz *f* durch den Hohlleiter ausbreiten.
- **–** Gilt *i* = 1, so ist ausschließlich die sogenannte Grundmode mit dem kleinsten Eigenwert *χ* ausbreitungsfähig (Einmodenbetrieb).
- **–** Ab *i ≥* 2 ist die Feldkonfiguration im Hohlleiter nicht mehr eindeutig, da sich mehrere Moden überlagern (Multimodenbetrieb). Je nach Grad der Mehrdeutigkeit wird von "schwacher" oder "starker Übermodigkeit" gesprochen.[5](#page-18-1)

Weitere aus den Wellenzahlen ableitbare Beschreibungsgrößen sind die Ausbreitungsgeschwindigkeiten der Moden: Für die Phasengeschwindigkeit im Hohlleiter gilt

<span id="page-18-3"></span>
$$
v_{\varphi} = \frac{\omega}{k_{\parallel}} > c_0 , \qquad (2.11)
$$

für die Gruppengeschwindigkeit

$$
v_{\rm G} = \frac{\partial \omega}{\partial k_{\parallel}} < c_0 \tag{2.12}
$$

#### <span id="page-18-0"></span>**2.2.3 Dispersionsrelation im Brillouin-Diagramm**

Die in Gleichung [2.6](#page-16-1) dargelegte Dispersionsrelation sowie die aus ihr hervorgehenden Informationen über die betrachtete Hohlleitermode können in einem Brillouin-Diagramm[6](#page-18-2) veranschaulicht werden. In diesem Diagramm wird üblicherweise die Kreisfrequenz *ω* über einer Ausbreitungskonstante *k* aufgetragen. Da bei Hohlleitern gewöhnlich die Ausbreitung in axialer Richtung von Interesse ist, wird auf der Abszisse die Wellenzahl  $k_{\parallel}$  dargestellt.

In Abbildung [2.2](#page-19-0) ist das Brillouin-Diagramm eines Hohlleiters mit festem Radius *R* dargestellt. Exemplarisch sind die Dispersionskurven der drei niedrigsten Rundhohlleitermoden darin eingetragen. Die Form dieser Kurven entspricht immer achsensymmetrischen Hyperbeln, was aus passender Umstellung der Gleichung [2.6](#page-16-1) hervorgeht:

<span id="page-18-4"></span>
$$
k_0^2 = k_{\parallel}^2 + k_{\perp}^2 \implies \omega(k_{\parallel}) = c_0 \sqrt{k_{\parallel}^2 + \left(\frac{\chi_{m,n}}{R}\right)^2}
$$
 (2.13)

<span id="page-18-1"></span><sup>5</sup>Die konkurrierenden Moden werden abhängig von der umgebenden Geometrie kontinuierlich in einander umgewandelt. Ausführliche Übersichten zu diesem Thema finden sich in [\[HMT07\]](#page-117-1).

<span id="page-18-2"></span><sup>6</sup>Nach Léon Brillouin, französischer Physiker. Er machte den nach ihm benannten Diagrammtyp in dem Buch "Wave propagation in periodic structures" bekannt, wo er es hauptsächlich zur Veranschaulichung von mechanischen Schwingungszuständen in Kristallgittern verwendete.

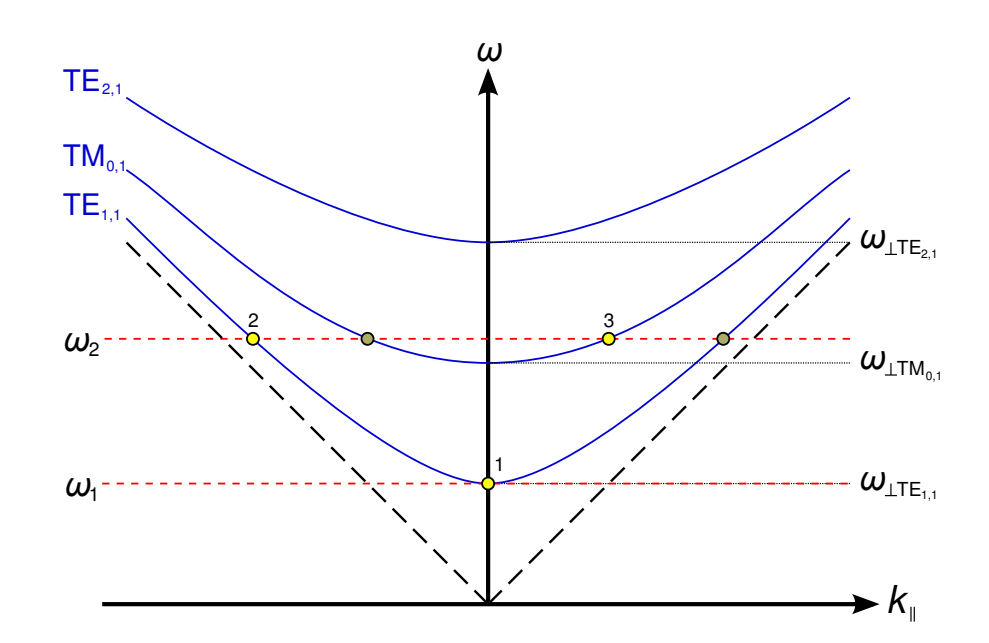

<span id="page-19-0"></span>**Abb. 2.2:** Brillouin-Diagramm mit symbolischen Dispersionsrelationen dreier Hohlleitermoden

Konstante Frequenzen treten im Brillouin-Diagramm als horizontale Geraden auf. Die Schnittpunkte mit den Dispersionshyperbeln markieren Punkte in der  $\omega/k_{\parallel}$ -Ebene, bei denen ein Mode dieser Frequenz anregbar ist.

Die Frequenz  $\omega_1$  liegt exakt am Cut-off der magnetischen Fundamentalmode  $TE_{1,1}$ des Hohlleiters, und kann mit dieser Frequenz angeregt werden. Hierbei existiert allerdings nur die transversale Ausbreitungskonstante *k⊥*. Diese Betriebsart entspricht der eines Resonators, da die Mode wegen  $k_{\parallel} = 0$  nur als stehende Welle vorliegt.

Für Frequenz  $\omega_2$  existieren in zwei anregbaren Moden insgesamt vier potentielle Ausbreitungsmöglichkeiten:

- $TE_{1,1}$  in positive *z*-Richtung,
- $TE_{1,1}$  in negative *z*-Richtung (Punkt 2),
- $TM_{0,1}$  in positive *z*-Richtung (Punkt 3) und
- $TM_{0,1}$  in negative *z*-Richtung.

Zwischen den Punkten (2) und (3) gibt es neben der Richtung der Ausbreitung und der Mode, in welcher diese erfolgt, einen weiteren Unterschied: Punkt (2) ist weiter entfernt von Koordinatenursprung, dem Cut-off, und besitzt damit eine betragsmäßig größere axiale Ausbreitungskonstante. Die aus (2) hervorgehende Welle hat damit auch eine größere Gruppengeschwindigkeit als die von (3) ausgehende.

Die beiden ebenfalls im Diagramm angedeuteten Ursprungsgeraden zeigen mit

$$
\omega(k_{\parallel}) = c_0 k_{\parallel} \tag{2.14}
$$

die Grenzen für die Phasen- und Gruppengeschwindigkeiten an, nämlich die Lichtgeschwindigkeit. Da diese Ursprungsgeraden die Phasengeschwindigkeit

$$
v_{\varphi,\min} = \frac{\omega}{k_{\parallel}} \equiv c_0 \tag{2.15}
$$

markieren, müssen die Funktionswerte aller Dispersionshyperbeln gemäß [2.11](#page-18-3) immer oberhalb dieser Geraden liegen.

Die Steigung der Geraden

$$
v_{\text{G,max}} = \frac{\partial \omega}{\partial k_{\parallel}} \equiv c_0 \tag{2.16}
$$

beschreibt die betragsmäßig maximal erreichbare Gruppengeschwindigkeit eines Modes und zeigt damit die maximale Steigung aller Dispersionshyperbeln an.[7](#page-20-2)

#### <span id="page-20-0"></span>**2.3 Wechselwirkungsmechanismus**

Im Folgenden wird der Gyrotron-Wechselwirkungsmechanismus prinzipiell erklärt. Dies stellt ausdrücklich keine grundlegende Auseinandersetzung mit den Theorien und Beschreibungsmodellen der Gyrotron-Wechselwirkung dar: Es wird die Beschreibung mit Hilfe möglichst weniger Variablen durchgeführt, soweit es für die Analyse der in Abschnitt [6](#page-84-0) vorgestellten Messdaten notwendig ist.[8](#page-20-3)

#### <span id="page-20-1"></span>**2.3.1 Beschreibung der Wechselwirkung**

Die von der Elektronenkanone emittierten und mit der Kanonenspannung *U*<sup>k</sup> beschleunigten Elektronen erfahren durch das anliegende Magnetfeld mit der Flussdichte *B* eine zur Ausbreitungsrichtung *z* orthogonale Krafteinwirkung, die sie in der *r*-*ψ*-Ebene kreisförmige Bahnen verfolgen lässt (sie "gyrieren"). Ihre Geschwindigkeit *v* lässt sich gemäß

$$
v^2 = v_{\parallel}^2 + v_{\perp}^2 \tag{2.17}
$$

in eine axiale Komponente  $v_{\parallel}$  (*z*-Richtung) und eine transversale Komponente *v<sup>⊥</sup>* (in der *r*-*ψ*-Ebene) aufspalten. Die Überlagerung beider Komponenten ergibt eine schraubenlinienförmige Bahnkurve (Helix).

<span id="page-20-2"></span><sup>&</sup>lt;sup>7</sup>Für beliebig große  $k_{\parallel}$  konvergieren die Steigungen aller Dispersionshyperbeln gegen  $c_0$ , wie durch Differenzierung von [2.13](#page-18-4) nach *k<sup>k</sup>* und anschließender Grenzwertbildung sichtbar wird.

<span id="page-20-3"></span><sup>8</sup> Im Wesentlichen wird dabei der ausführlicheren "phänomenologischen Beschreibung" in [\[KER96\]](#page-118-1) gefolgt. Dort und auch in [\[BOR91\]](#page-117-2) finden sich auch deutlich vollständigere physikalische Beschreibungen.

Die Kreisfrequenz der transversalen Bewegung wird als *relativistische Zyklotronfrequenz* bezeichnet und ergibt sich zu

$$
\Omega_{\rm c} = 2\pi f_{\rm c} = \frac{eB}{m_{\rm e}\gamma} \approx 2\pi \frac{28 \text{ GHz} \cdot B/T}{\gamma}.
$$
\nmit *e*: Elementarladung (1.602 \cdot 10<sup>-19</sup> C)

\n
$$
m_{\rm e}
$$
: Elektronenmasse (9.31 \cdot 10<sup>-31</sup> kg)  
\n
$$
\gamma
$$
: relativistischer Faktor

<span id="page-21-1"></span>Dabei ist der relativistische Faktor

<span id="page-21-0"></span>
$$
\gamma = \frac{1}{\sqrt{1 - (v/c_0)}} = 1 + \frac{W_{\text{kin}}}{m_{\text{e}}c_0^2} \approx 1 + \frac{W_{\text{kin}}}{511 \text{ keV}} \tag{2.19}
$$

mit  $W_{\text{kin}} = \frac{1}{2} m_{\text{e}} v^2$  direkt von der Elektronengeschwindigkeit *v* abhängig. Die Gyrotron-Wechselwirkung ergibt sich auf folgende Weise: In der Rotationsebene der Elektronen findet ein Energieaustausch zwischen Rotationsbewegung und den transversalen elektrischen Feldkomponenten eines HF-Felds statt. Beim Aufenthalt in einem Feld der Frequenz $\omega_\text{HF}$ können die Elektronen je nach Richtung und Betrag ihrer transversalen Geschwindigkeitskomponente *v<sup>⊥</sup>* zu den vorgefundenen transversalen Feldgrößen *E*<sup>r</sup> und *E<sup>ψ</sup>* in ihrer Kreisbahn beschleunigt oder verzögert werden. Beschleunigung bedeutet mit Erhöhung von *v<sup>⊥</sup>* die Aufnahme von kinetischer Energie aus dem Feld, während Verzögerung durch Verringerung von *v<sup>⊥</sup>* die Abgabe von Energie an das umgebende Feld ergibt.

Jede Änderung der kinetischen Energie *W*kin beeinflusst den relativistischen Faktor [\(2.19\)](#page-21-0) und damit die relativistische Zyklotronfrequenz [\(2.18\)](#page-21-1). Dies ergibt einen stark nichtlinearen Rückkopplungsmechanismus zwischen vorhandener Feldkonfiguration und den Parametern des Elektronenstrahls.

Bei Erzeugung der freien Elektronen am Emitter sind die Rotationsphasen und damit die Richtungen der transversalen Geschwindigkeitskomponenten statistisch gleichverteilt. Im Mittel findet darum zunächst kein Netto-Energieaustausch zwischen Elektronenstrahl und HF-Feld statt. Um eine effektive Gyrotron-Wechselwirkung im Sinne der Erzeugung eines monofrequenten Millimeterwellensignals zu bewirken, muss im Wechselwirkungsgebiet ein stabiler stationärer Zustand der Energieübertragung vom Elektronenstrahl in einen definierten elektromagnetischen Mode erreicht werden.[9](#page-21-2)

<span id="page-21-2"></span><sup>9</sup>Die Tatsache, dass die Anregung einer Mode über dessen transversale elektrische Feldkomponenten geschieht, hat außerdem modenselektierende Wirkung: Die transversalen E-Feld-Komponenten von TM-Moden verschwinden wegen ihrer linearen Abhängigkeit von *k<sup>k</sup>* (vgl. die Ausdrücke [2.4](#page-16-2) in Abschnitt [2.2.1\)](#page-15-1) in der Nähe des Cut-off. Dies hat zur Folge, dass in der Umgebung der Frequenzachse im Brillouindiagramm nur TE-Moden effektiv angeregt werden können.

Durch die unterschiedliche Änderung der Bewegungsenergie bzw. des relativistischen Faktors je nach Energieaufnahme oder -abgabe werden die Rotationsphasen der Elektronen relativ zum HF-Feld unterschiedlich verschoben. Genauere Betrachtung zeigt, dass bei  $\omega_{\text{HF}} \gtrsim \Omega_c$  dadurch eine Konzentration der Elektronen in der Phase der Energieabgabe erreicht werden kann, so dass der Elektronenstrahl Energie an das HF-Feld abgibt. Dieser Vorgang wird als *Phasenfokussierung* oder *bunching* bezeichnet. Er ist in Abbildung [2.3](#page-22-0) illustriert und soll ausschließlich im Resonator des Gyrotrons mit der gewünschten Arbeitsmode stattfinden.

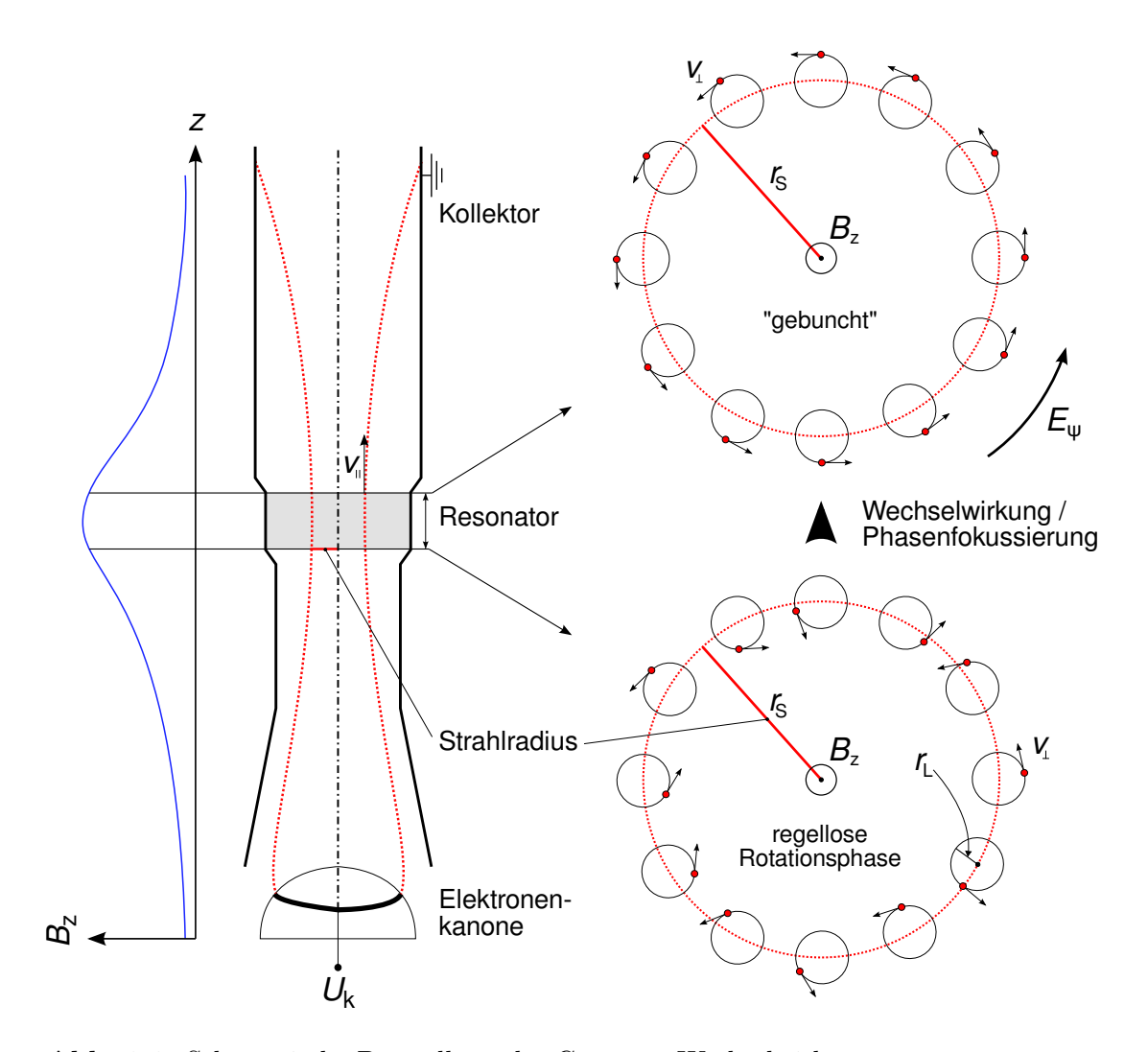

<span id="page-22-0"></span>**Abb. 2.3:** Schematische Darstellung der Gyrotron-Wechselwirkung  $r_S$ : Strahlradius *r*L: Radius der Elektronenkreisbahnen (Larmor-Radius). Die Abbildung zeigt schematisch die Phasenfokussierung für eine TE<sub>0,n</sub>-Mode, also mit vollständiger Azimutalsymmetrie. Für eine TE*m,n*-Mode ergäbe sich eine Phasenverteilung mit *m* Perioden entlang des Azimut.

Die Rotationsphase der Elektronen kann im Abhängigkeit von der relativistischen Elektron-Zyklotron-Resonanzfrequenz zu

$$
\varphi_{\rm e^{-}}(z,t) = \Omega_{\rm c}(z)t \tag{2.20}
$$

bestimmt werden. Dem elektrische Feld im Hohlleiter kann mit den in Abschnitt [2.2.1](#page-15-1) definierten Randbedingungen an der Stelle *z* und zum Zeitpunkt *t* die Phase

$$
\varphi_{\mathcal{E}}(z,t) = \omega_{\mathcal{H}\mathcal{F}}t - k_{\parallel}z = \omega_{\mathcal{H}\mathcal{F}}t - k_{\parallel}v_{\parallel}t \tag{2.21}
$$

zugeschrieben werden, wobei hier die Modenrotation vernachlässigt wird. Da Elektronen und Feld sich im Allgemeinen mit verschiedenen Geschwindigkeiten in *z*-Richtung fortbewegen, tritt das elektrische Feld um einen Dopplerterm verschoben auf. Dieser wurde durch Einsetzen von  $z = v_{\parallel}t$  in der Phase des E-Feldes  $\varphi_{\rm E}$  berücksichtigt.

Eine Resonanzbedingung für die Position  $z$  (mit  $\Omega_c = \Omega_c(z)$ ) kann aus der Forderung nach lokal verschwindender Differenzphase gemäß

$$
\frac{\partial}{\partial t} \left[ \varphi_{\mathcal{E}}(z, t) - \varphi_{\mathcal{e}^{-}}(z, t) \right] = 0
$$
\n
$$
\downarrow \qquad (2.22)
$$
\n
$$
\frac{\partial}{\partial t} \left[ \omega_{\mathcal{H}\mathcal{F}} t - k_{\parallel} v_{\parallel} t - \Omega_{\mathcal{e}} t \right] = 0
$$

gewonnen werden und ergibt sich zu

<span id="page-23-0"></span>
$$
\omega_{\rm HF} - k_{\parallel} v_{\parallel} = \Omega_{\rm c} \tag{2.23}
$$

Diese aus vereinfachter Betrachtung resultierende Resonanzbedingung zeigt jedoch nicht, dass in der Realität, wie zuvor erwähnt, für eine effektive Wechselwirkung eine geringe Frequenzdifferenz  $\omega_{\text{HF}} - \Omega_c$  bestehen muss. Die Frequenz der entstehenden elektromagnetischen Welle liegt also tatsächlich etwas oberhalb der Elektron-Zyklotron-Resonanzfrequenz. Die Resonanzbedingung [2.23](#page-23-0) drückt also bei beliebigem aber festem  $\Omega_c$  nur die untere Kante eines Anregungsbandes für *ω*HF aus. Durch den Mechanismus der Phasenfokussierung wird jedoch eine endliche Wechselwirkungszeit vorausgesetzt. Eine obere Grenze des Anregungsbandes kann abgeschätzt werden, indem man annimmt, dass wenn die Elektronen während ihrer Resonator-Durchlaufzeit *τ* alle möglichen Phasenlagen [0*..*2*π*] vollständig durchlaufen, kein Netto-Energieaustausch stattfindet.

Mit Berücksichtigung der Möglichkeit einer Phasenfokussierung auf ganzzahligen Harmonischen der Zyklotronfrequenz  $s \cdot \Omega_c$  führt dies zur allgemeineren Formulierung

$$
s\Omega_{\rm c} + k_{\parallel}v_{\parallel}t < \omega_{\rm HF} < s\Omega_{\rm c} + k_{\parallel}v_{\parallel}t + \frac{2\pi}{\tau} \;, \quad s \in \mathbb{N} \; . \tag{2.24}
$$

Wie erläutert, definieren die Frequenz  $\Omega_c$  und der Radius des Resonators eine begrenzte Anzahl anregungs- und ausbreitungsfähiger Hohlleitermoden. Da nach Abbildung [2.3](#page-22-0) eine Mode dem Elektronenstrahl eine Phasenfokussierung passend zu ihrer Feldstruktur aufprägt, wird oft die Wechselwirkung mit nur einer einzigen Hohlleitermode stattfinden, während konkurrierende Moden unterdrückt werden.

#### <span id="page-24-0"></span>**2.3.2 Darstellung im Brillouin-Diagramm**

Die im vorangehenden Abschnitt dargelegten Kriterien für potenzielle Wechselwirkungspunkte zwischen dem Elektronenstrahl und beliebigen Hohlleitermoden können in einem Brillouin-Diagramm veranschaulicht werden. In Abschnitt [2.2.3](#page-18-0) wurde bereits die Darstellung von ausbreitungsfähigen Hohlleitermoden vorgestellt.

Durch die vereinfachte Resonanzbedingung [2.23](#page-23-0) wird die Möglichkeit der Phasenfokussierung eines lokal durch  $v_{\parallel}$  und  $\Omega_c$  definierten Elektronenstrahls in einem Feld mit den lokalen Eigenschaften  $\omega_{\text{HF}}$  und  $k_{\parallel}$  ausgedrückt. Die Umstellung zu

$$
\omega_{\rm HF} = v_{\parallel} k_{\parallel} + \Omega_{\rm c} \tag{2.25}
$$

ergibt eine Dispersionsrelation. Diese hat im Brillouindiagramm offensichtlich immer die Form einer Geraden mit der Steigung  $v_{\parallel}$  und der Ordinate  $\Omega_{c}$ . Schnitt- und Berührpunkte dieser *Strahllinien* mit der Dispersionshyperbel einer ausbreitungsfähigen Hohlleitermode stellen damit Möglichkeiten zur Anregung dieser Mode durch den Strahl dar, wie in Abbildung [2.3](#page-22-0) illustriert.

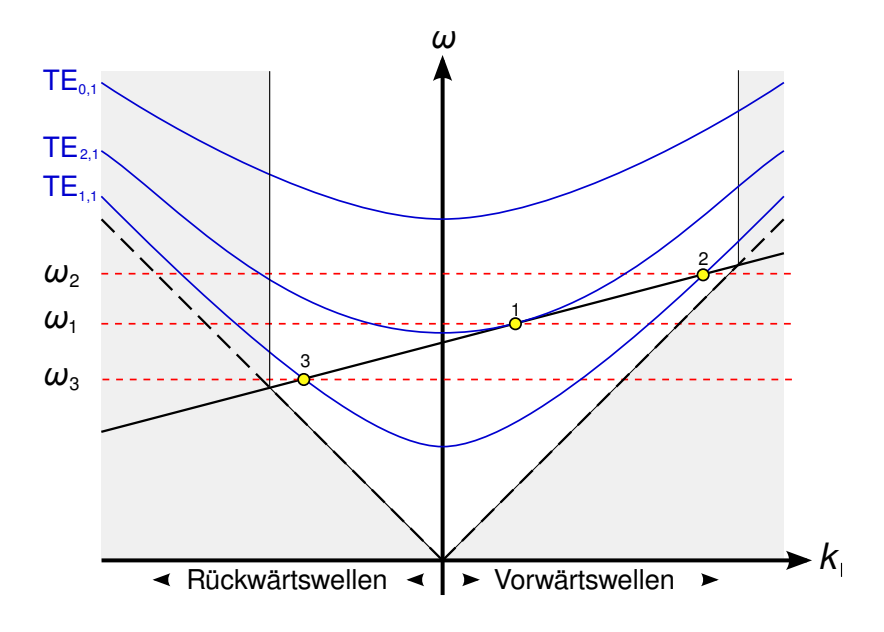

**Abb. 2.4:** Brillouindiagramm mit symbolisch aufgetragenen TE-Dispersionshyperbeln und Strahllinie, Wechselwirkungspunkte gelb

In zu Abbildung sind 3 Wechselwirkungspunkte erkennbar:

- *•* Punkt (1) symbolisiert eine Gyrotron-Wechselwirkung im eigentlichen Sinne: Relativ nahe am Cut-off  $(|k_{\parallel}|)$  ist relativ klein) wird eine Vorwärtswelle  $(k_{\parallel} > 0)$  der TE<sub>2,1</sub>-Mode angeregt. Der Schnittpunkt ist durch  $\Omega_c$  und die Cut-off-Frequenz sehr genau definiert, so dass sich die vorliegende Wechselwirkung durch hohe Frequenzstabilität und geringe Empfindlichkeit gegenüber Schwankungen von  $v_{\parallel}$  auszeichnet. Solche stabilen und wohldefinierten Interaktionspunkte sind die gewünschten Arbeitspunkte im Gyrotron-Oszillator.
- An der Stelle (2) ergibt sich ebenfalls eine Vorwärtswelle, allerdings durch Anregung der tieferen TE1*,*1-Mode mit höherer Frequenz und Phasengeschwindigkeit. Der Steigungsunterschied zur Hyperbel ist erkennbar größer als bei (1), was eine geringere Frequenzstabilität für (2) bewirkt.
- *•* Punkt (3) liegt auf der anderen Seite der Frequenzachse, was die Erzeugung einer TE<sub>1,1</sub>-Rückwärtswelle ( $k_{\parallel}$  < 0) zur Folge hat. Für Rückwärtswellen gilt die Besonderheit, dass ihre Fortpflanzungsrichtung der Ausbreitungsrichtung des Elektronenstrahls entgegengerichtet ist. Dies erweitert die Rückkopplungsmöglichkeiten dieser Wellen und resultiert in weitaus weniger strengen Anregungsbedingungen als beispielsweise für Vorwärtswellen gelten. Die entgegengesetzte Steigung von Strahllinie und Dispersionshyperbel erzeugt höhere Empfindlichkeit gegenüber Änderungen der axialen Geschwindigkeitskomponente der Elektronen.

Die Lage des Interaktionspunktes im Brillouindiagramm wird zur Klassifizierung der verschiedenen Hochfrequenzquellentypen verwendet, deren Funktion die Interaktion eines Elektronenstrahls mit einem E-Feld umfasst (vgl. [\[KAR04\]](#page-118-2)).

#### <span id="page-25-0"></span>**2.4 Betriebsarten**

Für den experimentellen Betrieb von Gyrotrons können grundsätzlich zwei Betriebsarten unterschieden werden:

1. Im *Kurzpulsbetrieb* wird das Gyrotron mit kurzen periodischen Pulsen betrieben. Pulsdauer und -wiederholrate sind abhängig von der Qualität des Vakuums, der Stabilität des Betriebspunktes, sowie der Absorptionsfähigkeit der am Hauptfenster installierten Last.

Typische Pulsdauern (am IHM) liegen im Bereich 0*.*5 bis 5 ms, während sich die Pulsintervalle gewöhnlich auf ein bis fünf Sekunden belaufen.

Experimentelle Gyrotrons werden immer im Kurzpulsbetrieb getestet so dass dies die typische Betriebsart darstellt. Für die Tests werden dabei beliebig lange Pulsserien mit den genannten Parametern gefahren.

2. Der *Langpulsbetrieb* umfasst im Allgemeinen Pulslängen von einigen Minu-ten bis zu einer halben Stunde oder mehr.<sup>[10](#page-26-4)</sup> Dieser Betrieb stellt sowohl sehr hohe Anforderungen an die versorgende Hochspannungsanlage, als auch an die Last. Er ist des Weiteren nur möglich, wenn das Gyrotron korrekt funktioniert, also beispielsweise keine parasitären Oszillationen vorhanden sind.

#### <span id="page-26-0"></span>**2.5 Fusions-Gyrotrons am IHM**

Zur Zeit werden am IHM drei unterschiedliche Typen von Hochleistungsgyrotrons entwickelt und getestet. Im Folgenden werden ihre wichtigsten Besonderheiten aufgelistet. Dabei werden teilweise Informationen aus Abschnitt [4](#page-42-0) vorweggenommen.

#### <span id="page-26-1"></span>**2.5.1 Frequenzdurchstimmbares Gyrotron**

Das frequenzdurchstimmbare Gyrotron wurde für den Betrieb mit mehreren Moden konzipiert. Dies erfordert insbesondere ein spezielles quasioptisches Auskopplungssystem, da dieses im Allgemeinen nur für eine einzige Mode optimiert wird. Grundlegende Überlegungen zu diesem Thema finden sich in [\[BOR02\]](#page-117-3). Der Betriebsbereich des Gyrotrons erstreckt sich von 105 GHz (TE17*,*5-Mode) bis 143 GHz (TE23*,*8-Mode). Dies erfordert ein Brewster-Fenster am Ausgang des Gyrotrons, da nur mit einem extrem breitbandigen Fenster alle anregbaren Moden mit hinreichend geringer Reflexion ausgekoppelt werden können.

Das frequenzdurchstimmbare Gyrotron ist modular aufgebaut, was den (relativ) einfachen Austausch von Einzelkomponenten ermöglicht.

#### <span id="page-26-2"></span>**2.5.2 W7-X Gyrotron**

Dieser Gyrotrontyp wurde für den Stellarator Wendelstein  $7-X^{11}$  $7-X^{11}$  $7-X^{11}$  entwickelt und soll eine Leistung von einem Megawatt bei 140 GHz im Dauerstrichbetrieb liefern. Diese Gyrotrons werden bei der Herstellung verschweißt, was ein erneutes Öffnen der Röhre extrem aufwändig macht, so dass dies nur bei unbedingter Notwendigkeit geschieht.

Während der Zeitdauer der Diplomarbeit wurde kein W7-X-Gyrotron betrieben.

#### <span id="page-26-3"></span>**2.5.3 Koaxiales Gyrotron**

Das koaxiale Gyrotron hat im Gegensatz zu den beiden zuvor aufgeführten (konventionellen) Gyrotrons einen metallischen Innenleiter. Dieser soll die Modendichte im Resonator verringern, was einen stabilen Betrieb bei deutlich höheren

<span id="page-26-4"></span><sup>10</sup>Aus technischen Gründen sind Tests am KIT auf 3 Minuten bei 1 MW beschränkt.

<span id="page-26-5"></span><sup>11</sup>Detaillierte Informationen über den W7-X-Fusionsreaktor lassen sich [\[IPP03\]](#page-118-3) entnehmen.

Leistungsparametern erlaubt.[12](#page-27-2) Die Resonatormode dieses Gyrotrons ist TE34*,*<sup>19</sup> und wird bei 170 GHz mit einer Ausgangsleistung von mehr als zwei Megawatt angeregt.

Der für den Betrieb des koaxialen Gyrotrons eingesetzte supraleitende Magnet erreicht nicht die ganze für Nominalbetrieb notwendige magnetische Flussdichte von bis zu 6*.*9 T. Aus diesem Grunde existiert eine zusätzliche normalleitende Spule, welche zwar den Nominalbetrieb ermöglicht, aber HF-Messungen stark erschwert: Durch den Betrieb ohne Supraleitung heizt sich die Zusatzspule sehr schnell auf. Um thermische Schäden zu vermeiden, können nur kurze Pulsserien mit einer Einzeldauer von weniger 20 Sekunden gefahren werden. Zwischen den Serien muss die Spule mehrere Minuten abkühlen.

## <span id="page-27-0"></span>**2.6 Parasitäre Oszillationen**

#### <span id="page-27-1"></span>**2.6.1 Allgemeines**

Mit parasitären Oszillationen ist im Allgemeinen das Auftreten von ungewollten Wechselwirkungen im Gyrotron gemeint, was in der Regel zusätzliche Frequenzen im Ausgangssignal hervorruft. Dieses Problem kann prinzipiell jede elektrische Oszillatorschaltung betreffen und erfordert in der HF-Schaltungstechnik hohen Aufwand zur Unterdrückung.

Das Phänomen der parasitären Oszillationen an Gyrotrons tritt bereits seit einiger Zeit in verschiedenen Formen auf (vgl. z.B. [\[RZE07\]](#page-118-4), [\[GAN08\]](#page-117-4)). Es werden grundsätzlich zwei Typen parasitärer Oszillationen unterschieden:

- 1. *Niederfrequente Parasitäre* (NF-Parasitäre) treten etwa im Bereich von 50 bis 300 MHz auf. Ihre Ursache ist noch nicht vollständig ergründet. Im Rahmen der vorliegenden Arbeit stellen die NF-Parasitären jedoch ein eher untergeordnetes Problem dar.
- 2. *Hochfrequente Parasitäre* (HF-Parasitäre) treten im Bereich der relativistischen Elektron-Zyklotron-Frequenz im Verlauf des Elektronenstrahls auf. Die Ursache besteht in der Anregung einer weiteren unabhängigen Mode im Gyrotron, die gleichzeitig mit der Hauptschwingung existiert.

Bei Gyrotrons entstehen parasitäre HF-Oszillationen typischerweise im Bereich zwischen Elektronenkanone und Resonator und führen zu einer maßgeblichen Effizienzverringerung der Hauptwechselwirkung. Dies hat eine Verringerung der erreichbaren Ausgangsleistung zur Folge.

Da die Parasitäre bei Gyrotrons mit transversaler Strahlauskopplung gewöhnlich nicht ausgekoppelt werden kann, erzeugt ihre Anwesenheit einen starken Anstieg der im Röhreninneren herrschenden Streustrahlung.

<span id="page-27-2"></span><sup>&</sup>lt;sup>12</sup>Grundlagen zu Gyrotrons koaxialer Bauweise finden sich in [\[KER96\]](#page-118-1), weitere Informationen zum Betrieb in [\[PIO02\]](#page-118-5).

Des Weiteren wurde festgestellt, dass die Parasitäre ab einer gewissen Betriebsleistung zu Beschädigungen im Gyrotron führen kann. Beispielsweise wurden nach dem Betrieb von W7-X-Gyrotrons mit anwesenden HF-Parasitären gebrochene Keramikelemente und Spuren von Überhitzung im Strahltunnel festgestellt. Die Ursache ist starke thermische Belastung von Strukturen in der Anregungszone der Parasitären durch Verlusteffekte.

Die Klärung von Entstehungsmechanismus und Ort dieser parasitären HF-Oszillation ist wesentliche Motivation der vorliegenden Arbeit. Im Weiteren wird der Zusatz "HF-" nur noch in Abgrenzung gegen parasitäre NF-Oszillationen verwendet.

#### <span id="page-28-0"></span>**2.6.2 Beispiel**

In den Abbildungen  $2.5(a)$  und  $2.5(b)$  sind exemplarisch gemessene Spektren<sup>[13](#page-28-3)</sup> der TE22*,*8-Mode bei 140 GHz sowie einer gleichzeitig auftretenden Parasitären dargestellt. Es lassen sich einige typische Eigenschaften der Parasitären erkennen:

- *•* Die NF-Parasitären können eine Modulation sowohl der Hauptschwingung als auch der parasitären HF in Form von Seitenbändern verursachen, deren Einzellinien äquidistant auftreten (hier: ∆*f ≈* 50 MHz)
- *•* Die HF-Parasitäre weist geringeren Pegel als auch deutlich geringere Frequenzstabilität (höheres Phasenrauschen) auf als die Hauptschwingung.

<span id="page-28-1"></span>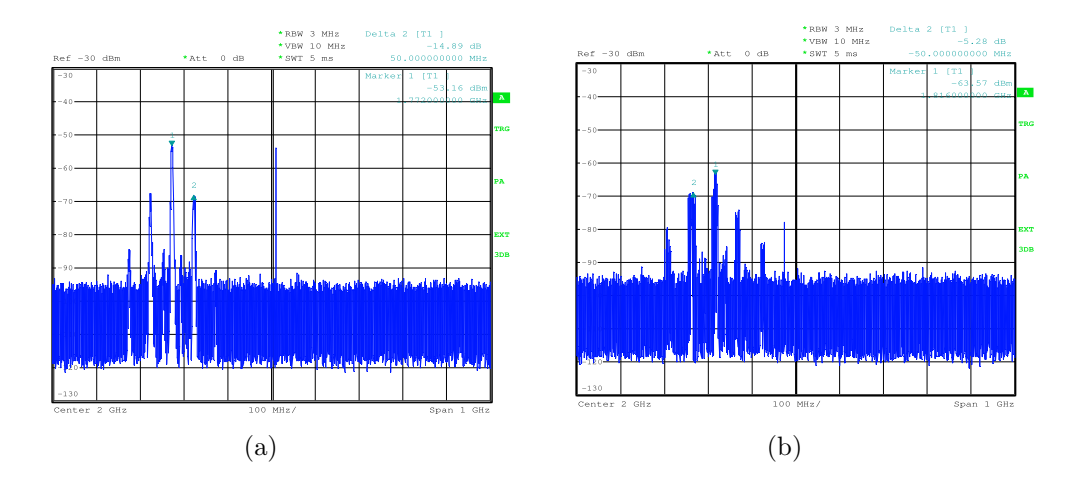

<span id="page-28-2"></span>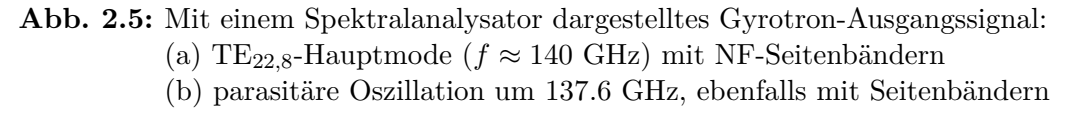

<span id="page-28-3"></span><sup>13</sup>Verwendet wurde ein Spektralanalysator, dem das Signal über einen harmonischen Mischer zugeführt wurde. Die Messtechnik wird in Abschnitt [5](#page-48-0) behandelt.

# <span id="page-29-0"></span>**3 Messtechnische Grundlagen**

#### <span id="page-29-1"></span>**3.1 Frequenzumsetzung mit Mischern**

#### <span id="page-29-2"></span>**3.1.1 Grundlegende Funktionsweise**

Die Frequenzumsetzung von Signalen stellt ein zentrales Thema der Hochfrequenztechnik dar. Ein idealer Mischer lässt sich mathematisch als Multiplizierer beschreiben. Bei der Multiplikation der beiden harmonischen Signale

$$
uS(t) = AS cos (2\pi fSt + \varphiS)
$$
  
\n
$$
uLO(t) = ALO cos (2\pi fLOt + \varphiLO)
$$
\n(3.1)

<span id="page-29-4"></span>ergibt sich das Ausgangssignal  $u_A(t)$  mit dem Additionstheorem  $\cos x \cdot \cos y =$ 1 2 (cos(*x − y*) + cos(*x* + *y*)) zu der Summe

<span id="page-29-3"></span>
$$
u_{A}(t) = u_{S}(t) \cdot u_{LO}(t) = A_{LO}A_{S} \cdot \frac{1}{2} \Big( \cos\left[2\pi(f_{LO} - f_{S})t + \varphi_{LO} - \varphi_{S}\right] + \cos\left[2\pi(f_{LO} + f_{S})t + \varphi_{LO} + \varphi_{S}\right] \Big).
$$
(3.2)

Am Ausgang entsteht damit eine Überlagerung aus zwei neuen Signalen, deren Frequenzen sich aus Differenz und Summe der Eingangsfrequenzen ergeben. Je nach relativer Lage von  $f<sub>S</sub>$  und  $f<sub>LO</sub>$  werden verschiedene Mischarten definiert:

#### **Aufwärtsmischung**

Bei der Aufwärtsmischung wird ein niederfrequentes Eingangssignal  $f<sub>S</sub>$  in höhere Frequenzbereiche umgesetzt. Dieser Prozess ist in Abbildung [3.1](#page-30-0) illustriert. Die gemäß Gleichung [3.2](#page-29-3) entstehenden Ausgangssignale werden auch als oberes und unteres Seitenband bezeichnet:

- Aufwärtsmischung in **Gleichlage**  $(f_{\text{LO}} < f_A = f_{\text{LO}} + f_S)$
- Aufwärtsmischung in **Kehrlage**  $(f_{\text{LO}} > f_{\text{A}} = |f_{\text{LO}} f_{\text{S}}|)$

Die Aufwärtsmischung wird häufig für Sender verwendet, wobei die Mehrdeutigkeit des Mischprozesses oft unerwünscht ist. Je nach Anwendungsfeld wird das gewünschte Seitenband durch Mitlauf-Filter selektiert oder das unerwünschte Seitenband durch die Verwendung zweier identischer Mischer mit phasenverschobenem Lokaloszillator eliminiert (sog. Einseitenbandmischer, auch *image rejection mixer*).

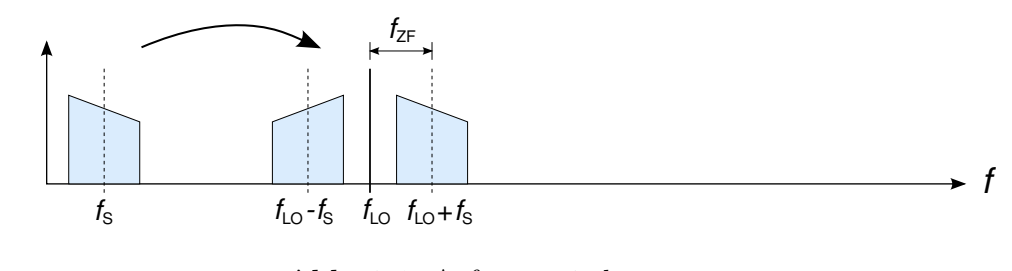

<span id="page-30-0"></span>**Abb. 3.1:** Aufwärtsmischung

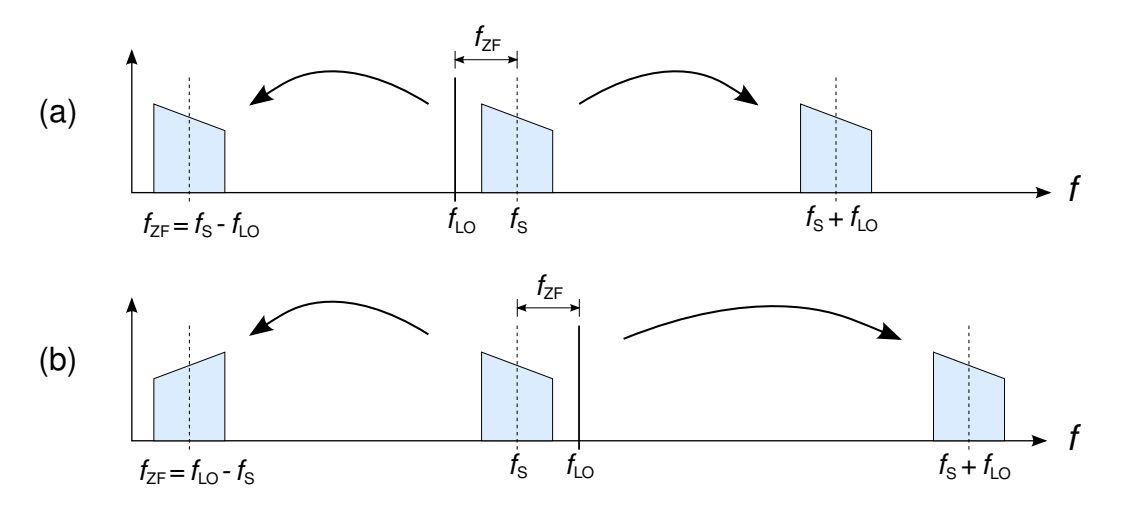

<span id="page-30-1"></span>**Abb. 3.2:** Abwärtsmischung in Gleich- (A) und Kehrlage (B)

#### **Abwärtsmischung**

Hier liegt die Lokaloszillatorfrequenz  $f_{\text{LO}}$  nahe an der Signalfrequenz  $f_{\text{S}}$ . Wie aus Abbildung [3.2](#page-30-1) ersichtlich entstehen wieder zwei Ausgangsfrequenzen, die jedoch deutlich weiter von einander entfernt liegen als die Ausgangssignale der Aufwärtsmischung. Anhand der Abbildung fällt auf, dass hier genaugenommen ein Aufwärts- und ein Abwärtsmischprozess vorliegen. Im Allgemeinen ist jedoch der Ausgangssignalanteil geringerer Frequenz *|f*LO *− f*S*|* von Interesse, da die Abwärtsmischung hauptsächlich zum Empfang von hochfrequenten Signalen verwendet wird. Ein so funktionierender Empfänger wird als Überlagerungsempfänger oder auch Heterodynempfänger bezeichnet. Die höhere Ausgangsfrequenz wird dabei gewöhnlich durch das erste ZF-Filter abgeblockt. Abhängig von der relativen Lage der beiden angelegten Signale zueinander wird zwischen

- Abwärtsmischung in Gleichlage ( $f_{\text{LO}} < f_{\text{S}}$ , vgl. Abbildung [3.2a](#page-30-1))
- Abwärtsmischung in **Kehrlage** ( $f_{\text{LO}} > f_{\text{S}}$ , vgl. Abbildung [3.2b](#page-30-1))

unterschieden.

Das unerwünschte hochfrequente Ausgangssignal bei  $f_S + f_{LO}$  stellt kein großes Problem dar und kann durch einen einfachen Tiefpass unterdrückt werden.

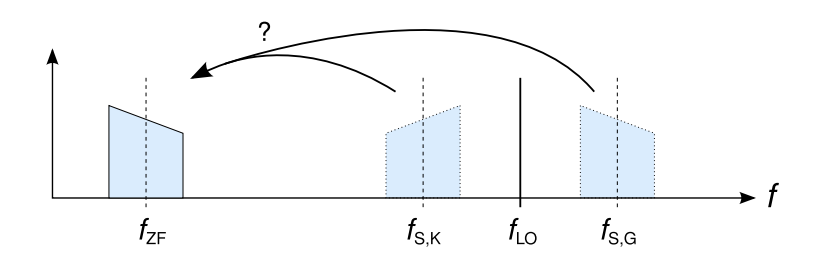

<span id="page-31-1"></span>**Abb. 3.3:** Mehrdeutigkeit durch unbekannte Mischlage bei Abwärtsmischung

Ein deutlich größeres Problem kann die Mehrdeutigkeit durch die Mischlage darstellen: Ohne Kenntnis des am Mischereingang anliegenden Spektrums ist nicht unterscheidbar, ob das erzeugte Ausgangssignal aus einer Kehr- oder Gleichlagenmischung resultiert. Dies ist schematisch in Abbildung [3.3](#page-31-1) mit *f*S*,*<sup>K</sup> bzw. *f*S*,*<sup>G</sup> dargestellt.

Wie bei der Aufwärtsmischung kann die Mehrdeutigkeit durch Filter oder geeignete Einseitenbandmischer behoben werden.

#### <span id="page-31-0"></span>**3.1.2 Zusätzliche Ausgangssignale**

Die bisherige Beschreibung des Mischers als idealer Multiplizierer stellt nur eine grobe Näherung dar. Für die Realisierung eines Mischers müssen Bauteile mit nichtlinearer Kennlinie wie Dioden oder Transistoren verwendet werden. Die idealisierte Kennlinie einer Diode kann als

$$
i(t) = I_{S}(e^{\frac{eu(t)}{kT}} - 1)
$$
  
mit  $I_{S}$ : Sättigungsstrom / A  
*e*: Elementarladung (1,602 · 10<sup>-19</sup> C)  
*T*: absolute Temperature / K  
*k*: Boltzmannkonstante (1,38 · 10<sup>-23</sup> J/K)

<span id="page-31-2"></span>ausgedrückt werden.

Beim Einsetzen zweier gemäß Gleichung [3.1](#page-29-4) definierter harmonischer Eingangssignale  $u_S(t)$  und  $u_{LO}(t)$  entstehen an der Nichtlinearität mathematisch gesehen beliebig viele Mischprodukte definierter Frequenz und Amplitude. Die analytische Berechnung des entstehenden Spektrums ist nicht trivial und wird beispielsweise in [\[ZIB97\]](#page-119-1) für verschiedene Bauteiltypen- und Schaltungen durchgeführt und wird im Folgenden nur sehr oberflächlich behandelt.

Im Allgemeinen wird die in [3.3](#page-31-2) ausgedrückte Kennlinie um einen definierten Arbeitspunkt in eine Taylor-Reihe entwickelt:

$$
i(t) = C_0 + C_1 u(t) + C_2 u^2(t) + C_3 u^3(t) + \dots + C_n u^n(t) + \dots
$$
 (3.4)

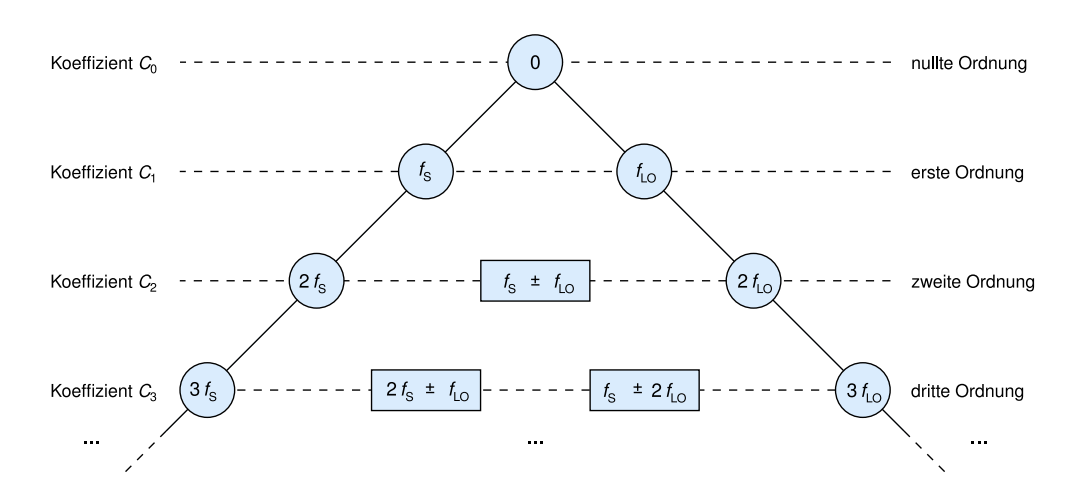

<span id="page-32-1"></span>**Abb. 3.4:** Frequenzpyramide für den Mischvorgang der Signale  $f_S$  und  $f_{LO}$ .

Durch Abbruch der Reihe an Glied *n* kann die Betrachtung dabei auf Mischprodukte der Ordnung *n* beschränkt werden. In Abbildung [3.4](#page-32-1) ist die Bildung der ersten Mischprodukte illustriert. Gut erkennbar ist, dass einerseits ganzzahlige Vielfache jeder Eingangsfrequenz (Harmonische), und andererseits beliebige Variationen aus diesen Harmonischen auftreten. Allgemein ergibt dies ein Spektrum gemäß

$$
f = |\pm m f_{\rm S} \pm n f_{\rm LO}|, \, m, n \in \mathbb{N}_0 \quad . \tag{3.5}
$$

In der Praxis wird, sofern verfügbar, ein Simulationsmodell des nichtlinearen Bauelements verwendet, welches numerische Berechnungen in einem geeigneten Schaltungsmodell erlaubt. Eine übliche Methode ist das *Harmonic Balance*-Verfahren, bei welchem mit den Hilfsmitteln der System- und Regelungstheorie eine Zerlegung der Schaltung in einen linearen und einen nichtlinearen Anteil erfolgt, und die Möglichkeit der Existenz stationärer Schwingungen untersucht wird.[1](#page-32-2)

#### <span id="page-32-0"></span>**3.2 Funktionsprinzip von Spektralanalysatoren**

Hochfrequente Signale werden gewöhnlich im Frequenzbereich analysiert, wozu in der Praxis meistens Spektralanalysatoren verwendet werden. Da das in Abschnitt [5](#page-48-0) beschriebene Messsystem maßgeblich von den Eigenschaften des als Empfänger genutzten Spektralanalysators beeinflusst wird, beschreibt dieser Abschnitt Aufbau, Funktionsweise und Besonderheiten von Spektralanalysatoren. Mögliche Alternativen zum hier vorgestellten Heterodyn-Spektralanalysator stellen je nach Anwendung schnelle Oszilloskope mittels FFT oder auch Analysatoren nach dem Filterbankprinzip dar, auf welche hier nicht näher eingegangen wird.

<span id="page-32-2"></span> $\frac{1}{1}$ vgl. z.B. [\[MAA93\]](#page-118-6).

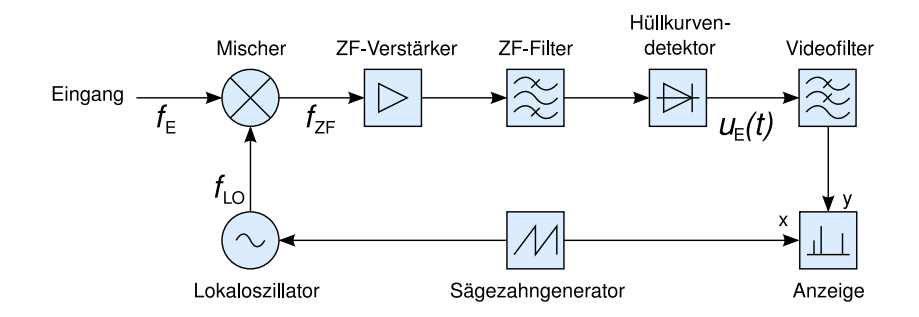

<span id="page-33-2"></span>**Abb. 3.5:** Schematischer Aufbau eines Heterodyn-Spektralanalysators

#### <span id="page-33-0"></span>**3.2.1 Aufbau und Funktion**

In Abbildung [3.5](#page-33-2) ist der Aufbau eines Spektralanalysators schematisch dargestellt, wie er in der Literatur zu finden ist (vgl. z.B. [\[THU97\]](#page-119-2) oder [\[RAU07\]](#page-118-7)). Der erste Schritt in der Signalverarbeitung besteht in der Mischung des Eingangssignals der Frequenz  $f_{\rm E}$  mit dem Lokaloszillatorsignal  $f_{\rm LO}$  auf die feste Zwischenfrequenz  $f_{\text{ZF}}$ . Aus diesem Grund wird dieser Typ Spektralanalysator auch als Heterodyn- oder Abtastanalysator bezeichnet. Die Frequenz des Lokaloszillators durchläuft dabei typischerweise periodisch eine lineare Frequenzrampe. Dem Mischer geht für gewöhnlich ein Tiefpass- oder YIG-Filter voraus, welches in der Abbildung nicht dargestellt ist.

In der ZF-Ebene wird das Signal zunächst verstärkt und dann dem Zwischenfrequenzfilter mit der Bandbreite *B*<sup>R</sup> zugeführt. Bei einem realen Analysator ist die Zwischenfrequenzebene oft mehrstufig ausgeführt, so dass sich mehrere Mischer-Verstärker-Filter-Serien wiederholen können.

Das gefilterte ZF-Signal liegt an einem (meist logarithmischen) Detektor an, welcher als Leistungsmesser fungiert. Die so abgetastete Hüllkurve durchläuft dann das sogenannte Videofilter, welches durch Glättung eine bessere Ablesbarkeit gewährleistet.

Die durch den Detektor generierte Spannung wird bei der Anzeige als *y*-Wert aufgetragen. Indem dabei die *x*-Achse die gleiche Frequenzrampe wie der Lokaloszillator durchfährt, wird die Frequenzbeziehung mit dem angezeigten Wert assoziiert.

#### <span id="page-33-1"></span>**3.2.2 Messprinzip**

In Abbildung [3.6](#page-34-0) sind mehrere Frequenz-Zeit-Diagramme dargestellt. Sie stellen die Auswirkungen der im vorherigen Abschnitt beschriebenen Frequenzumsetzungen und -filterungen grafisch dar.

Am Eingang liegen zwei Signale konstanter Frequenz  $f_1$  und  $f_2$  an. Der Lokaloszillator durchläuft periodisch eine linearen Frequenzrampe zwischen  $f_{\text{LO,min}}$  und *f*LO*,*max. Jeder Durchlauf der Dauer *T* wird als *Sweep*, der gesamte Frequenzhub

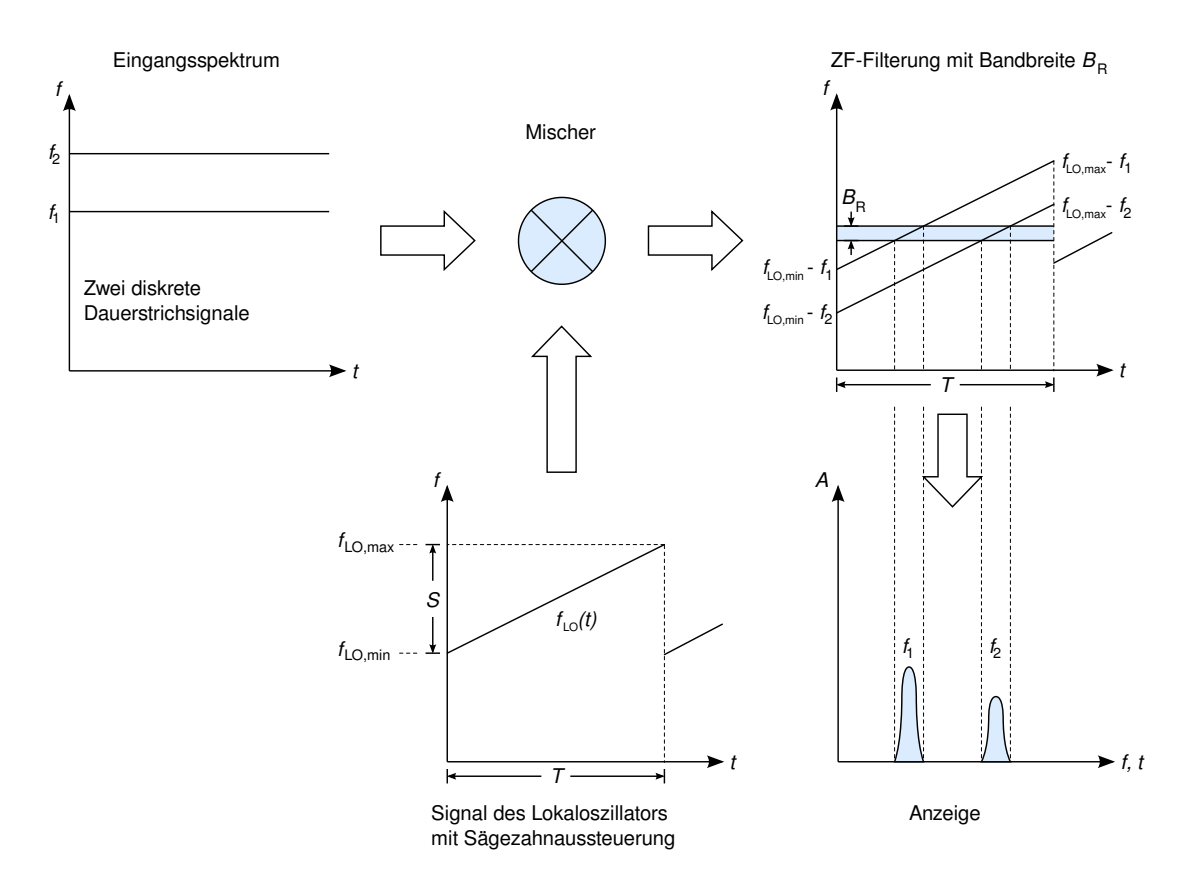

<span id="page-34-0"></span>**Abb. 3.6:** Frequenz-Zeit-Diagramme zur Funktionsweise eines Spektralanalysators

des Sweeps wird als

$$
Span = S = f_{\text{LO,max}} - f_{\text{LO,min}} \tag{3.6}
$$

bezeichnet.

Durch die Mischung werden die beiden Eingangssignale in der Zwischenfrequenzebene zu den Frequenzenrampen

$$
f_{\text{ZF},1} = f_{\text{LO}}(t) - f_1
$$
  
\n
$$
f_{\text{ZF},2} = f_{\text{LO}}(t) - f_2
$$
\n(3.7)

umgesetzt.[2](#page-34-1)

Die ZF-Filterung mit Bandbreite  $B_R$  ist im selben Diagramm dargestellt, veranschaulichend zeigt ein weiteres Diagramm die resultierenden Anzeigepegel.[3](#page-34-2)

<span id="page-34-1"></span><sup>2</sup>Als Beispiel wird hier Abwärtsmischung in Gleichlage vorausgesetzt. In der Realität wird meist zur Unterdrückung der Spiegelempfangsstellen eine hohe Zwischenfrequenz von einigen Gigahertz verwendet und in Kehrlage aufwärts gemischt. Erst wenn dies nicht mehr möglich ist, wird durch Abwärtsmischung empfangen und das gewünschte Seitenband durch ein abstimmbares YIG-Filter vorselektiert (vgl. [\[THU97\]](#page-119-2)).

<span id="page-34-2"></span><sup>3</sup>Die Frequenz-Zeit-Diagramme enthalten keine Leistung- oder Amplitudeninformation. Im letzten Diagramm werden dennoch (willkürliche) Amplituden dargestellt.

Beim Nachvollziehen der Frequenzumsetzungen in Abbildung [3.6](#page-34-0) wird klar, dass die *x*-Achse der Anzeige des Spektralanalysators in erster Linie die Eigenschaft einer Zeitachse hat und nur unter folgender Voraussetzung als Frequenzachse interpretiert werden darf:

Die anliegenden Signale werden während der Sweepzeit *T* implizit als konstant in Frequenz und Amplitude angenommen. Verletzungen dieser Einschränkung haben Auswirkungen auf die Darstellung der Signale und müssen bei der Interpretation der Anzeige berücksichtigt werden. Dies spielt insbesondere bei der Vermessung gepulster Signale eine fundamentale Rolle und wird im Abschnitt [3.3](#page-37-0) genauer beschrieben.

#### <span id="page-35-0"></span>**3.2.3 Auswirkungen der Messparameter**

#### **ZF-Bandbreite**

Die Bandbreite  $B_R$  des Zwischenfrequenzfilters hat maßgeblichen Einfluss auf die effektive Frequenzauflösung *R* des Analysators, ist jedoch nicht unbedingt identisch mit dieser. Der Zusammenhang zwischen  $B_R$  und  $R$  ist unter anderem durch die Form des verwendeten Filters gegeben in Form eines Proportionalitätsfaktors *p* gegeben. Für digital realisierte gaußförmige Filter kann jedoch gemäß [\[RAU07\]](#page-118-7) in guter Näherung  $p \approx 1$  angenommen werden, so dass  $B_R = R$  gilt.

Die Empfindlichkeit einer Messung mit der Bandbreite  $B_R$  wird durch das thermische Eigenrauschen begrenzt: Eine im beliebigen Frequenzbereich *B* anliegende minimale Rauschleistung kann nach Nyquist mit

$$
P_{\rm N} = kTB
$$
  
\n*T*: absolute Temperature in Kelvin  
\n*k*: Boltzmannkonstante (1,38·10<sup>-23</sup>J/K) (3.8)

angegeben werden.[4](#page-35-1)

Bei Zimmertemperatur (*T* = 300 K) ergibt sich damit der Zusammenhang

$$
P_{\rm N} = -174 \frac{\text{dBm}}{\text{Hz}} = -114 \frac{\text{dBm}}{\text{MHz}}.
$$
 (3.9)

<span id="page-35-1"></span><sup>4</sup>Eigentlich müsste das Plancksche Gesetz für die Strahlung schwarzer Körper

$$
P_{\rm N}(f) = \frac{h f B}{e^{\frac{hf}{kT_0}} - 1},
$$
  
mit  $h = 6,62606896(33) \cdot 10^{-34}$ Js  
(PLANCKsches Wirkungsquantum)

verwendet werden. Für den Anwendungbereich der Hochfrequenztechnik ist jedoch die oben aufgeführte Nyquist-Beziehung in der Rolle einer langwelligen Näherung  $(h f \ll kT_0)$  gültig. Erst ab deutlich höheren Quantenenergien wie z.B. in der Photonik wird diese Näherung unbrauchbar (vgl. [\[FRE07\]](#page-117-5)).
Für möglichst hohen Signal-Rauschabstand (SNR, *signal-noise ratio*) empfiehlt sich damit ein möglicht schmales ZF-Filter, was gleichzeitig eine Verbesserung der Auflösebandbreite zur Folge hat. Das Eigenrauschen realer Spektralanalysatoren liegt allerdings höher als  $P_N$ , was die Empfindlichkeit entsprechend verringert.

#### **ZF-Bandbreite mit Sweepdauer und Frequenzhub**

<span id="page-36-5"></span>Wie aus Abbildung [3.6](#page-34-0) ersichtlich, liegt ein harmonisches Eingangssignal konstanter Frequenz nur für eine bestimmte Zeitdauer *t* am ZF-Filter an. Diese "Beobachtungszeit" ergibt sich aus der Steigung der LO-Frequenzrampe und ergibt sich geometrisch aus Abbildung [3.6](#page-34-0) zu

<span id="page-36-1"></span>
$$
t = B_{\rm R} \frac{T}{S} \ . \tag{3.10}
$$

Das Filter hat jedoch eine zu seiner Bandbreite reziproke endliche Zeitkonstante

<span id="page-36-0"></span>
$$
\tau_{\rm R} = \frac{1}{B_{\rm R}}\tag{3.11}
$$

welche der Dauer des Einschwingvorgangs entspricht. Aus dieser ergibt sich eine minimale Beobachtungszeit des Signals, welche für das vollständige Einschwingen und damit die korrekte Darstellung des Signals notwendig ist. Das Einsetzen von [3.11](#page-36-0) in [3.10](#page-36-1) mit der Bedingung  $t \geq \tau_R$  liefert die Forderung

<span id="page-36-4"></span>
$$
B_{\rm R} \ge R_{\rm min} = \sqrt{\frac{S}{T}} \,. \tag{3.12}
$$

Eine geringere Filterbandbreite als *R*min führt zu unvollständigem Einschwingen des ZF-Filters.[5](#page-36-2) Die hierdurch erzeugten charakteristischen Verzerrungen der Anzeige werden in [\[THU97\]](#page-119-0) hergeleitet und sollen an dieser Stelle nur phänomenologisch erwähnt werden:

- Erhöhung der angezeigten Frequenz (bei positiver Rampensteigung  $\frac{S}{T}$ )<sup>[6](#page-36-3)</sup>
- *•* Amplitudenverlust
- *•* Erhöhung der angezeigten Bandbreite

<span id="page-36-2"></span><sup>5</sup>Systemdynamisch interpretiert bedeutet dies ein *zeitvariantes Übertragungssystem*. Eigentlich stellt ein Spektralanalysator nach dem Überlagerungsprinzip in jedem Fall ein zeitvariantes Übertragungssystem dar, da die kontinuierliche LO-Durchstimmung das Übertragungsverhalten massiv ändert. Jedoch ist dies in der Praxis nur von Relevanz, wenn das zu messende Signals gegenüber der Zeitvarianz des messenden Systems als stationär betrachtet werden kann. Die Bedingung [3.12](#page-36-4) stellt im Wesentlichen genau dies sicher.

<span id="page-36-3"></span><sup>6</sup>Entspricht dem Sweep "von links nach rechts". Prinzipiell kann der LO auch genau in die andere Richtung laufen (oder Mischung in Kehrlage vorliegen), was dementsprechend bei zu geringer Filterbreite eine *Verringerung* der angezeigten Frequenz zur Folge hätte.

## **Videobandbreite**

Das Videofilter hat die Glättung der vom Detektor produzierten Kurve zur Aufgabe und ist dementsprechend als Tiefpass ausgeführt. Ein breiteres Videofilter hat eine glattere Kurve zur Folge, ein schmaleres zeigt mehr Details. Wie in [\[RAU07\]](#page-118-0) dargelegt, schwankt die sinnvolle Breite in Abhängigkeit von  $B_R$  und der jeweiligen Anwendung:

> Dauerstrichsignale:  $\frac{B_{\rm R}}{B_{\rm V}} = 0, 3 \ldots 1$ Gepulste Signale:  $\frac{B_{\rm R}}{B_{\rm V}} = 0, 1$ Rauschen:  $\frac{B_{\rm R}^{\rm Y}}{B_{\rm V}} = 10$

Die Notwendigkeit des vollständigen Einschwingens ist selbstverständlich für das Videofilter in gleicher Weise vorhanden wie für das zuvor diskutierte Zwischenfrequenzfilter. Sobald die Zeitkonstante des Videofilters größer ist als die des ZF-Filters übernimmt seine Breite  $B_V$  die Rolle der ZF-Breite  $B_R$  in obigen Gleichungen: Falls das Videofilter nicht richtig einschwingen kann, ergeben sich die gleichen Anzeigeverzerrungen wie bei zu schmalem ZF-Filter.

## **3.3 Gepulste Signale**

Pulssignale kommen in sehr unterschiedlichen Bereichen der Hochfrequenztechnik vor. Beispielsweise stellen Signale mit sehr kurzer Pulsdauer und damit sehr breitem Spektrum (UWB[7](#page-37-0) -Signale) im Kommunikationsbereich ein aktuelles Forschungsthema dar, und in der Radartechnik nehmen Pulsradars eine vorherrschende Stellung ein.

Auch Gyrotrons sind als Quellen gepulster Signale interpretierbar, weswegen im Folgenden die notwendigen Beschreibungsgrößen gepulster Signale und die Auswirkungen auf die Messtechnik dargelegt werden. Die theoretischen Hintergründe sind in [\[KIE05\]](#page-118-1) und [\[FÖL03\]](#page-117-0) ausführlich erklärt, während in [\[THU97\]](#page-119-0), [\[RAU07\]](#page-118-0) und [\[ENG84\]](#page-117-1) die Übertragung auf die Praxis im Vordergrund steht.

## <span id="page-37-1"></span>**3.3.1 Mathematische Eigenschaften**

Die einfachste mathematische Darstellung eines gepulsten Signals im Zeitbereich besteht in einem mit der Trägerfrequenz  $f<sub>T</sub>$  modulierten Rechteckpuls der Zeitdauer *T*p. Falls es sich nicht um einen einzelnen Puls, sondern eine Pulsserie handelt, wird das Pulsintervall mit *T*<sup>r</sup> bezeichnet.

Durch die Fouriertransformation lässt sich das korrespondierende Spektrum bestimmen. In Abbildung [3.7](#page-38-0) sind die Transformierten eines Einzelpulses (a) und einer Pulsreihe (b) dargestellt.

<span id="page-37-0"></span><sup>7</sup>*ultra wide band*

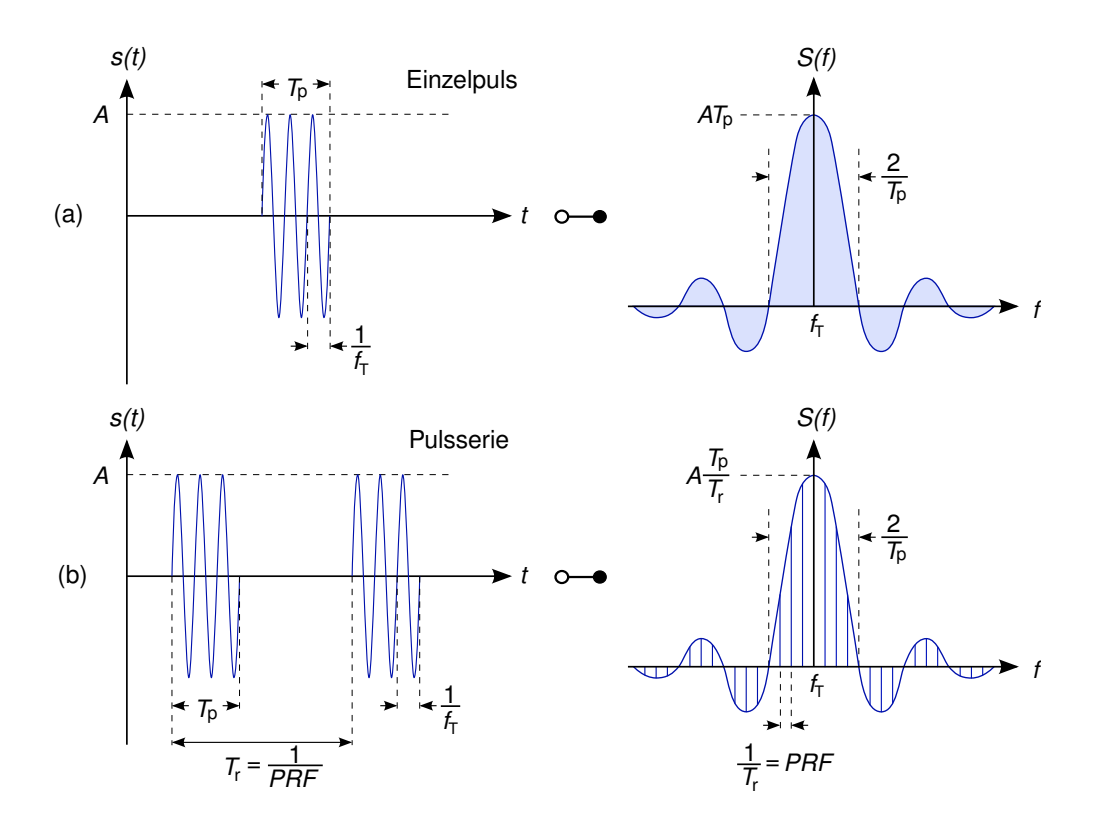

<span id="page-38-0"></span>**Abb. 3.7:** Darstellung von Pulssignalen in Zeit- und Frequenzbereich: (a) Einzelpuls (b) kohärente Pulsfolge

Die Hüllkurve beider Spektren entspricht der Fouriertransformierten der Hüllkurve eines Einzelpulses:

$$
\text{rect}_{T_{\text{p}}}(t) = \begin{cases} 1, & \text{für } |t| \le \frac{T_{\text{p}}}{2} \\ 0, & \text{für } |t| > \frac{T_{\text{p}}}{2} \end{cases} \quad \text{---} \quad T_{\text{p}}\,\text{si}\,(\pi f T_{\text{p}}) = T_{\text{p}}\frac{\sin(\pi f T_{\text{p}})}{\pi f T_{\text{p}}} \tag{3.13}
$$

Es ist erkennbar, dass durch die si $()$ -Funktion<sup>[8](#page-38-1)</sup> die vorhandene Energie in gesamten Spektrum verteilt wird, jedoch der größte Anteil der Hauptkeule zugerechnet werden kann. Die Nullstellen der Hüllkurve treten im Abstand $\frac{1}{T_{\text{p}}}$ von der Trägerfrequenz $f_{\rm T}$  auf und ergeben die Hauptkeulenbreite $\frac{2}{T_{\rm P}}.$ 

Ein wichtiger Unterschied ergibt sich zwischen den Spektren einzelner Pulse und von Pulsserien:

Ein Einzelpuls stellt ein nicht-periodisches Signal im Zeitbereich dar, dessen Repräsentation im Frequenzbereich eine unendliche Anzahl periodischer Funktionen erfordert. Hieraus ergibt sich das kontinuierliche Spektrum in Abbildung [3.7a](#page-38-0).

<span id="page-38-1"></span><sup>8</sup>auch: sinc(), *sinus cardinalis*

Bei periodisch gepulsten Signalen kommt zu den bisher eingeführten Größen die Pulswiederholdauer *T*<sup>r</sup> hinzu. Diese Größe wird häufig über den Frequenzbereich mit

$$
PRF = \frac{1}{T_r} \tag{3.14}
$$

als *Pulswiederholfrequenz* (auch: Pulswiederholrate) beschrieben. Das Produkt aus Pulsdauer und Pulswiederholrate  $\frac{T_{\rm p}}{T_{\rm r}}$  wird als Tastverhältnis bezeichnet. Da eine unendliche Pulsreihe ein periodisches Signal darstellt, kann sie im Frequenzbereich in Form einer Fourierreihe ausgedrückt werden. Dies äußert sich in einem Linienspektrum, wobei die Gewichtung der einzelnen Linien den Beträgen der korrespondierenden Fourierkoeffizienten entspricht. Die Energie des Signals tritt also bei diskreten Frequenzen *n ·* PRF auf.[9](#page-39-0)

In Tabelle [3.1](#page-39-1) werden die wichtigsten Zusammenhänge zwischen Zeitsignal und Spektraldarstellung noch einmal zusammengefasst.

#### **3.3.2 Analyse von Pulssignalen mit dem Spektralanalysator**

Bei der Übertragung der obigen mathematischen Zusammenhänge auf die Praxis müssen einige zusätzliche Besonderheiten berücksichtigt werden.

In der Realität existieren keine unendlich steilen Übergangsflanken. Damit hat jeder reale Rechteckpuls eine endliche Flankensteilheit, welche sich in einer "Verschmierung" des Spektrums niederschlägt. Die Minima einer logarithmisch dargestellten Hüllkurve haben daher in Wirklichkeit nur endliche Tiefe.

Des Weiteren kann die Periodizität einer Pulsreihe nur eine endliche Genauigkeit haben. Die dadurch entstehende statistische Frequenzabweichung kann als Phasenrauschen interpretiert werden und resultiert in einer endlichen Breite der einzelnen Linien des diskreten Spektrums.

Die wichtigste Einschränkung liegt jedoch in der Beobachtbarkeit der theoretisch vorhandenen Spektren: Die Anzeige ergibt sich immer aus Eigenschaften des be-

<span id="page-39-0"></span><sup>9</sup>Die auftretenden Linien werden als Dirac-Pulse *δ*(*f*) ausgedrückt. Ein mit dem Wert *a* gewichteter Puls  $a \cdot \delta(f - f_0)$  hat die *x*-Position  $f_0$ , mathematisch unendliche Amplitude mit infinitesimal geringer Breite und eine eingeschlossene *Fläche a*. In grafischen Darstellungen wie [3.7b](#page-38-0) wird für *a · δ*(*f − f*0) symbolisch eine Linie der finiten *Amplitude a* an der Position *f*<sup>0</sup> eingesetzt.

|                          | Zeitbereich                  | Frequenzbereich                        |  |
|--------------------------|------------------------------|----------------------------------------|--|
| allgemeine Eigenschaften | Rechteck-Form                | $\frac{\sin(x)}{\sin(x)}$ -Form        |  |
|                          | Modulation mit $f_{\rm T}$   | Zentrierung auf $f_{\rm T}$            |  |
| Einzelpuls               | nicht-periodisches Signal    | kontinuierliches Spektrum              |  |
| Pulsreihe                | $T_{r}$ -periodisches Signal | Linienspektrum mit $PRF = \frac{1}{T}$ |  |

<span id="page-39-1"></span>**Tabelle 3.1:** Transformationszusammenhänge für Pulssignale

obachteten Signals und aus Eigenschaften des abbildenden Systems. Selbst mit einem idealen Spektralanalysator kann dies zu starken Abweichungen von den im vorigen Abschnitt dargestellten Spektren führen.

Im Folgenden werden die wichtigsten Anzeigemodi kurz dargestellt und voneinander abgegrenzt. Dabei wird die Erfüllung der in Abschnitt [3.2.3](#page-36-5) wiedergegebenen Bedingung  $B_{\rm R} > \sqrt{\frac{S}{T}}$  $\frac{S}{T}$  vorausgesetzt.

#### ${\bf Schmalbandige~}$  Anzeige:  $\quad B < \frac{1}{T_{\rm r}} = {\rm PRF} < \frac{1}{T_{\rm r}}$  $T_{\rm p}$

In dieser Betriebsart aufgenommene Spektren zeigen die größte Entsprechung zu den mathematisch erwarteten. Das ZF-Filter kann diskrete Linien im Abstand der PRF auflösen, wobei die angezeigte Amplitude bei  $f = f<sub>T</sub>$  der mit dem Tastverhältnis skalierten CW-Amplitude entspricht:

$$
A_{\rm S} = \frac{T_{\rm p}}{T_{\rm r}} A_{\rm cw} = T_{\rm p} \cdot \text{PRF}
$$
 (3.15)

Dieser Effekt ergibt sich aus der Nichtstationarität des zu messenden Signals während des Messintervalls und wird als *pulse desensitization* bezeichnet.[10](#page-40-0) Eine weitere Verringerung der Bandbreite senkt jedoch das eingefangene thermische Rauschen (vgl. Gleichung [3.9](#page-35-0) in Abschnitt [3.2.3\)](#page-35-1) und erhöht die Messdynamik. Das physikalische Zustandekommen des Linienspektrums kann durch Überlegungen im Zeitbereich erklärt werden: Die zur Bandbreite des Filters reziproke Zeitkonstante des Filters  $\tau = \frac{1}{R}$  $\frac{1}{B}$  kann als "Gedächtnis" des Filters interpretiert werden. Ein hinreichend schmales Filter zur Auflösung der PRF hat zwangsläufig eine Zeitkonstante, welche garantiert, dass sich zu jedem Zeitpunkt die Energie (also: Information) mehrerer Pulse im Filter befindet:

$$
\frac{1}{\tau} = B < \text{PRF} = \frac{1}{T_{\text{r}}} \Rightarrow \tau > T_{\text{r}} \tag{3.16}
$$

Die Überlagerung der Signalanteile einzelner Pulse im Filter lässt das erwartete Spektrum entstehen, dessen Linien daher korreliert sind.

# $\textbf{Breithandinge}$  Anzeige:  $\frac{1}{T_{\text{r}}} = \text{PRF} < B < \frac{1}{T_{\text{p}}}$

Das Filter ist nun breiter als der Linienabstand PRF und kann folglich diesen nicht mehr auflösen. Hierdurch wird mit dem Filter an jedem Frequenzpunkt über mehrere PRF-Linien integriert. Die angezeigte Amplitude im Maximum ist daher höher als bei schmalbandiger Anzeige und wird direkt abhängig von der eingestellten ZF-Bandbreite.

<span id="page-40-0"></span><sup>10</sup>Die Fouriertransformierte ist ein *Leistungsdichtespektrum*. Erst die Mittelung über ein endliches Zeitintervall (die Messdauer) erlaubt die Anzeige einer Leistung, die jedoch durch das Tastverhältnis direkt beeinflusst wird.

Da die Nullstellen des Spektrums jedoch noch aufgelöst werden können ( $B < \frac{1}{T_{\text{p}}})$ und damit die Form des Spekrums erhalten bleibt, wird dieser Anzeigebetrieb auch als Hüllkurvendarstellung bezeichnet.

Im Messalltag kommt es jedoch dennoch häufig zur Anzeige eines Linienspektrums, welches nicht mit dem des schmalbandigen Falles verwechselt werden sollte. Die Ursache kann wieder über den Zeitbereich erfasst werden: Im Gegensatz zur schmalbandigen Darstellung ist die Zeitkonstante des Filters nun kürzer als die Pulswiederholdauer. Hierdurch kann sich im Filter auch zu jedem Zeitpunkt nur die Energie eines einzelnen Pulses befinden. Damit "sieht" das Filter jedoch nur Einzelpulse, deren Spektrum kontinuierlich ist (vgl. Abschnitt [3.3.1\)](#page-37-1). Jeder Puls generiert dadurch eine einzelne Linie am Ausgang des Filters, die mit den anderen nicht korreliert ist. Der Linienabstand ist hierbei wegen konstanter Sweepzeit und konstanter Pulswiederholrate ebenfalls konstant, während sich die Linienposition zufällig aus der momentanen Filterposition auf der LO-Frequenzrampe ergibt. Derartige Linien werden in der Literatur häufig als *repetition-rate lines* bezeichnet. Sehr ausführliche theoretische und praktische Betrachtungen zu diesem Thema können in [\[ENG84\]](#page-117-1) gefunden werden.

Gewöhnlich ist bei breitbandiger Darstellung die Hüllkurve von Interesse. Eine saubere Darstellung kann durch die Verwendung der Max-Hold-Detektorfunktion am Spektralanalysator oder eines schmalen Videofilters ( $B_V < B_R$ ) erreicht werden.

#### Ultra-breitbandige Anzeige:  $\frac{1}{T_{\rm r}}={\rm PRF}<\frac{1}{T_{\rm r}}$  $\frac{1}{T_{\rm p}} < B$

<span id="page-41-0"></span>Wird eine noch größere Filterbandbreite gewählt, so können auch die Nullstellen des Spektrums nicht mehr aufgelöst werden. Damit ist auch die Hüllkurve des Spektrums nicht mehr erkennbar, und es ist gewöhnlich nur noch ein einzelnes Maximum zu sehen, dessen Amplitude der des entsprechenden CW-Signals gleich ist. Das Filter "sieht" also nur die extrem kurzen Ein- und Ausschaltvorgänge der Quelle und dazwischen ein CW-Signal.

Die Schaltvorgänge haben jedoch je nach Signalquelle eine sehr steile Flanke, entsprechen im Fourier-Raum also sehr breiten Pulsen. Am Filter können diese Pulse die im vorigen Abschnitt erwähnten *repetition-rate lines* produzieren und als schmale Linien die zeitlichen Ränder des Pulses in der Anzeige markieren.

## **4 Messtechnik am Gyrotron**

Die Möglichkeiten zur Hochfrequenzdiagnostik im Gyrotron sind begrenzt: Der komplexe Aufbau des Gesamtsystems mit Vakuumtechnik, Hochspannungsversorgung und supraleitendem Kryomagnet schließt von vorneherein viele Messmöglichkeiten aus.

Insbesondere an den sehr relevanten Stellen Strahltunnel und Resonator sind keine direkten Messungen möglich. Zum einen, weil sie sich notwendigerweise unzugänglich innerhalb des Hauptmagneten befinden, zum anderen, weil ihre geschlossene Geometrie kritisch für die korrekte Erzeugung der Mikrowellenstrahlung ist. Damit ist das Anbringen von Messflanschen oder Sonden ausgeschlossen.

Die HF-Diagnostik konzentriert sich daher im Normalbetrieb auf die Fensterebene des Gyrotrons, welche in Abbildung [4.1](#page-43-0) leicht vereinfacht als Transversalschnitt dargestellt ist.

## **4.1 Austrittsfenster für Messdiagnostik**

## **4.1.1 Hauptfenster**

In der Abbildung ist das Spiegelsystem angedeutet, welches die in der gewünschten Hauptmode vorliegende Mikrowellenleistung auskoppelt und durch das Hauptfenster fokussiert. Diese Auskopplung erfolgt in Form eines horizontal linear polarisierten Strahls im Gaußschen Fundamentalmode (TEM $_{00}$ ).

Im Allgemeinen wird das Hauptfenster als Einscheibenfenster aus CVD-Diamant oder Saphir realisiert. Minima in der Reflexion einer orthogonal zur Scheibenfläche eingestrahlten ebenen Welle treten bei Resonanz der Scheibe auf, also wenn die elektrische Dicke ein ganzzahliges Vielfaches der halben Wellenlänge beträgt:[1](#page-42-0)

$$
n\frac{\lambda_{res}}{2} = d, \ n \in \mathbb{N} \tag{4.1}
$$

Hierdurch ergibt sich mit dem Realteil der komplexen dielektrischen Permittivität  $\varepsilon$ <sup>*r*</sup> *− jε*<sup>*n*</sup> durch Reflexionsminima bei den Frequenzen

$$
f = \frac{nc_0}{2d\sqrt{\varepsilon'_r}}
$$
\n
$$
\tag{4.2}
$$

ein stark selektives periodisches Reflexions- bzw. Transmissionsspektrum.

<span id="page-42-0"></span><sup>1</sup>Die Annahme orthogonal einfallender ebener Wellen ist gültig, weil das Hauptfenster in der *waist* des vom quasi-optischen Wandler erzeugten Gauß-Strahls positioniert wird: Nur hier Stelle können die Phasenfronten des Strahls als eben betrachtet werden, vgl. [\[GOL98\]](#page-117-2).

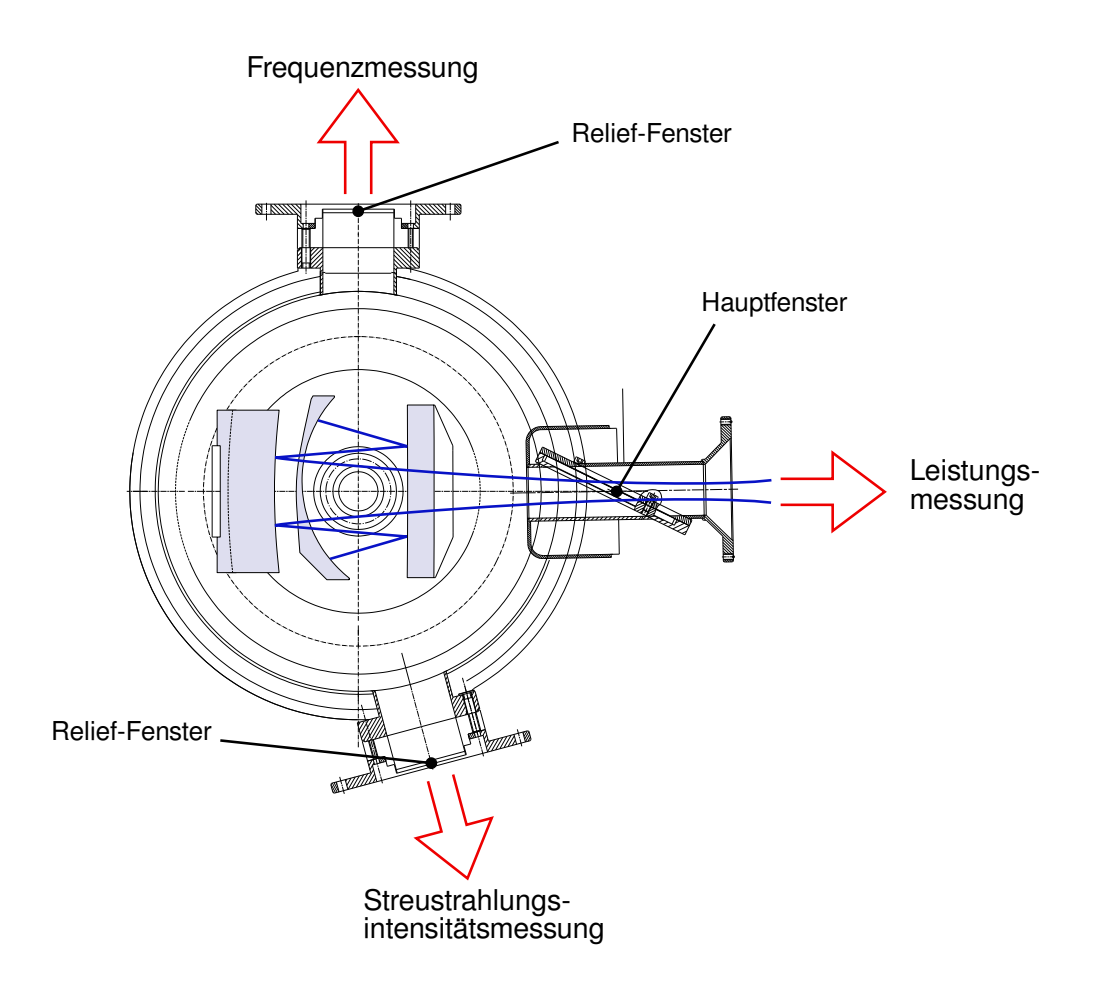

<span id="page-43-0"></span>**Abb. 4.1:** Transversalschnitt durch die Fensterebene des frequenzdurchstimmbaren Gyrotrons (vgl. auch Abbildung [2.1\)](#page-14-0)

Einen alternativen Ansatz stellt das in der Abbildung [4.1](#page-43-0) als Hauptfenster angedeutete *Brewster-Fenster* dar. Hier wird das Fenster in seinem Brewsterwinkel

$$
\theta_B = \arctan\sqrt{\varepsilon'_r} \tag{4.3}
$$

in den linear polarisierten Strahl gebracht. Dieser mechanisch deutlich anspruchsvollere Aufbau bietet breite Frequenzdurchlässigkeit und wird gewöhnlich nur bei Multifrequenzgyrotrons verwendet. Die beiden hier nur kurz angerissenen Fensterkonzepte werden gemeinsam mit weiteren Ansätzen in [\[NIC95\]](#page-118-2) ausführlich diskutiert.

Da durch das Hauptfenster im Normalbetrieb die Nennleistung des Gyrotrons tritt, muss eine geeignete Last zur Aufnahme dieser Leistung angebracht sein.

Im Kurzpulsbetrieb mit Pulsdauern im Millisekundenbereich kann diese Aufgabe durch ein ölgekühltes ballistisches Kalorimeter erfüllt werden, welches gleichzeitig zur Bestimmung der Strahlleistung verwendet wird. Die Pulsrate und -dauer im

Experimentierbetrieb kann hierbei durch die verfügbare Kühlleistung des Kalorimeters beschränkt werden.

Im Langpulsbetrieb können Pulsdauern von mehreren Minuten bis über eine halbe Stunde hinaus mit Ausgangssignalen im Megawattbereich erzeugt werden. Hierfür muss eine mechanisch deutlich aufwändigere Last installiert werden, welche die auftretenden Energiemengen absorbieren kann.

## <span id="page-44-2"></span>**4.1.2 Relief-Fenster**

Wie aus Abbildung [4.1](#page-43-0) ersichtlich ist, liegen in der Ebene des Hauptfensters weitere Ausgangsfenster. Zwischen diesen *relief-windows* (Relief-Fenstern) und dem Hauptfenster bestehen zwei wichtige Unterschiede:

- 1. Durch die Relief-Fenster wird ausschließlich die im Gyrotron herrschende **Streustrahlung** ausgekoppelt. Diese existiert in der gesamten Spiegelbox weitgehend homogen verteilt in Form eines beliebig polarisierten dreidimensionalen Interferenzmusters mit bis auf die auftretende Frequenz weitgehend undefinierten Eigenschaften.[2](#page-44-0)
- 2. Die Relief-Fenster sind kleine Einscheibenfenster mit entsprechender **Frequenzselektivität**. Theoretische Abschätzungen ihres Transmissionsverhaltens haben jedoch keinen Sinn, da die zu Grunde liegenden Berechnungen auf dem Ansatz ebener Wellen basieren, welche aus einer definierten Richtung eintreffen müssen. Diese Einschränkungen können für die Streustrahlung in keiner Weise getroffen werden.

An einem der beiden Nebenfenster wird durch ein Bolometer die Intensität der austretenden Streustrahlung gemessen. Diese wird als Indikator für die im Inneren herrschende Streustrahlung verwendet und erlaubt Rückschlüsse auf die Qualität des quasi-optischen Wandlers und die Reinheit der Oszillation im Gesamten.

Das andere Fenster wird zur Frequenzdiagnostik verwendet. Ein Rundhohlleiter führt das austretende Signal in die Schaltwarte zum Frequenzmesssystem.[3](#page-44-1)

Die an diesem Messtor in der Schaltwarte anliegenden Leistungen liegen für die Hauptmode typischerweise im Bereich [*−*30 *. . .* 0] dBm. Es wurden jedoch auch Leistungen festgestellt, die bis 30 dBm und höher reichten. Dies erfordert große Vorsicht bei der Verwendung empfindlicher Messsysteme.

Parasitäre Oszillationen konnten im Laufe der Entwicklung des in dieser Arbeit beschriebenen Messsystems mit Leistungen bis maximal etwa *−*40 dBm festgestellt werden.

<span id="page-44-0"></span><sup>2</sup>Natürlich wird auch das Hauptfenster von dieser Streustrahlung durchtreten, hier dominiert jedoch die deutlich stärkere Hauptschwingung, welche vom quasi-optischen Wandlersystem *definiert* ausgekoppelt wird.

<span id="page-44-1"></span><sup>3</sup>Der Aufbau und die charakteristischen Eigenschaften dieses Systems werden im Abschnitt [4.3](#page-45-0) der vorliegenden Arbeit beschrieben.

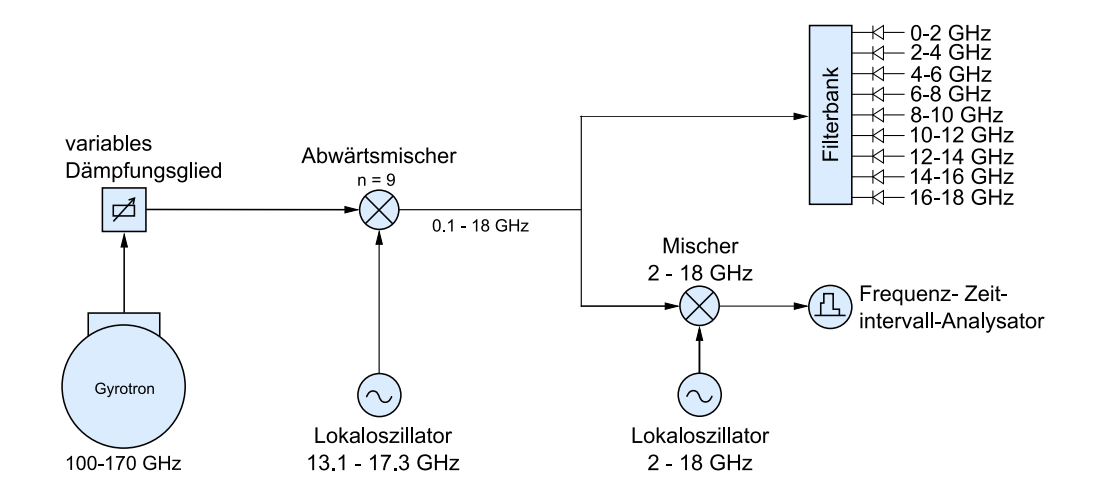

<span id="page-45-2"></span>**Abb. 4.2:** Vereinfachtes Blockschaltbild des vorhandenen Frequenzmesssystems

## **4.2 NF-Indikator**

Seit dem ersten Auftreten der parasitären Niederfrequenz-Oszillationen (vgl. Abschnitt [2.6\)](#page-27-0) ist zu deren Detektion im Kanonenbereich des Gyrotrons eine Schleifenantenne angebracht. Das aus der Einkopplung in diese Schleife resultierende Zeitsignal wird in der Schaltwarte auf einem schnellen Oszilloskop dargestellt.

Dies erlaubt einerseits eine direkte Überprüfung des Vorhandenseins der parasitären NF-Oszillation, andererseits kann mit Hilfe der FFT deren Frequenz bestimmt werden. Aussagen über die Stärke der parasitären Oszillation können nur relativ von Puls zu Puls gemacht werden, da die Leistungseinkopplung in die Schleifenantenne nicht definiert ist.

## <span id="page-45-0"></span>**4.3 Vorhandenes Frequenzmesssystem**

Für die Überwachung des regulären Experimentalbetriebes sowie frequenzdiagnostische Untersuchungen steht am IHM entwickeltes Echtzeit-Frequenzmesssystem zur Verfügung. Sein Messbereich deckt mit 100 *−* 175 GHz mehr als das gesamte D-Band ab.<sup>[4](#page-45-1)</sup>

Im Folgenden werden Aufbau und Eigenschaften dieses Frequenzmesssystems (im Weiteren mit *FMS* abgekürzt) wiedergegeben und dabei seine Eignung für die angestrebte Diagnose parasitärer Oszillationen diskutiert.

Abbildung [4.2](#page-45-2) zeigt ein vereinfachtes Blockschaltbild des FMS; ein vollständiges Schaltbild befindet sich in Anhang [B.](#page-114-0)

<span id="page-45-1"></span><sup>4</sup>Eine umfangreiche Bescheibung des Entwicklungsprozesses, der beeinhalteten Komponenten und sämtlicher charakteristischer Größen des Systems ist in [\[PRI04\]](#page-118-3) zu finden.

#### **4.3.1 Entwurfsziele und Aufbau**

<span id="page-46-0"></span>Das jetzige FMS wurde mit Blick auf drei Ziele entwickelt:

- 1. Grobe Überwachung des gesamten Spektrums in Echtzeit
- <span id="page-46-2"></span>2. Hochauflösende punktuelle Frequenzüberwachung (∆*f <* 100 kHz)
- <span id="page-46-3"></span>3. Punktuelle Dokumentation des Frequenzverlaufs und der Pulslänge bei sowohl Kurz- als auch Langpulsbetrieb

Die grobe Spektrumüberwachung soll hierbei erreichen, dass bei jedem Puls eine Aussage über die Anzahl und die etwaige Frequenzlage der Gyrotron-Ausgangssignale gemacht werden kann. Basierend auf der hierdurch gewonnenen Information kann der Fokus des hochauflösenden aber zwangsläufig schmalbandigen Systemzweigs auf die entsprechende Frequenz gelegt werden.

Das über ein Relief-Fenster am Gyrotron ausgekoppelte Messsignal (vgl. Abschnitt [4.1.2\)](#page-44-2) wird über einen Rundhohlleiter in die Schaltwarte geleitet, wo es dem Messsystem zugeführt wird. Am Eingang verhindert ein manuell variables Dämpfungsglied die Übersteuerung des nachfolgenden subharmonischen Mischers. Dieser setzt das Signal in die erste ZF-Ebene von 0*.*1 *−* 18 GHz um. Während des Betriebs des Gyrotrons muss das schützende Dämpfungsglied in regelmäßigen Abständen der anliegenden HF-Leistung angepasst werden.

In der ersten ZF-Ebene erfolgt nach einer Verstärkung des Signals dessen Aufspaltung in die beiden Messzweige des Systems: Ein Zweig wird mit Hilfe einer neunkanaligen Filterbank ausgewertet, welche die knapp 18 GHz umfassende Zwischenfrequenz in 2 GHz breite Kanäle einteilt. Ihr Ausgangssignal wird auf zwei 4-Kanal-Oszilloskopen dargestellt, woraus sich die grobauflösende Breitband-Frequenzüberwachung [\(1.](#page-46-0)) ergibt. Außerdem kann von der auf dem Oszilloskop sichtbaren Spannungsamplitude auf die am Eingangsmischer anliegende Leistung geschlossen werden, was für die manchmal kontinuierlich notwendige Anpassung des manuellen Dämpfungsgliedes unbedingt nötig ist.

Der zweite Signalzweig der ersten ZF-Ebene wird über einen dreifach balancierten Mischer in die zweite ZF-Ebene im Bereich 0 *−* 2*.*5 GHz abwärts gemischt. Hier wird das Signal einem Frequenz-Zeitintervall-Analysator<sup>[5](#page-46-1)</sup> (FTA) zugeführt. Die Breite der zweiten ZF-Ebene ist genau auf die Messbandbreite des verwendeten Geräts abgestimmt. Zu jedem Zeitpunkt kann ein Kanal der Filterbank mit Hilfe des FTA analysiert werden. Je nach Betriebsart kann dieser den Frequenzverlauf von Pulsen beinahe beliebiger Länge aufnehmen. Somit kann der FTA-Zweig die Systemanforderungen [\(2.](#page-46-2)) und [\(3.](#page-46-3)) erfüllen. Die Frequenzauflösung wird gewöhnlich zu 100 kHz bei einer Zeitbasis von 100 *µ*s gewählt.

<span id="page-46-1"></span><sup>5</sup>auch: *Modulation Domain Analyzer*. Dieses hochspezialisierte und mittlerweile relativ exotische Messgerät zeigt Frequenz-Zeit-Abhängigkeit von Signalen an, kann jedoch Spektren mehrerer Linien nur sehr schlecht verarbeiten. Sein Funktionsprinzip wird in [\[THU97\]](#page-119-0) erklärt.

## **4.3.2 Messdynamik und weitere Eigenschaften**

Die Eigenschaften des FMS werden in [\[PRI04\]](#page-118-3) beschrieben, in Tabelle [4.1](#page-47-0) sind die Dynamik und die Empfindlichkeit für das D-Band aufgelistet.

Trotz seines hohen Nutzens für die Überwachung des Gyrotronbetriebes ist das FMS für die Diagnose parasitärer Oszillationen unter anderem durch seine dynamischen Eigenschaften nur bedingt geeignet:

- Der Pegel der Parasitären liegt häufig 10 bis 40 dB unterhalb des abgezweigten Hauptsignals. Nur hinreichend starke Parasitäre können mit dem FMS daher problemlos dargestellt werden.
- *•* Da das FTA-Signal über zwei Mischstufen umgesetzt wird, ergibt sich eine große Zahl möglicher Mischprodukte (vgl. [3.1\)](#page-29-0). Für die einwandfreie Identifikation einer Frequenz sind zwei bis drei sukzessive Messungen des gleichen Signals notwendig.
- *•* Ein weiteres Problem besteht in der unterschiedlichen Empfindlichkeit der beiden Empfangszweige, da im Messbetrieb auf der Filterbank dubiose Signale zu sehen sein können, für deren Identifikation der FTA jedoch nicht empfindlich genug ist. Eine zuverlässige Existenzaussage über das Vorhandensein parasitärer Schwingungen ist damit schwer, da schwache am Mischer erzeugte Signale identische Muster auf der Filterbank erzeugen können.
- *•* Die FMS-Software ist außerdem ein reines *Steuerungs*system. Eventuell gefundene Signale müssen vom Benutzer durch LO-Verstellung halbautomatisch identifiziert und manuell dokumentiert werden. Bei Untersuchung größerer Frequenzbereiche erhöht dies die für die Messung aufzuwendende Zeit beträchtlich.

Aus diesen Gründen wurde speziell für die Untersuchung parasitärer Oszillationen ein alternatives, jedoch nicht inkompatibles, Messsystem konzipiert und aufgebaut.

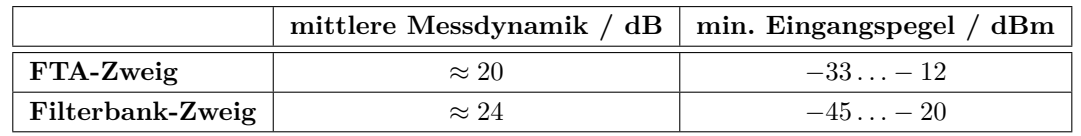

<span id="page-47-0"></span>**Tabelle 4.1:** Dynamikbereich und minimaler messbarer Pegel des FMS (vgl. [\[PRI04\]](#page-118-3) S.23f, S.83)

# **5 Pulsspektrum-Analysesystem**

Dieser Abschnitt beschreibt das in der vorliegenden Arbeit entwickelte Pulsspektrum-Analysesystem. Zunächst werden die Entwicklungsziele aufgelistet und begründet. Der Hauptteil des Abschnitts beinhaltet den Aufbau des Systems und die Funktion der zugehörigen Steuerungssoftware.

## <span id="page-48-0"></span>**5.1 Ziele**

- *•* Dem System soll eine **Frequenzidentifikation im Einzelpuls** möglich sein. Dies hat den Hintergrund, dass die bei ersten Versuchen beobachteten parasitären Oszillationen und besonders deren Mischprodukte teilweise eine von Puls zu Puls bis in den zweistelligen MHz-Bereich schwankende Frequenz aufwiesen. Ein automatisches Detektionssystem, welches auf die Vermessung mehrerer Pulse angewiesen ist, kann unter diesen Bedingungen nur mit sehr hohem Aufwand realisiert werden.
- *•* Die HF-Parasitären liegen leistungsmäßig weit unterhalb der Hauptoszillation. Für erfolgreiche Untersuchungen sind sowohl eine **hohe Messdynamik** als auch eine möglichst **hohe Empfindlichkeit** nötig. Das neue System soll außerdem fähig sein, im weitest möglichen Maße das *Nichtvorhandensein* parasitärer Oszillationen zu überprüfen. Die Existenzaussage über parasitäre Oszillationen ist direkt von der Empfindlichkeit des Systems abhängig. Gleiches gilt für die Untersuchung der teils beobachteten NF-Seitenbänder.

Zur Abklärung unidentifizierter Signale auf der Filterbank ist mindestens der gleiche Dynamikumfang nötig.

- *•* Für die Vermessung von Frequenzintervallen ist eine **vollautomatische Sweep-Funktion** nötig, da das manuelle abschnittsweise Durchfahren von Frequenzbereichen zeitaufwändig und fehlerträchtig ist.
- *•* Der mit einer Einzelmessung abdeckbare Frequenzbereich (**Echtzeitbandbreite**) des Systems stellt eine nicht unwichtige Größe dar, da er direkten Einfluss auf die Dauer einer Frequenzintervallüberwachung hat.
- *•* Ein Frequenz-Sweep produziert eine große Menge an Mess- und Analyseinformationen. Diese Daten müssen verwaltet und dem Benutzer sinnvoll

präsentiert werden, um eine effiziente Arbeit mit dem System zu ermöglichen.

Ein wichtiger Punkt ist damit eine **Daten- und Ergebnisverwaltung** mit geeigneter Visualisierung gemeinsam mit einer **Dokumentation der jeweiligen Systemkonfiguration** zur Bewertung und Sicherung der Reproduzierbarkeit von Messergebnissen.

## **5.2 Konzepte zur Frequenzidentifikation**

Bereits in Abschnitt [3.1](#page-29-0) wurden die durch Empfang nach dem Heterodynkonzept hervorgerufenen Frequenz-Mehrdeutigkeiten erläutert:

- *•* Spiegelfrequenzen (*images*)
- *•* Mischprodukte
- *•* Empfang durch unbekannte Harmonische

Diese Mehrdeutigkeiten stellen bei der Aufgabe der Frequenzidentifikation eine Quelle für *falsch-positive Entscheidungen* ("Fehler 1. Art") dar, was bedeutet, dass das System in Wirklichkeit nicht vorhandene Frequenzen als existent darstellt. Bei der Entwicklung von Identifikationskonzepten stellt die Minimierung dieses Fehlertyps ein wichtiges Ziel dar und wird in den folgenden Abschnitten auch gesondert behandelt werden.

Der komplementäre Fehlertyp, die *falsch-negative Entscheidung* ("Fehler 2. Art") bezeichnet das Nicht-Detektieren eines tatsächlich vorhandenen Signals. Die Quelle hierfür kann beispielsweise in zu strengen Identifikationskriterien zu finden sein. Es ist jedoch in Anbetracht der Art der Messung zu beachten, dass durch die in jedem Falle endliche Messdynamik eines Messsystems dieser Fehler nie ganz behoben werden kann.

## **5.2.1 Standardmethoden**

Wegen Lage und Breite des abzudeckenden Messbereichs von 100 bis 170 GHz und der Forderung nach möglichst hoher Messgeschwindigkeit können die üblicherweise zur Unterdrückung dieser Mehrdeutigkeiten zum Einsatz kommenden Methoden (z.B. Einseitenbandmischer, Aufwärtsmischung in Kehrlage, Vorfilterung) nicht verwendet werden. Harmonische Mischer passender Bandbreite und Flexibilität weisen gewöhnlich symmetrische Konversion in beide Seitenbänder auf und sind häufig für die Anwendung mit mehreren Harmonischen optimiert. Damit sind jedoch sämtliche der oben aufgeführten Mehrdeutigkeitsquellen uneingeschränkt vorhanden.

Eine ohne Vorfilterung oder ähnliches auskommende Möglichkeit zur eindeutigen Frequenzidentifikation besteht in der Untersuchung des Empfangssignals mit zwei unterschiedlichen Lokaloszillatorfrequenzen *f*LO*,*<sup>1</sup> und *f*LO*,*2.

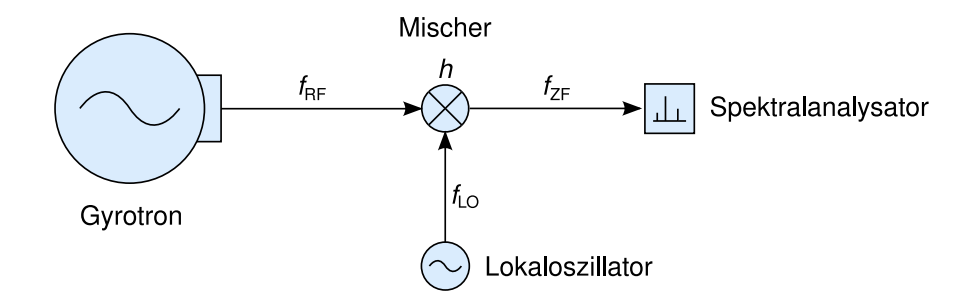

<span id="page-50-0"></span>**Abb. 5.1:** Schematischer Systemaufbau bei sequenzieller Frequenzidentifikation mit einem Messkanal

#### <span id="page-50-3"></span>**5.2.2 Sequenzielle Einkanal-Frequenzidentifikation**

Hierzu sei zunächst die in Abbildung [5.1](#page-50-0) dargestellte einfache Empfangskette angenommen, mit deren Hilfe zwei nacheinander erfolgende (sequenzielle) Messungen des stationären Signals *f*<sub>RF</sub> vorgenommen werden. Die Frequenzverhältnisse sind in Abbildung [5.2](#page-51-0) illustriert.

Allgemein ergeben sich die beiden Empfangssignale  $f_{\text{ZF},1}$  und  $f_{\text{ZF},2}$  aus der Mischung des unbekannten Signals  $f_{\text{RF}}$  mit den beiden Lokaloszillatorsignalen  $f_{\text{LO},1}$ und  $f_{\text{LO},2}$  über die unbekannten Harmonischen  $h_1$  und  $h_2$ .

Da die Lage des LO zur RF unbekannt ist, ergeben sich folgende mögliche Empfangsszenarien:

<span id="page-50-1"></span>
$$
(f_{\text{ZF},1}, f_{\text{LO},1}) \Rightarrow \begin{cases} f_{\text{RF},1,\text{GL}} = h_1 f_{\text{LO},1} + f_{\text{ZF},1} & (\text{Gleichlage}) \\ f_{\text{RF},1,\text{KL}} = h_1 f_{\text{LO},1} - f_{\text{ZF},1} & (\text{Kehrlage}) \end{cases} \text{ mit } h_1 \in \mathbb{N} \quad (5.1)
$$

Die zweite Messung liefert mit

<span id="page-50-2"></span>
$$
(f_{\text{ZF},2}, f_{\text{LO},2}) \Rightarrow \begin{cases} f_{\text{RF},2,\text{GL}} = h_2 f_{\text{LO},2} + f_{\text{ZF},2} & \text{(Gleichlage)}\\ f_{\text{RF},2,\text{KL}} = h_2 f_{\text{LO},2} - f_{\text{ZF},2} & \text{(Kehrlage)} \end{cases} \text{ mit } h_2 \in \mathbb{N} \quad (5.2)
$$

zunächst keine Mehrinformation: Die Anzahl der Unbekannten  $h_n$  und  $f_{RF,n,\text{GL}/\text{KL}}$ hat sich mit der Anzahl der Messungen gleichermaßen erhöht.

Wenn die beiden Empfangsstellen jedoch hinreichend "ähnlich" sind, also im Rahmen der Parametervarianz (Konversionsverlustverlauf der Harmonischen) des verwendeten Mischers  $f_{\text{LO},1} \approx f_{\text{LO},2}$  gilt, kann für die beiden Messungen von Gleichheit der verwendeten Harmonischen ausgegangen werden. Dies impliziert gleichermaßen, dass bei beiden Messungen *dasselbe* Signal vermessen wurde. Durch die Annahmen

$$
h := h_1 = h_2
$$
  

$$
f_{\text{RF,GL}} := f_{\text{RF,1,GL}} = f_{\text{RF,2,GL}}
$$
  

$$
f_{\text{RF,KL}} := f_{\text{RF,1,KL}} = f_{\text{RF,2,KL}}
$$
  
(5.3)

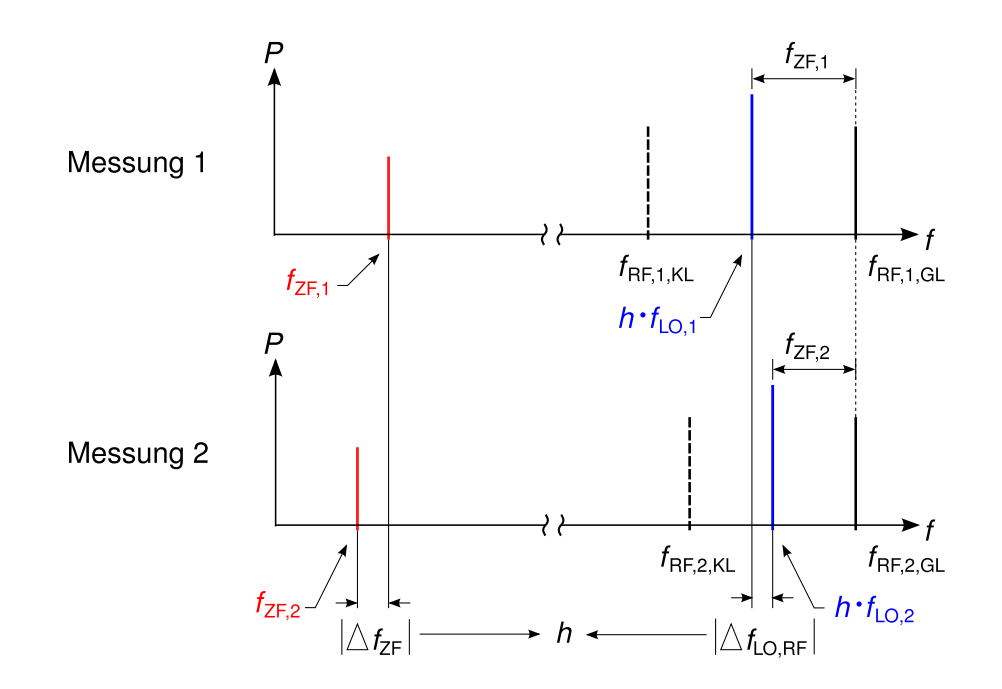

<span id="page-51-0"></span>**Abb. 5.2:** Frequenzlagen bei sequenzieller Frequenzidentifikation mit einem Messkanal (hier dargestellt: Gleichlage)

reduziert sich die Zahl der Unbekannten auf zwei. Da auch zwei bestimmende Gleichungen vorhanden sind, kann durch Kombination der Terme [5.1](#page-50-1) und [5.2](#page-50-2) mit der abkürzenden Schreibweise

$$
\Delta f_{\rm ZF} = f_{\rm ZF,2} - f_{\rm ZF,1} \n\Delta f_{\rm LO,RF} = h (f_{\rm LO,2} - f_{\rm LO,1})
$$
\n(5.4)

die Formel für die verwendete Harmonische bestimmt werden:[1](#page-51-1)

$$
h = -\frac{\Delta f_{\rm ZF}}{\Delta f_{\rm LO,RF}} \begin{cases} > 0 & \Rightarrow \text{Gleichlage} \\ < 0 & \Rightarrow \text{Kehrlage} \end{cases} \tag{5.5}
$$

Neben der Mischerharmonischen liefert dieser Term durch das Vorzeichen auch die Mischlage, und eliminiert damit die eingangs aufgeführten Mehrdeutigkeiten. In Abbildung [5.2](#page-51-0) sind die verwendeten Größen und die Identifikationsentscheidung am Beispiel des Empfangs in Gleichlage illustriert. Die zur jeweils bekannten ZF- und LO-Frequenz gehörigen potenziellen RF-Signale  $f_{\text{RF,GL}}$  und  $f_{\text{RF,KL}}$  sind jeweils strichliert dargestellt. Der Vergleich der beiden Messungen identifiziert die existierende Frequenzkomponente (in diesem Fall  $f_{\text{RF,GL}}$ ).

<span id="page-51-1"></span><sup>1</sup>Hier wurde die erste Hälfte (Gleichlage) von Ausdruck [5.1](#page-50-1) mit der ersten Hälfte (Gleichlage) von Ausdruck [5.2](#page-50-2) verwendet. Berechnung aus der jeweils zweiten Hälfte würde zum selben Ergebnis, allerdings mit umgekehrtem Vorzeichen führen.

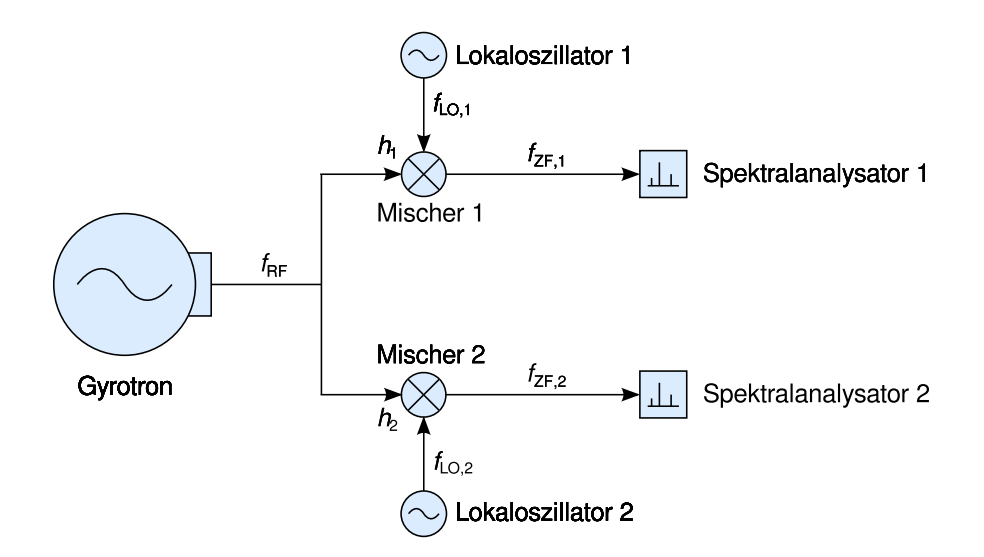

<span id="page-52-0"></span>**Abb. 5.3:** Schematischer Systemaufbau bei Zweikanal-Frequenzidentifikation mit *zwei* Empfängern

In der Praxis wurde diese Messmethode manuell erfolgreich verwendet. Bei ausschließlicher Verwendung des FMS stellt sie die Standardmethode zur Frequenzidentifikation dar. Hierbei muss jedoch berücksichtigt werden, dass der als Empfänger dienende FTA auf einer zweiten Zwischenfrequenz liegt. Dies erfordert für jede zu identifizierende Frequenz eine dritte Messung zur Definition der Mischlage am zweiten Mischer. Aus verschiedenen Gründen (Messgeschwindigkeit, wechselnde Frequenzstabilität) ist für die Diagnostik parasitärer Oszillationen jedoch eine Frequenzidentifikation in einem Puls von Vorteil. Diese kann nach dem gleichen grundlegenden Prinzip erfolgen und wird im Folgenden erklärt.

## <span id="page-52-2"></span>**5.2.3 Echte Zweikanal-Frequenzidentifikation**

Durch die Verwendung zweier Mischer mit zwei getrennten Lokaloszillatoren kann die für die Identifikation nötige Information aus einer Einzelmessung gewonnen werden. Der zugehörige Aufbau erfordert jedoch den im Vergleich zu [5.2.2](#page-50-3) doppelten Hardwareaufwand, wie aus Abbildung [5.3](#page-52-0) ersichtlich ist. Die Frequenzlagen sind bei diesem Verfahren identisch zu den in Abbildung [5.2](#page-51-0) dargestellten, nur dass *Messung 1* und *Messung 2* jetzt die beiden simultan verarbeiteten Messkanäle bezeichnet.[2](#page-52-1)

Das dargestellte Verfahren der "echten Zweikanalmessung" wurde zwar ebenfalls prinzipiell erprobt, ist jedoch insbesondere durch die parallele Verwendung zweier Spektralanalysatoren zu aufwändig.

<span id="page-52-1"></span><sup>2</sup>Genau genommen müssen für den Zweikanalempfang nicht zwangsläufig identische Mischer oder Harmonische verwendet werden, so dass die Abbildung eigentlich nur den Spezialfall *h*<sup>1</sup> = *h*<sup>2</sup> illustiert. Der allgemeine Fall mit beliebigen Harmonischen wird jedoch im Folgenden für den Empfang auf zwei Kanälen mit einem Empfänger behandelt.

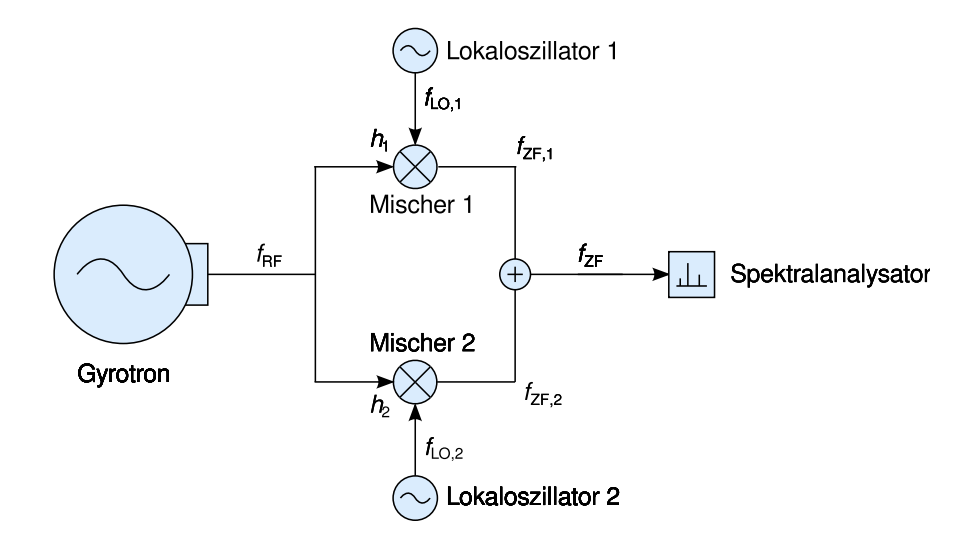

<span id="page-53-0"></span>**Abb. 5.4:** Schematischer Systemaufbau bei Zweikanal-Frequenzidentifikation mit nur *einem* Empfänger

## **5.2.4 Zweikanal-Frequenzidentifikation mit einem Empfänger**

Einen guten Kompromiss bietet die gleichzeitige Analyse zweier Empfangskanäle mit einem Spektralanalysator: Die Ausgangssignale der beiden Mischer werden in der ZF-Ebene wieder zu einem Messkanal vereinigt und dem Empfänger zugeführt.

Hierdurch erscheinen bei unterschiedlich eingestellten Lokaloszillatoren pro Eingangssignal zwei ZF-Signale auf der Anzeige. Eine eindeutige Zuordnung zum empfangenden Mischer ist damit jedoch nicht mehr automatisch möglich: Bei dem in Abbildung [5.4](#page-53-0) dargestellten Aufbau kann der Empfänger nicht entscheiden, ob ein in der Empfänger-Zwischenfrequenzebene auftretendes Signal  $f_{\rm ZF}$  von Mischer 1 oder von Mischer 2 generiert wurde. Zusätzliche Identifikationsmaßnahmen sind damit erforderlich.

Eine relativ einfache Methode zur Unterscheidung der beiden Kanäle besteht in der Erzeugung einer Pegeldifferenz zwischen den beiden Messkanälen. Wenn beide Kanäle dasselbe Signal empfangen, überträgt sich diese Pegeldifferenz auf die Mischprodukte in der Zwischenfrequenzebene, was eine Identifikation des Empfangskanals erlaubt: Die relative Frequenzlage der beiden heruntergemischten Signale lässt wie bei der zuvor beschriebenen Durchführung zweier sukzessiver Messungen eindeutigen Rückschluss auf die Mischart (Gleich-/ Kehrlage) zu.[3](#page-53-1)

<span id="page-53-1"></span><sup>3</sup>Die beim Mischvorgang auftretenden Frequenzlagen werden in Abschnitt [3.1](#page-29-0) vorgestellt.

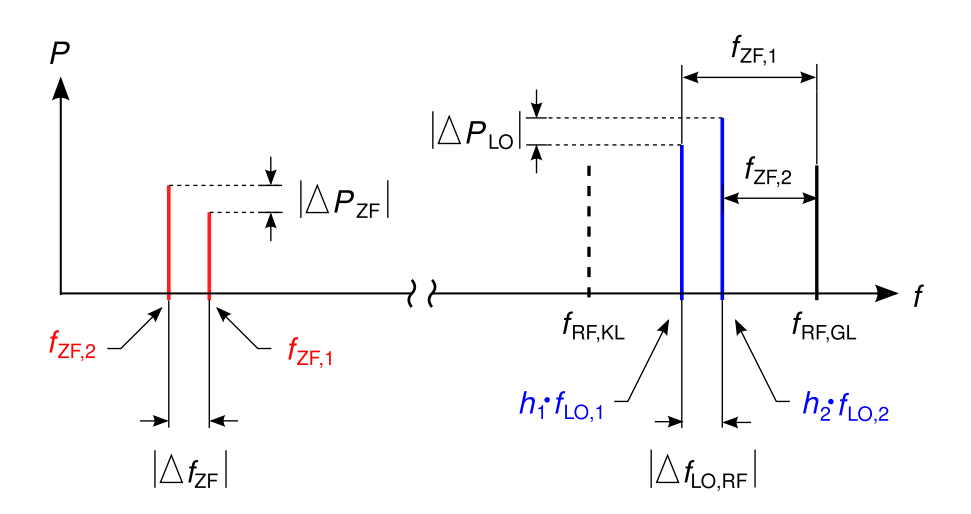

<span id="page-54-0"></span>**Abb. 5.5:** Symbolische der Frequenzidentifikation bei Zweikanalmessung mit einem Empfänger über Pegel- und Frequenzdifferenzen (Messgrößen durchgezogen, Definitionsgrößen strichliert), in diesem Beispiel: Empfang des Signals  $f_{\text{RF}}$ in Gleichlage.

## **5.3 Systemkonzept**

Im Folgenden wird das gewählte Konzept der Frequenzidentifikation durch zwei Kanäle an einem Empfänger eingehender untersucht und charakterisiert. Abbildung [5.5](#page-54-0) zeigt die entsprechenden Frequenz- und Pegelverhältnisse am Beispiel des Empfangs in Gleichlage. Hierbei werden durch die dargestellten LO-Pegel die unterschiedlichen Konversionsverluste der beiden Kanäle versinnbildlicht.

#### **5.3.1 Messparameter**

Für die Herleitung der Identifikationsentscheidung wird von etwas anderen Voraussetzungen als bei der in Abschnitt [5.2.2](#page-50-3) erläuterten sequenziellen Einkanalmessung ausgegangen. Diesmal muss nicht zwangsläufig  $h_1 = h_2$  gelten, jedoch wird dafür die erwartete "Soll"-Harmonische *h<sup>i</sup>* für den Kanal i fest gewählt. Dies erlaubt die Definition der für den Empfang eines Signals  $f_{\textrm{RF}}$  im Bereich der Zwischenfrequenz nötigen Lokaloszillatorfrequenzen:

<span id="page-54-1"></span>
$$
h_1 \cdot f_{LO,1} = f_{RF} - \mu f_{ZF,1}
$$
  
\n
$$
h_2 \cdot f_{LO,2} = f_{RF} - \mu f_{ZF,2}
$$
  
\n
$$
mit \ \mu = \begin{cases} +1, & \text{erwartete} \text{Mischung in Kehrlage} \\ -1, & \text{erwartete} \text{Mischung in Gleichlage} \end{cases} \tag{5.6}
$$

Jedes über die Harmonischen *h*<sup>1</sup> und *h*<sup>2</sup> empfangene Signal soll im Zwischenfrequenzbereich durch zwei Signale des Frequenzabstands ∆*f* repräsentiert werden. Mit der Forderung nach einer festen Zwischenfrequenzdifferenz

<span id="page-55-1"></span>
$$
\Delta f = f_{\text{ZF},2} - f_{\text{ZF},1} \tag{5.7}
$$

werden die beiden Einstellfrequenzen  $f_{\text{LO},i}$  miteinander verkettet.

Die Kanäle werden wie im vorigen Abschnitt beschrieben durch ihren Pegelunterschied identifiziert. Die Mischlage ergibt sich damit aus dem Wissen über die relative Lage der effektiven LO-Frequenzen  $h_i f_{\text{LO},i}$  im Vergleich zur Lage im Zwischenfrequenzbereich:

$$
h_2 \cdot f_{\text{LO},2} \geq h_1 \cdot f_{\text{LO},1} \Leftrightarrow \begin{cases} f_{\text{ZF},2} \leq f_{\text{ZF},1} \Rightarrow \Delta f \leq 0 & , \text{Gleichlage} \\ f_{\text{ZF},2} \geq f_{\text{ZF},1} \Rightarrow \Delta f \geq 0 & , \text{Kehrlage} \end{cases} \tag{5.8}
$$

#### **5.3.2 Identifikationssicherheit**

Oben ist abgeleitet, wie ein RF-Signal durch Abwärtsmischung mit den korrekten Harmonischen zwei ZF-Signale mit definierter Frequenzdifferenz erzeugt. Weitere vorhandene Signale im RF-Bereich können jedoch auch über andere Harmonische abwärts gemischt werden und im Zwischenfrequenzbereich auftauchen. Falls die Mischprodukte dieser Signale ebenfalls den Abstand ∆*f* zu irgendeinem anderen ZF-Signal aufweisen, resultiert dies zwangsläufig in einer Fehlidentifikation (falsch-positive Entscheidung). Die Umstände und Wahrscheinlichkeit eines solchen Vorgangs wird im Folgenden untersucht.

Die Lokaloszillatorfrequenzen seien wie in Ausdruck [5.6](#page-54-1) in Abhängigkeit der zu empfangenden Soll-Frequenz  $f_{\text{RF}}$ , der Zwischenfrequenz  $f_{\text{ZF}}$ , der Soll-Differenzfrequenz ∆*f* und den verwendeten Soll-Harmonischen *h*1, *h*<sup>2</sup> fest eingestellt auf

$$
f_{\text{LO},1} = \frac{1}{h_1} \left( f_{\text{RF}} - \mu f_{\text{ZF}} \right)
$$
  
\n
$$
f_{\text{LO},2} = \frac{1}{h_2} \left( f_{\text{RF}} - \mu \left( f_{\text{ZF}} + \Delta f \right) \right)
$$
  
\n
$$
\text{mit } \mu = \begin{cases} 1, \text{ Gleichlage} \\ -1, \text{ Kehrlage} \end{cases}
$$
\n(5.9)

Die Abweichung einer oder beider Empfangsharmonischen von der Soll-Harmonischen ergibt eine abweichende Differenzfrequenz. Da RF- und ZF-Ebene sehr weit auseinander liegen<sup>[4](#page-55-0)</sup> wird damit das Signal  $f_{RF}$  zwangsläufig ein einen Frequenzbereich weit ab von der beobachteten ZF-Ebene überführt und ist für das System damit nicht sichtbar.

<span id="page-55-0"></span><sup>4</sup>Der Messbereich liegt im D-Band (110 *−* 170 GHz), während sich die Zwischenfrequenz typischerweise auf den unteren einstelligen GHz-Bereich beschränkt. Im Abschnitt [5.4.1](#page-59-0) werden konkretere Systemkonfigurationen vorgestellt.

Bei Empfang eines beliebigen weiteren Signals  $f'_{\text{RF}} \neq f_{\text{RF}}$  mit den beliebigen Harmonischen

$$
h'_1 = h_1 + k_1, \quad k_1 \in \mathbb{Z} \land k_1 > -h_1
$$
  
\n
$$
h'_2 = h_2 + k_2, \quad k_2 \in \mathbb{Z} \land k_2 > -h_2,
$$
\n(5.10)

wobei der Spezialfall *k*<sup>1</sup> = *k*<sup>2</sup> = 0 den Empfang mit den Soll-Harmonischen ausdrückt, resultieren die ZF-Signale

$$
f'_{\text{ZF},i} = \mu'_i \left( f'_{\text{RF}} - h'_i f_{\text{LO},i} \right) , i = 1, 2. \tag{5.11}
$$

Nur wenn der Wert deren Differenzfrequenz  $\Delta f'$  gleich dem Betrag der Soll-Differenzfrequenz ∆*f* wird, kann es zu Fehldetektionen kommen, wenn also der Term

<span id="page-56-0"></span>
$$
\delta f = |\Delta f'| - \Delta f
$$
  
=  $|f'_{\text{ZF},2} - f'_{\text{ZF},1}| - \Delta f$   
=  $|\mu'_2 f'_{\text{RF}} - \mu'_1 f'_{\text{RF}} - \mu'_2 (h_2 + k_2) f_{\text{LO},2} - \mu'_1 (h_1 + k_1) f_{\text{LO},1}| - \Delta f$  (5.12)

minimal wird. Nur *δf* = 0 bedeutet hierbei die prinzipielle Unmöglichkeit der Erkennung einer Fehlidentifikation, während ein sehr kleines *δf* ein hinreichendes Frequenzauflösungsvermögen des Empfängers erfordert.

Die Variablen $\mu_1'$  und  $\mu_2'$  symbolisieren die potenziell unterschiedlichen Mischlagen, über die das Fehlersignal empfangen werden kann. Aus diesen ergibt sich folgende Fallunterscheidung:

1. 
$$
\mu'_1 = \mu'_2 = \pm 1
$$

Im Falle gleicher Mischlage, also dem Empfang beider ZF-Signale in Kehroder Gleichlage, lässt sich [5.12](#page-56-0) mit Einsetzen der definierten Zusammenhänge [5.6](#page-54-1) und [5.7](#page-55-1) in die Form

<span id="page-56-1"></span>
$$
\delta f_{\mu'_1 = \mu'_2} = |(h_1 + k_1) f_{\text{LO},1} - (h_2 + k_2) f_{\text{LO},2}| - \Delta f
$$
  
= 
$$
\left| \underbrace{\left(\frac{k_1}{h_1} - \frac{k_2}{h_2}\right)}_{[10^{-2}..10^3]} \underbrace{(f_{\text{RF}} + \mu f_{\text{ZF},1})}_{[10^5]} + \mu \underbrace{\frac{k_2}{h_2} \Delta f}_{[10^0..10^2]} \right| - \underbrace{\Delta f}_{[10^1]}
$$
(5.13)

bringen.

Hier sind bereits in Vorwegnahme typischer Systemparameter die Einzel-

terme mit Hilfe der Beschränkungen

$$
h_i \le 10
$$
  
-  $h_i < k_i \le 2h_i$   
10 MHz  $\leq \Delta f \leq 99$  MHz (5.14)

mit den zu erwartenden typischen Größenordnungen (bei Frequenzen in MHz) versehen worden, was die Abschätzung des Ergebnisses ermöglicht. Sofort erkennbar ist, dass für  $h_1 \neq h_2$  das Produkt aus den ersten beiden Termen des Ausdruck dominiert und damit  $\delta f \gg 0$  gelten muss.

Nur für  $h_1 k_2 = h_2 k_1$  kommen die restlichen Terme zu tragen, wo bei nur für den Fall (*h*<sup>1</sup> = *h*2)*∧*(*k*<sup>1</sup> = *k*2) realistische *k*i-Werte auftreten. Der Fall *k<sup>i</sup>* = 0 liefert  $\delta f = 0$ , und entspricht durch  $h_i' = h_i$  dem gewünschten Empfang von  $f_{\rm RF}$  bei den erwarteten Harmonischen. Das Minimum von  $\delta f$  besteht offensichtlich für  $k_i = \pm 1$  und resultiert in einem Signal der Frequenzdifferenz  $\Delta f$   $\left(1 \pm \frac{1}{h}\right)$ *hi* . [5](#page-57-0) Ein Empfänger mit einer gröberen Frequenzauflösung als <sup>∆</sup>*<sup>f</sup> hi* kann die vorliegende Differenz nicht von ∆*f* unterscheiden, und es kommt es zur Fehlidentifikation.

2.  $\mu'_1 = \pm 1 = -\mu'_2 = \mp 1$ 

Im Fall unterschiedlicher Mischlage ergibt sich aus [5.12](#page-56-0) der Ausdruck

$$
\delta f_{\mu_1' = -\mu_2'} = |2f_{\rm RF} + (h_1 + k_1) f_{\rm LO,1} + (h_2 + k_2) f_{\rm LO,2}| - \Delta f \tag{5.15}
$$

wobei die gleichen Beziehungen genutzt wurden wie in Fall 1. Unter Verwendung der dort getroffenen Beschränkungen kann wegen des Vorhandenseins des Terms  $2f_{\text{RF}}$  (wieder mit [5.6](#page-54-1) und [5.7\)](#page-55-1) mit der Abschätzung

$$
\Delta f \ll f_{\rm RF} \Rightarrow f_{\rm RF,i} - \mu_i f_{\rm ZF,i} \approx f_{\rm RF,i} \tag{5.16}
$$

der Ausdruck

$$
\delta f_{\mu'_1 = -\mu'_2} = f_{\rm RF} \left| 2 + \frac{k_1}{h_1} + \frac{k_2}{h_2} \right| \tag{5.17}
$$

gewonnen werden, welcher für  $k_i = 1 - h_i$  seinen minimalen Wert von

$$
f_{\rm RF} \left| \frac{1}{h_1} + \frac{2}{h_2} \right| \tag{5.18}
$$

annimmt. Da dieser Term weder gleich Null, noch klein im Vergleich zu ∆*f* werden kann, liefert er keine weiteren potenziell störenden Empfangssignale.

<span id="page-57-0"></span><sup>5</sup>Je nach Vorgehensweise bei der Entwicklung von Ausdruck [5.13](#page-56-1) taucht entweder der Bruch  $\frac{k_2}{h_2}$  oder  $\frac{k_1}{h_1}$  als Faktor vor ∆*f* auf. Für den betrachteten Fall  $k_1 = k_2$  ist dies ohne Belang.

Sobald mehrere unabhängige RF-Signale ungünstig gemischt werden, können selbstverständlich auch "passende" Differenzfrequenzen aus deren Mischprodukten im sichtbaren ZF-Bereich gebildet werden. Derartige Fehlidentifikationen wären in einer Einzelmessung nicht erkennbar, dürften allerdings auch höchst selten vorkommen, da die vermessenen Spektren auch bei Anwesenheit parasitärer Oszillationen sehr dünn sind.

Weitere Betrachtungen zu Identifikationssicherheit finden sich bei der Erklärung der Detektionsparameter im Abschnitt [5.6.3.](#page-71-0)

#### **5.3.3 Vermessung eines Frequenzintervalls**

Im Betrieb soll das System einen definierten Frequenzbereich

$$
f_{\rm RF,min} < f < f_{\rm RF,max} \tag{5.19}
$$

lückenlos absuchen. Überschreitet die Breite dieses Bereichs die in einer Messung abgedeckte Bandbreite

$$
f_{\rm RF, max} - f_{\rm RF, min} = \Delta f_{\rm Mess, RF} > \Delta f_{\rm Mess, ZF} = f_{\rm ZF, max} - f_{\rm ZF, min} \,,\tag{5.20}
$$

dann muss der Bereich in Teilabschnitte der Breite  $f_{\text{Message ZF}}$  unterteilt werden, die nacheinander abgearbeitet werden. Aus der bereits früher dargelegten Festlegung von

$$
h_1, h_2
$$
: Soll-Harmonische  
\n $\Delta f \ll \Delta f_{\text{Mess,ZF}}$ : Soll-Frequenzdifferenz der beiden ZF-Signale  
\n $f_{\text{ZF,c}}$ : Mittenfrequenz des Empfangsbereichs  
\n $f_{\text{ZF,c}}$ 

ergeben sich Einstellvorschriften für die Lokalsoszillator-Frequenzen, aus denen sich eine Frequenzliste für Lokaloszillator 1 gemäß

<span id="page-58-0"></span>
$$
f_{\text{LO},1}(i) = \frac{1}{h_1} \left( f_{\text{RF,min}} - f_{\text{ZF,c}} + i \cdot \Delta f_{\text{Mess,ZF}} \right), \quad i \in \mathbb{N} \land i \in [0, \lceil n \rceil]
$$
  
mit  $n = \frac{\Delta f_{\text{Mess,RF}}}{\Delta f_{\text{Mess,ZF}}}$  (5.22)

definieren lässt.

Mit fest gewähltem  $\Delta f_S$  existiert für  $f_{\text{LO},2}(i)$  nur noch ein Freiheitsgrad im Sinne der relativen Lage zu  $f_{\text{LO},1}$ . Abhängig von der willkürlichen Wahl  $h_1 f_{\text{LO},1} \geq$ *h*2*f*LO*,*2*,*RF kann mit Beziehung [5.22](#page-58-0) die Frequenzliste für Lokaloszillator 2 generiert werden:

$$
f_{\text{LO},2}(i) = \frac{h_1 f_{\text{LO},1}(i) \pm \Delta f}{h_2} \tag{5.23}
$$

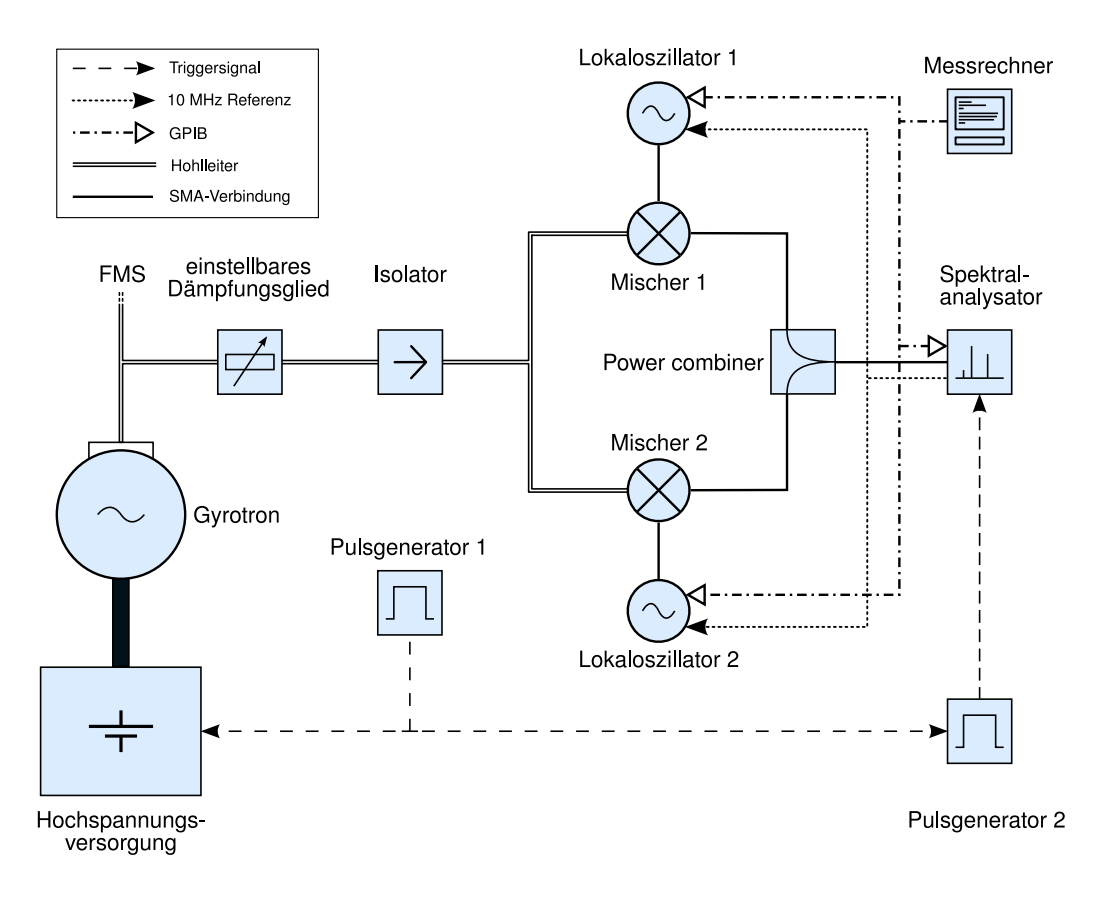

<span id="page-59-1"></span>**Abb. 5.6:** Vollständiges Blockschaltbild des neuen Pulsspektrum-Analysesystems

## **5.4 Aufbau**

Der Gesamtaufbau des neuen Pulsspektrum-Analysesystems ist in Abbildung [5.6](#page-59-1) dargestellt. Im Folgenden sollen die verwendeten Komponenten charakterisiert und typische Betriebsparameter vorgestellt werden.

## <span id="page-59-0"></span>**5.4.1 Empfänger**

Als Empfänger des Systems dient ein Rohde & Schwarz Spektralanalysator FSP7. Eine Auswahl an Geräteparametern ist in Tabelle [5.1](#page-60-0) angegeben, ausführlichere Informationen finden sich im Handbuch [\[RSFSP\]](#page-119-1).

Für die Konfiguration des Analysators können aus den in [5.1](#page-48-0) aufgelisteten Zielen folgende Kriterien abgeleitet werden:

- 1. Für möglichst hohe Messdynamik empfiehlt sich gemäß Abschnitt [3.2.3](#page-35-1) eine möglichst kleine ZF-Filterbreite *B*R.
- 2. Die Maximierung der erreichbaren Echtzeitbandbreite fordert eine möglichst hohe Sweep-Geschwindigkeit, also die Maximierung des Verhältnisses von Span und Sweepdauer  $\frac{S}{T_s}$ .

| Parameter                          | Minimum                      | Maximum           |
|------------------------------------|------------------------------|-------------------|
| <b>ZF-Filterbreite</b> $B_R$ (RBW) | $10$ Hz                      | $10$ MHz          |
| Frequenzbereich $S$ (SPAN)         | $0$ Hz (zero span)           | 7 GHz (full span) |
| Sweepdauer $T_{\rm S}$             | $2.5 \text{ ms}$ (zero span) | 100 s             |
| Anzahl Stützstellen $n_{tr}$       | 501                          | 4001              |
| Anzeigebereich                     | Eigenrauschen                | $+30$ dBm         |

<span id="page-60-0"></span>**Tabelle 5.1:** Wichtige Einstellparameter des R&S FSP7

Sofort erkennbar ist, dass durch die Forderung  $B_{\rm R} > \sqrt{\frac{S}{T_{\rm R}}}$  $\frac{S}{T_s}$  (Gleichung [3.12\)](#page-36-4) eine Gegenläufigkeit der beiden eingangs aufgestellten Optimierungskriterien

$$
Min(B_{R}) \Leftrightarrow Max(\frac{S}{T_{s}})
$$
\n(5.24)

generiert wird. Dies muss im Folgenden berücksichtigt werden.

Unterhalb einer Empfangsfrequenz von 3 GHz verwendet der FSP Aufwärtsmischung in Kehrlage, ab 3 GHz übernimmt ein YIG-Mitlauffilter die Empfangsselektion (vgl. [\[RSFSP\]](#page-119-1) oder [\[RAU07\]](#page-118-0)). Durch die Einschwingzeit des Filters wird die minimale Sweepdauer in diesem Bereich auf 10 ms angehoben, was im Vergleich mit den Gyrotron-Pulsdauern *T*<sup>p</sup> zu groß ist. Aus diesem Grund ist nur eine Zwischenfrequenz unterhalb von 3 GHz sinnvoll.

Ein Maximum der Sweepgeschwindigkeit konnte experimentell zu

$$
\frac{S}{T_s} = \frac{1 \text{ GHz}}{5 \text{ ms}} = 200 \frac{\text{MHz}}{\text{ms}}
$$
\n(5.25)

bestimmt werden. Eine Einzelmessung kann damit in Proportionalität zur Pulsdauer *T*<sup>p</sup> effektiv einen Frequenzbereich von

$$
S_{\text{eff}} = \frac{S}{T_s} \cdot T_p \tag{5.26}
$$

erfassen.

Der Vergleich dieser Konfiguration mit den typischen Gyrotron-Pulsdaten und den in Abschnitt [3.3.2](#page-41-0) dargelegten Anzeigeeigenschaften bei der Vermessung von Pulsspektren zeigt, dass eindeutig der Fall einer ultra-breitbandigen Messung vorliegt. Die Frequenzachse der Anzeige hat damit gleichzeitig ausgeprägte Eigenschaften einer Zeitachse.[6](#page-60-1)

Die Anzahl der erfassbaren Messwerte pro Sweep hat wegen der finiten Geschwindigkeit des A/D-Wandlers ebenfalls eine Verbindung zur Sweep-Geschwindigkeit. Mit der gewählten Konfiguration kann eine Messwertzahl  $n_{tr} = 1001$  gewählt werden, was einer numerischen Kurvenauflösung von 1 MHz entspricht.

<span id="page-60-1"></span> $6$ Genauere Hinweise zur Interpretation der Anzeige finden sich in [5.5.2](#page-66-0)

Bei der Wahl von  $B_R$  liefern die bereits zuvor erwähnten inhärenten Parameterbeschränkungen (vgl. Abschnitt [3.2.3\)](#page-36-5) eine minimale sinnvolle Auflösungsbandbreite. Mit den bereits gewählten Parametern ergibt sie sich zu

$$
B_{\text{ZF,min}} = \sqrt{\frac{S}{T_s}} = \sqrt{200 \frac{\text{MHz}}{\text{ms}}} \approx 447.2 \text{ kHz} . \qquad (5.27)
$$

#### **5.4.2 Mischer**

Sowohl die Dynamik als auch die Empfindlichkeit des Messsystems hängen direkt von den eingesetzten Mischern ab. In Tabelle [5.2](#page-61-0) sind die zur Verfügung stehenden harmonischen Mischer mit den wichtigsten charakteristischen Daten aufgeführt. Es kann mit den vorhandenen Mischern und dem gewählten Zwischenfrequenzbereich (*f*<sup>c</sup> *<* 2*.*5 GHz für maximale Sweepgeschwindigkeit) kein Aufbau gefunden werden, der im gesamten Messbereich 100*−*170 GHz optimale Eigenschaften hat. Die Nutzung der beiden Elva-1 Mischer ergibt sehr hohe Messdynamik, allerdings ist die LO-Zuleitung intern tiefpassbegrenzt, was einen maximalen LO von 17*.*35 GHz erlaubt. Mit einer ZF von maximal 2*.*5 GHz ergibt sich eine Obergrenze von 158*.*65 GHz für den Empfang auf der neunten Harmonischen. Für das frequenzdurchstimmbare Gyrotron reicht dies aus und liefert eine Messdynamik bis etwa 80 dB.

Für höhere Frequenzen muss entweder die zehnte Harmonische genutzt, oder ein anderer Mischer eingesetzt werden. Die Kombination eines Hughes 47448-H 1002 mit Farran WHM-05S kann hier gute Ergebnisse liefern, ist jedoch nicht unterhalb von 140 GHz einsetzbar.

Ein flexibler Kompromiss ergibt sich aus der Kombination eines Elva-1 Mischers mit Hughes 47448H 1002: Unterhalb von 158 GHz wird der Elva-Mischer auf der neunten Harmonischen als der Kanal mit dem geringeren Konverionsverlust verwendet, oberhalb werden beide Kanäle auf der zehnten Harmonischen betrieben, was in diesem Fall für den Hughes-Kanal den geringeren Konversionsverlust bedeutet.

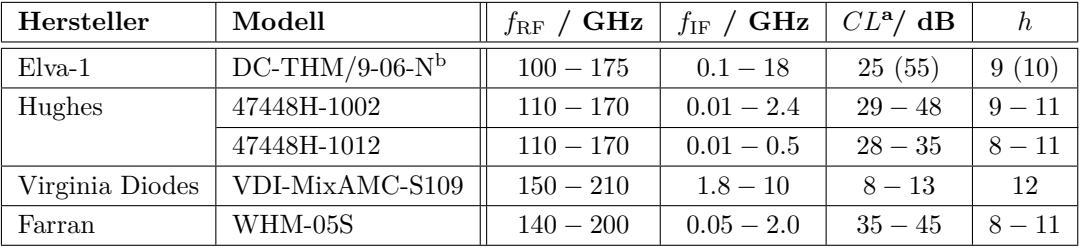

a *conversion loss* (Konversionverlust)

<sup>b</sup> Zweimal vorhanden, einer allerdings als Empfangsmischer des FMS fest verbaut

<span id="page-61-0"></span>**Tabelle 5.2:** Überblick der im D- und G-Band zur Verfügung stehenden Mischer

Der andere Hughes-Mischer (4748H-1012) wurde wegen seiner zu geringen maximalen ZF nicht eingesetzt. Das in Tabelle [5.2](#page-61-0) ebenfalls aufgeführte *Virginia Diodes*-System könnte sehr gute Ergebnise liefern. Es steht jedoch kein weiterer Mischer mit ähnlich gutem Konversionsverlust im abgedeckten Frequenzbereich zur Verfügung, und der Einsatz von Mischerpaaren mit extrem verschiedenem Konversionsverlust verringert die Messdynamik des Systems.

Für die Erzeugung der Soll-Pegeldifferenz gibt es drei naheliegende Realisierungsmöglichkeiten:

- 1. Benutzung von Mischern mit unterschiedlichem Konversionsverlust
- 2. Regulierung der RF-Eingangsleistung der Mischer durch Dämpfungsglieder oder ein asymmetrisches Verzweigungselement
- 3. Einsatz eines ZF-Verstärkers für einen der beiden Empfangszweige oder zweier mit unterschiedlicher Verstärkung für beide Zweige.

Im Rahmen der Detektion existiert jedoch kein Unterschied zwischen den aufgelisteten Realisierungsmöglichkeiten, sie alle können formal wie ein unterschiedlicher Konversionsverlust der Mischer behandelt werden.

Für die in dieser Arbeit durchgeführten Messungen reichte jedoch in allen Fällen die aus den eingesetzten Mischern resultierende Konversions-Asymmetrie völlig aus.

## **5.4.3 ZF-Kanal-Vereinigung**

Für die Zusammenführung der beiden ZF-Kanäle wird ein dreistufiger Wilkinson-Leistungsteiler<sup>[7](#page-62-0)</sup> verwendet. Sein spezifizierter Frequenzbereich übersteigt mit

$$
1 < f < 18 \text{ GHz} \tag{5.28}
$$

den gewählten ZF-Bereich bei weitem, was bei Konfigurationsänderungen oder systemdiagnostischen Messungen von Vorteil sein kann.

## **5.4.4 Möglichkeit der ZF-Verstärkung**

Das beschriebene System verzichtet wegen der verschiedenen zum Einsatz kommenden Mischern auf zusätzliche Verstärker in der Zwischenfrequenzebene. Je nach gewähltem Mischer kann sich jedoch eine ZF-Verstärkung als vorteilhaft erweisen und die Messempfindlichkeit erhöhen.

Grundsätzlich kann entweder ein Verstärker zwischen Wilkinsonteiler und Spektralanalysator, oder jeweils ein Verstärker direkt hinter jeden Mischer geschaltet

<span id="page-62-0"></span><sup>7</sup>Technical Research DMS285-18

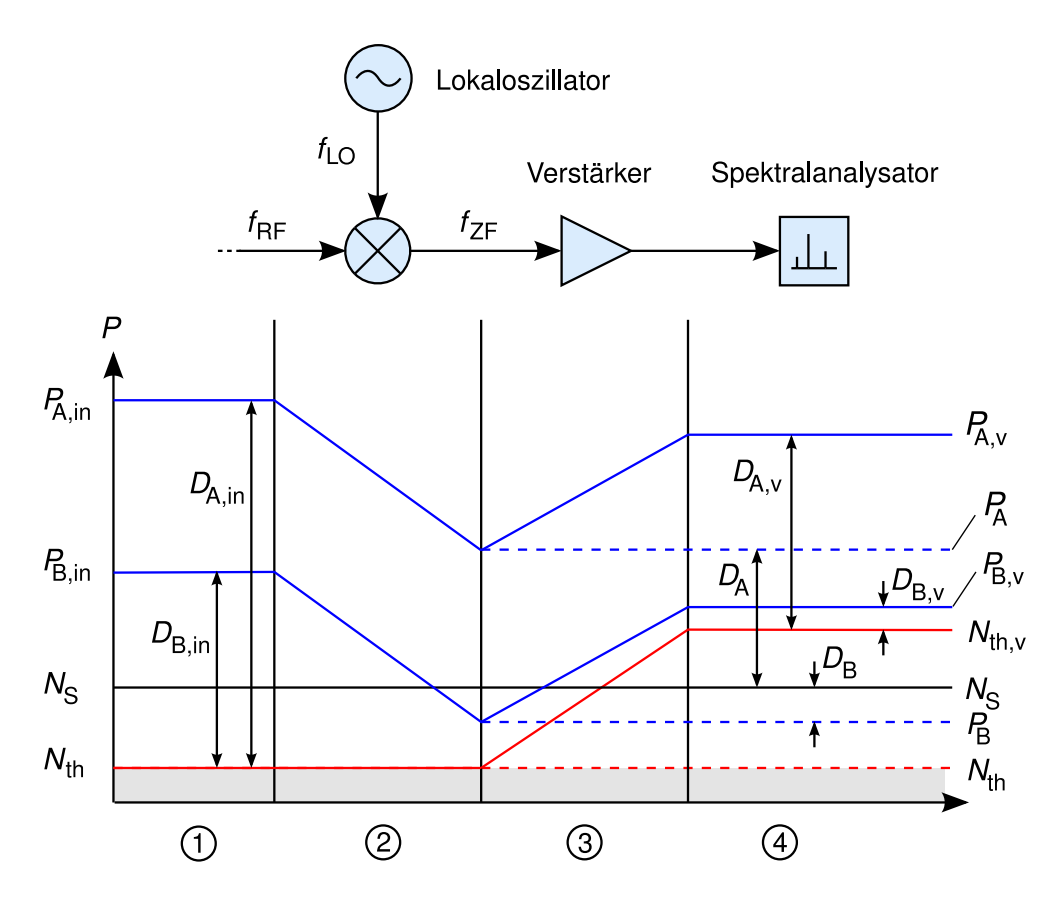

<span id="page-63-0"></span>**Abb. 5.7:** Pegelplan zur Illustration der Wirkung zusätzlicher ZF-Verstärkung

werden. Die letztere Variante hat den Vorteil, dass verschiedene Verstärker verwendet werden können. Dies stellt eine weitere Möglichkeit dar, den zu definierenden Pegelunterschied zwischen den beiden Kanälen am Empfänger zu steuern. Zur Einschätzung des Nutzens zusätzlicher ZF-Verstärkung sind jedoch mehrere Gesichtspunkte zu berücksichtigen, welche durch Abbildung [5.7](#page-63-0) veranschaulicht werden:

#### **Prinzipiell möglicher Umfang der Verbesserung**

Mit einer Eingangsdämpfung von 0 dB,  $B_R = 3$  MHz und aktiviertem eingebauten Pre-Amp kommt der Spektralanalysator bei ausgeschalteten LOs auf einen Rauschteppich von etwa *−*100 dB. Eine Auflösebandbreite von 3 MHz ergibt ge-mäß der NYQUIST-Beziehung (vgl. Ausdruck [3.8](#page-35-2) in Abschnitt [3.2.3\)](#page-35-1) bei Normbedingungen ein thermisches Grundrauschen von  $P_{\text{N, 3 MHz}} \approx -109$  dBm. Die Differenz zwischen diesen Werten stellt die mögliche Empfindlichkeits- und Dynamikerweiterung durch ZF-Verstärkung dar.

Es ist außerdem zu beachten, dass jeder Verstärker nicht nur das anliegende Rauschen *N*in verstärkt, sondern auch ein Eigenrauschen *N*add hinzufügt. Die Verstärkung ergibt also folgende Pegelveränderungen:

$$
SNR_{\text{Eingang}} = \frac{P_{\text{in}}}{N_{\text{in}}} \frac{GP_{\text{in}}}{GP_{\text{in}} + N_{\text{add}}} = \frac{1}{F} \text{ (Rauschzahl)}
$$
\n
$$
(5.29)
$$

Dieser Vorgang ist in Abbildung [5.7](#page-63-0) dargestellt. Die blauen Kurven zeigen den Pegelverlauf zweier unterschiedlich starker Nutzsignale  $P_{A,in}$  und  $P_{B,in}$  *mit* (durchgezogen) und *ohne* (strichliert) ZF-Verstärkung, während durch die rote Kurve der Verlauf des minimalen thermischen Rauschens *N*th in den einzigen Stufen angedeutet wird. Die gegenüber den blauen Kurven höhere Steigung der roten Kurve drückt den Beitrag durch die Rauschzahl des Verstärkers aus.

*N*<sup>S</sup> stellt das Eigenrauschen des Empfängers dar. Es zeigt sich, dass der Nutzen der Verstärkung starkt von den Verhältnissen dieser Größen abhängt: Im dargestellten Fall wird beispielsweise zwar die Empfindlichkeit des Systems erhöht, die Messdynamik jedoch verringert.

## **Zusätzliches Rauschen**

Je nach Mischer-LO-Kombination kann am Spektralanalysator ein Rauschdurchschlag vom LO in die Zwischenfrequenzebene festgestellt werden. Sobald dieser Fall eintritt, verliert der Einsatz von ZF-Verstärkung seinen Vorteil: Das verstärkte LO-Rauschen stellt das untere Ende der Anzeige dar und wird mitverstärkt. Der Sinn einer ZF-Verstärkung hängt damit nicht nur von den reinen Konversionseigenschaften der verwendeten Mischer ab.

## **5.5 Synchronisation mit dem Gyrotron**

In Abschnitt [2.5](#page-26-0) wurden die Betriebsarten Lang- und Kurzpulsbetrieb unterschieden. Im Folgenden soll das Problem der zeitlichen Synchronisierung des Messsystems mit dem Gyrotrons und die Auswirkungen auf das Systemkonzept beschrieben werden.

## **5.5.1 Konzept zur Synchronisation**

Im Experimentalbetrieb mit frequenzdurchstimmbarem als auch mit dem koaxialen Gyrotron werden periodische Pulsfolgen erzeugt. Die typischerweise erreichbaren Pulsdauern liegen in der gleichen Größenordnung wie die Dauer eines Sweep mit dem Spektralanalysator:

> Pulsintervall:  $0.5 \text{ s} < T_r < 3 \text{ s}$ Pulsdauer:  $0.6 \text{ ms} < T_{\text{p}} < 5 \text{ ms}$ Sweepdauer:  $T_s = 5$  ms

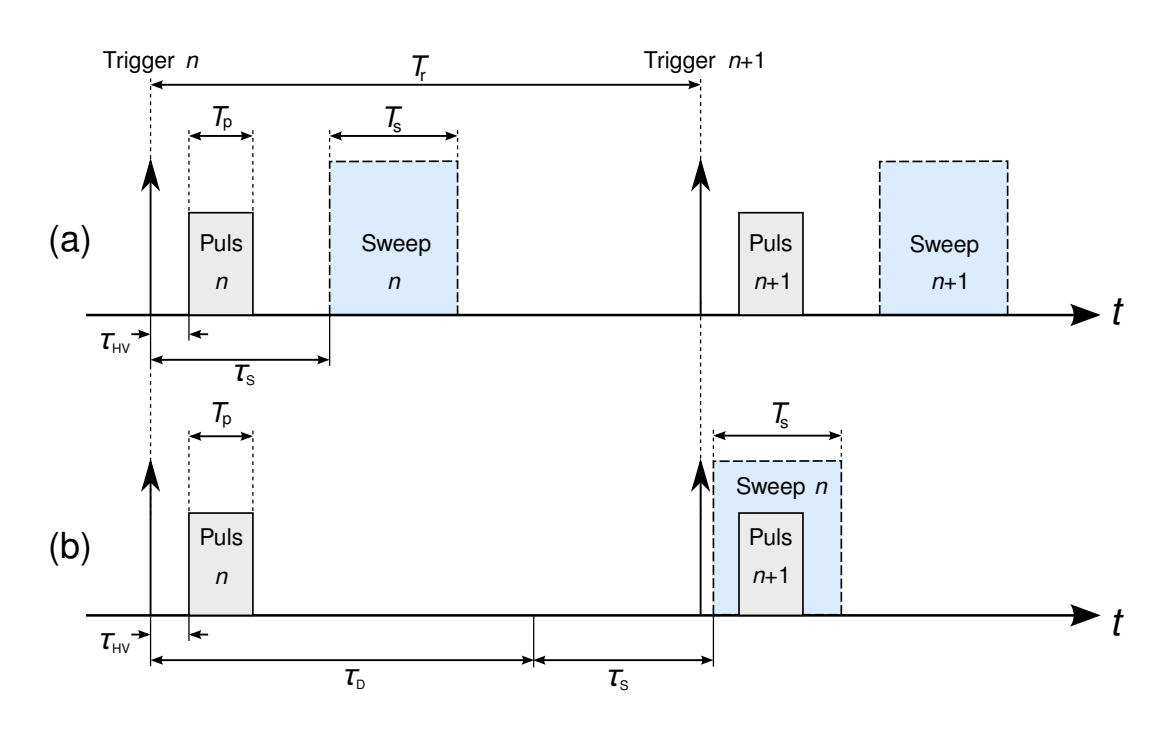

<span id="page-65-0"></span>**Abb. 5.8:** Typische Triggerdiagramme der Messung mit (a) direkt getriggertem Empfänger (b) (*n* + 1)-getriggertem Empfänger

Da das Pulsintervall die Pulsdauer und die Messzeit um mehrere Größenordnungen überschreitet, kann das Signal mit einem nicht-synchronisierten Analysator allenfalls sporadisch angezeigt werden.

Die Gyrotronpulse werden durch ein Triggersignal gesteuert. Dieses wird von einem Pulsgenerator erzeugt und an die Steuerung der Hochspannungsversorgung geleitet, welche ihrerseits bei Empfang eines Triggers das Gyrotron zündet.

Für eine Synchronisation kann dieses Triggersignal am Pulsgenerator abgezweigt werden und auf den Triggereingang des Spektralanalysators gegeben werden. Leider ist die Triggerverzögerung *τ<sup>S</sup>* des Analysators abhängig von den eingestellten Parametern, und gewöhnlich größer als die Einschaltverzögerung von Hochspannungsanlage und Gyrotron  $\tau_{\text{HV}}$  < 500  $\mu$ s. In vielen Fällen überschreitet sie sogar  $\tau_{\text{HV}} + T_{\text{p}}$ , was eine direkt synchronisierte Messung unmöglich macht. Dieses Synchronisationsszenario ist in Abbildung [5.8a](#page-65-0) dargestellt.

Zur Kompensation der inkompatiblen Verzögerungszeiten bietet sich ein "pretriggering" des Spektralanalysators an: Das Steuerungssystem kann so verändert werden, dass zunächst der Analysator getriggert wird und erst nach Ablauf einer sinnvollen Verzögerungszeit die Trigger an die Hochspannungsanlage gegeben wird. Hierdurch könnte der n-te Sweep des Analysators den n-ten Gyrotronpuls abdecken, also eine korrekt synchronisierte Messung durchgeführt werden.

Dies hätte jedoch den Nachteil, dass auch manuelle Trigger-Ereignisse eine Verzögerung erfahren würden. Da dies unerwünscht ist und generell die Steuerung des Gyrotrons im Rahmen der Implementierung des neuen Messsystems nicht weiter verkompliziert werden soll, wurde eine Kompromisslösung gewählt.

Durch kontrollierte Verzögerung des Spektralanalysatorsweeps um  $\tau_D = T_r - \tau_S$ kann der Sweep den jeweils nächsten Gyrotronpuls überstreichen. Damit wird durch den (n+1)-ten Sweep der n-te Puls vermessen, was aus dem Timingdiagramm in Abbildung [5.8b](#page-65-0) ersichtlich ist.

Zur Realisierung bietet sich die interne "Trigger-Delay"-Funktion des Spektralanalysators an. Diese interne Verzögerung deckt laut Datenblatt den Bereich  $0.125 \text{ ns } \leq \tau_{\text{D},i} \leq 100 \text{ s }$  ab. Ihr Fehler ist jedoch an ihren Betrag gekoppelt wird im Datenblatt mit

$$
\Delta \tau_{\rm D,i} = \pm \left( 0.125 \, \text{ns} + 10^{-3} \cdot \tau_{\rm D,i} \right) \tag{5.30}
$$

angegeben. Die bei den zuvor aufgelisteten Parametern nötige zusätzliche Verzögerung hat jedoch die Größenordnung von *T*<sup>r</sup> , also Sekunden, und sollte mit einer Abweichung von weniger als einer Millisekunde erzeugbar sein. Da dies mit der internen Triggerverzögerungsfunktion nicht unbedingt gewährleistet werden kann, wurde ein zweiter Pulsgenerator als einstellbares Verzögerungselement verwendet. Der zweite Pulsgenerator (Agilent 33220 Arbitrary Waveform Generator (AWG), Spezifikationen in [\[AGI03\]](#page-117-3)) erzeugt bei Erhalt des Triggers von ersten Pulsgenerator einen Puls der Dauer *τ*<sub>D</sub>. Der Spektralanalysator löst bei Detektion einer negative Flanke aus, also nach Ablauf von  $\tau_{D}$ . Die Pulsdauer des AWG (und damit  $\tau_D$ ) ist mit dieser Konfiguration bis in den Sub-Mikrosekundenbereich einstellbar, wobei die Verzögerung des AWG geringer als 500 ns spezifiziert ist.

#### <span id="page-66-0"></span>**5.5.2 Zeit-/Frequenzabhängigkeit der Anzeige**

Bereits das Grundprinzip des Überlagerungsempfängers (vgl. Abschnitt [3.2\)](#page-32-0) bedingt, dass die Frequenzachse des Spektralanalysators gleichzeitig die Eigenschaft einer Zeitachse hat. Dies hat eine Verkettung von verschiedenen Anzeigeparametern zur Folge, welche in Abbildung [5.9](#page-67-0) und Tabelle [5.3](#page-67-1) illustriert werden.

In der Abbildung ist erkennbar, dass der für die Messung verwertbare gültige Anzeigebereich Seff abhängig von der Pulsdauer und der Sweepgeschwindigkeit ist. Dies entpricht dem bereits in Abschnitt [5.4.1](#page-59-0) hergeleiteten effektiven Span  $S_{\text{eff}} = \frac{S}{T}$  $\frac{S}{T_{\rm s}} \cdot T_{\rm p}$ .

Die Tabelle [5.3](#page-67-1) zeigt den Effekt von Änderungen verschiedener Parameter auf das *f/t*-Diagramm und die damit gekoppelte Anzeige. Beispielsweise hat eine Verringerung der Mittenfrequenz des Spektralanalysators (*f*center *↓*) eine Absenkung der blauen LO-Kurve ( $\downarrow$ ) im  $f/t$ -Diagramm zur Folge. Der wegen  $T_p < T_s$  beschränkte gültige Anzeigebereich bleibt gleich, wobei der Schnittpunkt der roten Pulslinie mit der blauen Sägezahnkurve jedoch nach links wandert, was eine entsprechende Verschiebung des angezeigten Peaks (*← X*) ergibt. Ferner ändert sich die Beschriftung der Frequenzachse, da nun ein anderer ZF-Bereich dargestellt wird.

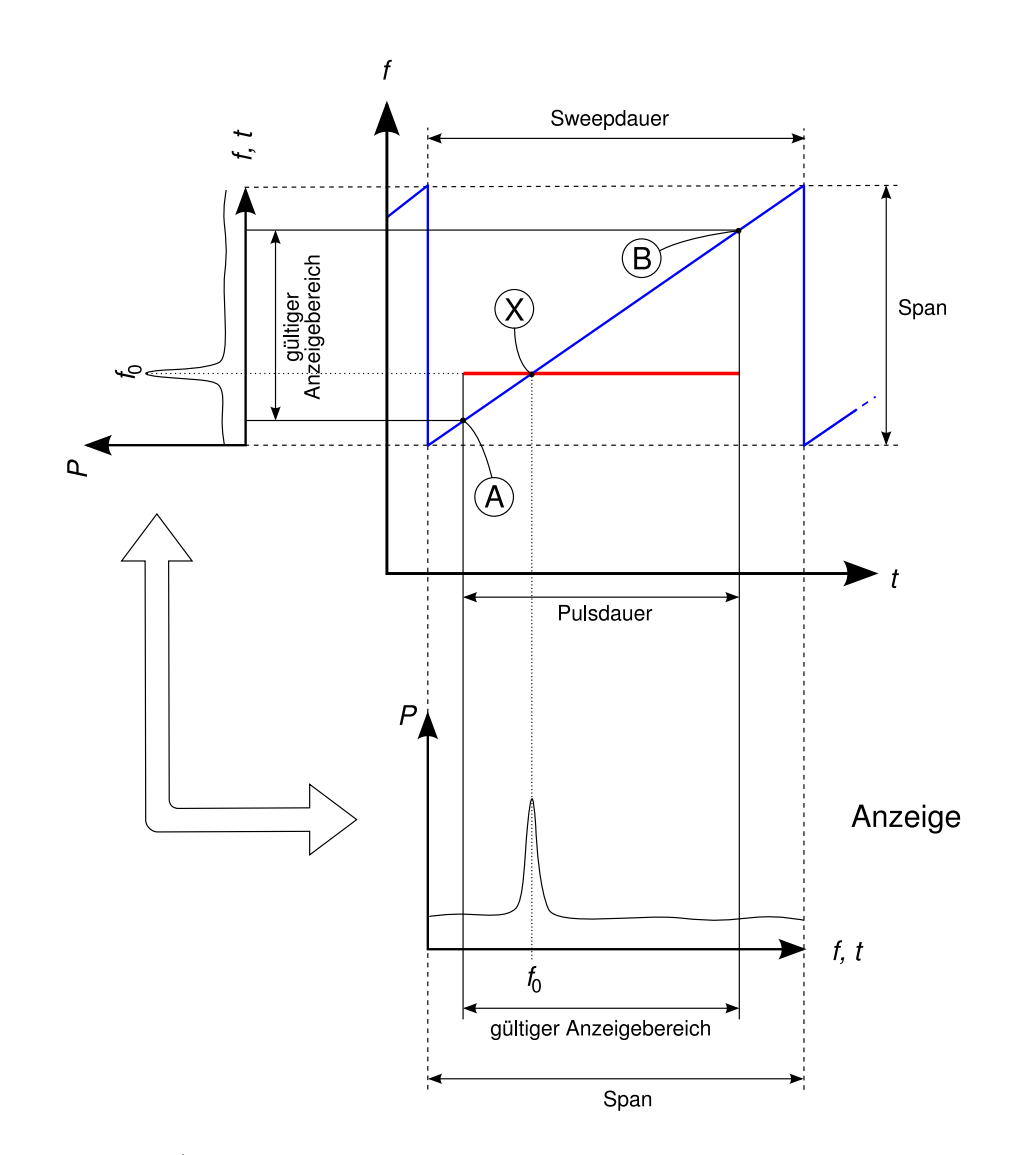

<span id="page-67-0"></span>**Abb. 5.9:** Zeit-/Frequenzabhängigkeit der Anzeige am Spektralanalysator mit Gyrotronpuls (horizontale Gerade, rot) und LO des Spektralanalysators (Sägezahnkurve, blau). Äußere *P/t*-Diagramme (Anzeige) sind über strichlierte Geraden an LO-Eckpunkte im *f /t*-Diagramm gekoppelt; vgl. auch Abb. [3.6.](#page-34-0)

| Anderung             |            | Effekt                          |                          |                                           |  |
|----------------------|------------|---------------------------------|--------------------------|-------------------------------------------|--|
|                      |            | $f/t$ -Diagramm                 | Punkt X                  | Anzeige $(P/t)$                           |  |
| $\tau_{\rm D}$ $\pm$ |            | Pulslinie $\equiv$              |                          | gültiger Bereich $(A,B) \leftrightarrows$ |  |
| $f_{\rm center} \pm$ |            | LO-Kurve $\uparrow \downarrow$  | $\overline{\phantom{m}}$ | $f$ -Achsenbeschriftung                   |  |
| $f_{\rm LO}$ ±       | Gleichlage | Pulslinie $\downarrow \uparrow$ | $\leftrightarrows$       | Messkurve $\leftrightarrows$              |  |
|                      | Kehrlage   | Pulslinie $\uparrow \downarrow$ | $\rightleftarrows$       | Messkurve $\rightleftarrows$              |  |

<span id="page-67-1"></span>**Tabelle 5.3:** Auswirkungen von Parameteränderungen auf die Elemente in obigem *f/t*-Diagramm und die resultierende Anzeige  $P/t$  (unten);  $\varnothing =$  kein Effekt.

#### **5.5.3 Untersuchungen zur Synchronisation**

Im vorigen Abschnitt wurde der effektive Frequenzbereich für eine Einzelmessung in Abhängigkeit von Gyrotron-Pulsdauer und Sweepgeschwindigkeit des Spekralanalysators illustiert. In der Praxis (Kurzpulsbetrieb) muss festgestellt werden, dass dieser Wert mit dem verwendeten Spektralanalysator FSP7 nicht erreicht wird.

Durch Berücksichtigungen dieser Zusammenhänge kann durch Variation von  $\tau_D$ , *T*<sup>r</sup> und *f*RF das Zeit-/Frequenzverhalten des Spektralanalysators näher untersucht werden, was mit Hilfe eines gepulsten Synthesizers getan wurde. Hierbei wurde wie in Abbildung [5.8](#page-65-0) illustriert ein Pulsgenerator als einstellbares Verzögerungselement benutzt, um den gültigen Anzeigebereich auf der *f/t*-Achse kontrolliert verschieben zu können. Während der Untersuchungen wurden die Parameter der Pulsquelle unverändert gelassen, um einen Einfluss von eventuellen Fehlern dieser Quelle zu minimieren.

Es mussten am Spektralanalysator folgende Probleme festgestellt werden:

- 1. Die Verzögerung des Spektralanalysators ist abhängig von den Geräteeinstellungen. Gemäß den im vorigen Abschnitt angestellten Betrachtungen sollte beispielsweise die Änderung der Mittenfrequenz *f*<sup>c</sup> um 100 MHz bei einer Sweepgeschwindigkeit von  $\frac{S}{T_s} = \frac{1 \text{ GHz}}{5 \text{ ms}} = 200 \frac{\text{MHz}}{\text{ms}}$  zu einer Verschiebung des gültigen Anzeigebereichs auf der Zeit-/Frequenzachse von 100 MHz  $\approx$  0.5 ms führen. In der Realität wurden Abweichungen von bis zu 4 ms beobachtet, was eine kontrollierte Navigation in der *f/t*-Ebene deutlich erschwert.
- 2. Der Sweep des Spektralanalysators wird nicht kontinuierlich durchgeführt. In Abbildung [5.10](#page-69-0) ist das ermittelte Frequenz-Zeit-Diagramm des internen LOs im Gegensatz zum LO eines idealen Spektralanalysators aufgetragen. Deutlich sind Pausen des Sweeps erkennbar, welche die effektive Sweepdauer um einen Faktor größer als vier steigen lassen. Dies hat fatale Auswirkungen auf den nutzbaren Span: Mit Pulsen, die kürzer als die tatsächliche Sweepdauer sind, lassen sich damit nur Intervalle nutzen, die kontinuierlich sind.<sup>[8](#page-68-0)</sup>
- 3. Die Position als auch die Breite der nutzbaren Intervalle ändert sich mit der ZF-Filterbreite  $B_R$ . Während bei  $B_R = 3$  MHz noch ein nutzbarer Bereich der Breite 405 MHz gefunden werden konnte, hatten die Synchronisationspunkte für kleinere Filterbreiten durchweg Maximalabstände von weniger als 100 MHz.

<span id="page-68-0"></span><sup>8</sup>Mit einer idealen Sweepdauer von 5 ms könnte ab einer Pulsdauer von 5 ms der volle Span von 1 GHz genutzt werden.

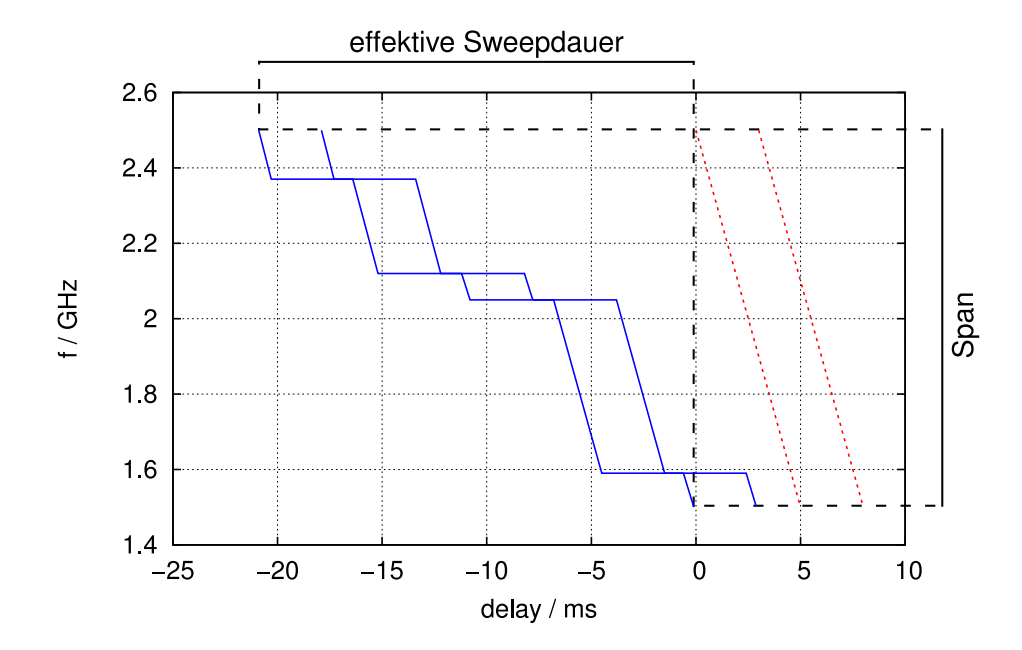

<span id="page-69-0"></span>Abb. 5.10: Zeit-Frequenz-Diagramm des LO-Verlaufs für  $f_{\text{center}} = 2.0 \text{ GHz}$ , ideal (rot strichliert) und real (blau durchgezogen); negatives Delay entspricht nötigem *pre-triggering*

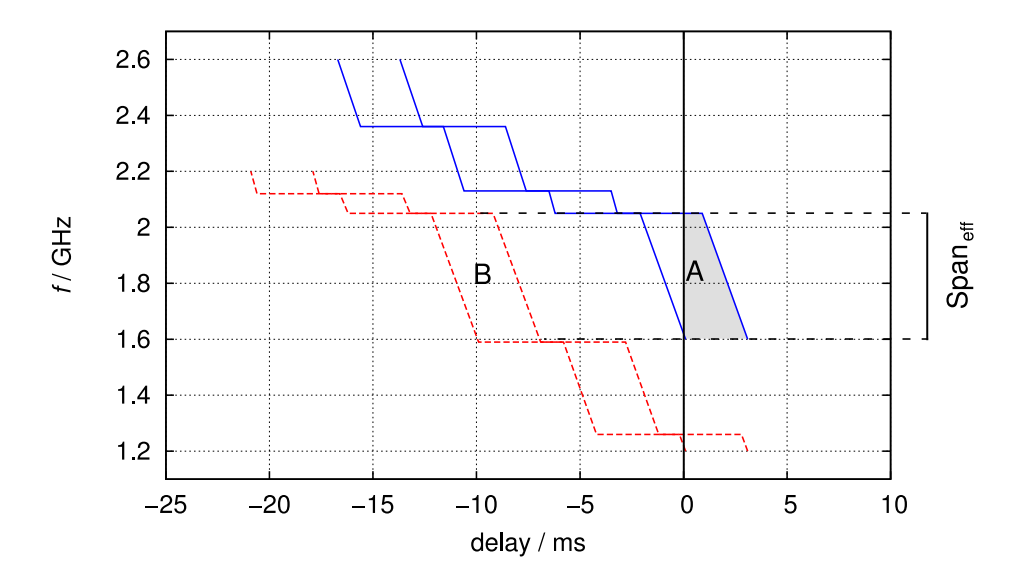

<span id="page-69-1"></span>Abb. 5.11: Zeit-Frequenz-Diagramm des LO-Verlaufs für  $f_{\text{center}} = 2.1 \text{ GHz}$  und *f*center = 1*.*7 GHz (strichliert); negatives Delay entspricht nötigem *pretriggering*

Die Ursache für dieses Verhalten des Spektralanalysators konnte im Kontakt mit der Herstellerfirma ermittelt werden: Für eine Erhöhung der Frequenzgenauigkeit werden abhängig von diversen Einstellparametern Synchronisationspunkte des LOs mit der internen Zeitbasis gesetzt, an welchen der Sweep kurz pausiert.

Um den Analysator dennoch sinnvoll einsetzen zu können, wurden im Rahmen der vorliegenden Arbeit ausgiebige Timing-Tests durchgeführt. Der breiteste gefundene ZF-Bereich hatte die Breite 405 MHz bei  $B_R = 3$  MHz. In Abbildung [5.11](#page-69-1) sind zwei weitere  $f/t$ -Diagramme dargestellt. Die Einstellung  $f_c = 2.1 \text{ GHz}$ hat eine besondere Eigenschaft: Sie kann ohne Delay verwendet werden und erlaubt damit einfachere Bedienung, legt allerdings die Zwischenfrequenz auf den Bereich 1*.*6 *−* 2*.*05 GHz fest. Für die Nutzung anderer Bereiche muss das Delay verwendet werden.

#### **5.5.4 Langpulsbetrieb**

Der Langpulsbetrieb stellt deutlich geringere Anforderungen an die Steuerung des Messsystems. Die Pulsdauer kann hier mehr als 30 min betragen, was bedeutet, dass viele Messungen während eines Pulses stattfinden können und sollen. Der diskontinuierliche Sweep des Spektralanalysators hat damit keine fatalen Wirkungen mehr, da faktisch ein CW-Signal vermessen wird. Eine wichtige Konsequenz ist, dass damit auch kleinere ZF-Filterbreiten als 3 MHz verwendet werden können, was eine höhere Messdynamik zur Folge hat.

Im Langpulsbetrieb ist das minimale Messintervall durch die Messgeschwindigkeit des Systems begrenzt. Mit der aktuellen Steuerung, welche im folgenden Abschnitt genauer beschrieben wird, ergibt sich eine Messdauer von 300 ms. Diese kann jedoch durch Optimierung der Steuerung noch weiter verringert

Ein absolutes Minimum kann durch die Summe aus effektiver Sweepdauer  $T_{\rm s, eff} \approx$ 20 ms, LO-Frequenzeinstellzeiten  $T_{\text{set}} = 20 \text{ ms} + \frac{1 \text{ ms}}{\text{GHz}} \leq 40 \text{ ms}$  (für Rohde & Schwarz SMR20, [\[RSSMR\]](#page-119-2)) und der Dauer der Arrayübertragung über die GPIB-Schnittstelle  $T_{\text{GPIB}} < 10 \text{ ms}$  zu 70 ms abgeschätzt werden, was etwas 14 Messungen pro Sekunde entspräche.

Dieser Messbetrieb kam jedoch im Rahmen der Diplomarbeit nicht zur Anwendung, da keines der beiden untersuchten Gyrotrons für den Langpulsbetrieb ausgelegt ist.

## **5.6 Steuerungssoftware**

## **5.6.1 Rahmenbedingungen**

Zur Steuerung und Datenübertragung wird der *General Purpose Instrument Bus* (GPIB[9](#page-70-0) ) genutzt. Dieses System erlaubt die Kommunikation von bis zu 15 Geräten mit einem Steuerrechner.

<span id="page-70-0"></span><sup>9</sup> IEEE488, IEC-625

Als Entwicklungsplattform wurde *LabWindows CVI* von *National Instruments, Inc.* gewählt. Das Programm nutzt zwar die gleichen Benutzer- und Gerätebibliotheken wie das weit verbreitete *LabView*, stellt jedoch im Gegensatz dazu eine vollständige ANSI C Entwicklungsumgebung dar. Wie andere GUI-Systeme (KDE, VisualC++, usw.) bietet es die ereignisbasierte Abarbeitung von Benutzeraktionen.

Für den möglichst universellen Einsatz wurden sowohl das Messprogramm als auch die von ihm erzeugten Dateien vollständig in englischer Sprache gehalten.

## **5.6.2 Funktionsumfang**

Die entwickelte Software hat zunächst die Aufgabe, die GPIB-Geräte gemäß den vom Benutzer angegebenen Parametern zu initialisieren, wobei die Inkonsistenz dieser Parameter eine Fehler- oder Warnmeldung hervorruft.

Bei Durchführung einer Messung wird die Datenkurve des Spektralanalysators komplett ausgelesen und im Hauptfenster dargestellt. Der Datensatz wird analysiert, wobei identifizierte Signale markiert sowie in eine interaktive Frequenzliste eingetragen werden.

Jede Messung wird in Form von Ausgabedateien automatisch dokumentiert, indem die für die Interpretation der Daten relevanten Systemparameter, die Detektionsergebnisse und die Rohdaten selbst in ASCII-Dateien abgelegt werden. Messreihen erhalten zusätzlich eine Info-Datei, aus welcher die Gesamtzahl der aufgenommenen Kurven, eine Übersicht der Identifikationsergebnisse und die gesamte Systemkonfiguration hervorgeht.

Ein gespeicherter Datensatz kann durch das System wieder eingelesen und verwaltet werden. Dies umfasst die erneute Visualisierung und erneute Anwendung der Frequenzidentifikationsalgorithmen mit den gespeicherten oder neuen benutzerdefinierten Parametern. Wahlweise kann auch eine komplette Messreihe auf einmal eingelesen, analysiert und zusammenfassend charakterisiert werden, was eine effiziente Verwaltung bereits aufgenommener Messreihen ermöglicht.

## <span id="page-71-0"></span>**5.6.3 Implementierung der automatischen Frequenzidentifikation**

Vor der Anwendung des in Abschnitt [5.2.3](#page-52-2) aufgestellten Identifikationskriteriums muss wegen der endlichen Empfindlichkeit des Empfängers eine Vorselektion stattfinden. Um eine gute Nachvollziehbarkeit durch den Benutzer zu gewährleisten, wurde auf weitere Filtermaßnahmen oder Gewichtung der Daten verzichtet. Sämtliche Detektionsparameter sind damit in Form von Leistungs- und Frequenzintervallen direkt mit der Anzeige assoziierbar, liegen also keinerlei abstrakten Modellen zu Grunde.[10](#page-71-1)

<span id="page-71-1"></span><sup>10</sup>Häufig wird automatischen Detektionsaufgaben (z.B. in der Radar-Technik) im ersten Ansatz durch die Verwendung eines CFAR (*constant false alarm rate*) Detektors begegnet. Das Ziel ist die Anpassung der Empfindlichkeit der Detektionsentscheidung dahingehend,
Die einzelnen Identifikationsschritte sind damit:

1. Zunächst wird die vom Analysator übermittelte Kurve auf lokale Maxima untersucht und deren Arrayindices gesichert. Diese Identifikation wird aus obigen Gründen lediglich durch einen definierten Minimalpegel der Signale eingeschränkt. Dieser Schwellwert wird aus der Summe des Medians der Kurve sowie einem vom Benutzer beeinflussbaren Offset-Wert gebildet

$$
P_{\text{thres}} = P_{\text{median}} + D_{\text{offset}} \tag{5.31}
$$

und kann im Hauptdiagramm als horizontale Linie eingeblendet werden.

2. Danach kommt die eigentliche Frequenzidentifikation. Hierzu werden alle Paar-Kombinationen der gefundenen Maxima auf Erfüllung der in Ab-schnitt [5.2.3](#page-52-0) eingeführten Kriterien  $\Delta f$  und  $\Delta P$  geprüft.<sup>[11](#page-72-0)</sup> Die Sollparameter werden hierzu mit Toleranzbereichen umgeben, welche in Abbildung [5.12](#page-73-0) veranschaulicht werden. Vertikal werden die Grenzen für minimale und maximale Leistungsdifferenz definiert, während horizontal die erlaubte (symmetrisch definierte) Abweichung ∆*f*tol der vorgefundenen Frequenzdifferenz ∆*f* von der Soll-Differenz ∆*f*soll spezifiziert wird.

Diese Kombination ergibt für jedes Maximum der Kurve zwei rechteckige Areale in der Frequenz-Leistungs-Ebene, in welchen ein als gültig definiertes "Partner-Maximum" fallen muss.

Aus der Grafik wird klar, dass die angegebene minimale Pegeldifferenz ΔP<sub>min</sub> in Kombination mit  $P_{\text{thres}}$  die Dynamik des Systems negativ beeinflusst:

$$
D_{\text{eff}} = D_{\text{sys}} - \Delta P_{\text{min}}
$$
  
mit:  $D_{\text{eff}}$ : effektive Mess  
dynamik  
 $D_{\text{sys}}$ : System-Mess  
dynamik  
(5.32)

Die System-Messdynamik bezeichnet hierbei die gewöhnliche Dynamik des Systems. Für eine erfolgreiche Identifikation muss jedoch auch das schwächere der beiden ZF-Signale sichtbar sein, was in einer effektiv verringerten Messdynamik resultiert.

Die zwangsläufig durch den Benutzer zu treffende Abwägung besteht zwischen der Sicherheit der Detektionsentscheidung und der Empfindlichkeit des Systems, mit anderen Worten in der tendenziellen Inkaufnahme falsch positiver oder falsch negativer Entscheidungen.

dass bei wechselndem Hintergrund eine konstante und damit kalkulierbare Rate an Fehlentscheidungen getroffen wird. Dies erfordert jedoch Kenntnis über die Verteilung der potenziellen Falschalarmkandidaten, resultierend aus Schätzung oder analytischer Modellierung. Es existieren keine derartigen Untersuchungen über das Ausgangsspektrum von Gyrotrons, weswegen dieser Weg nicht weiter verfolgt wurde.

<span id="page-72-0"></span> $^{11}$  Dies ergibt bei *n* gefundenen Maxima eine Anzahl von  $\binom{n}{2}$ Vergleichen.

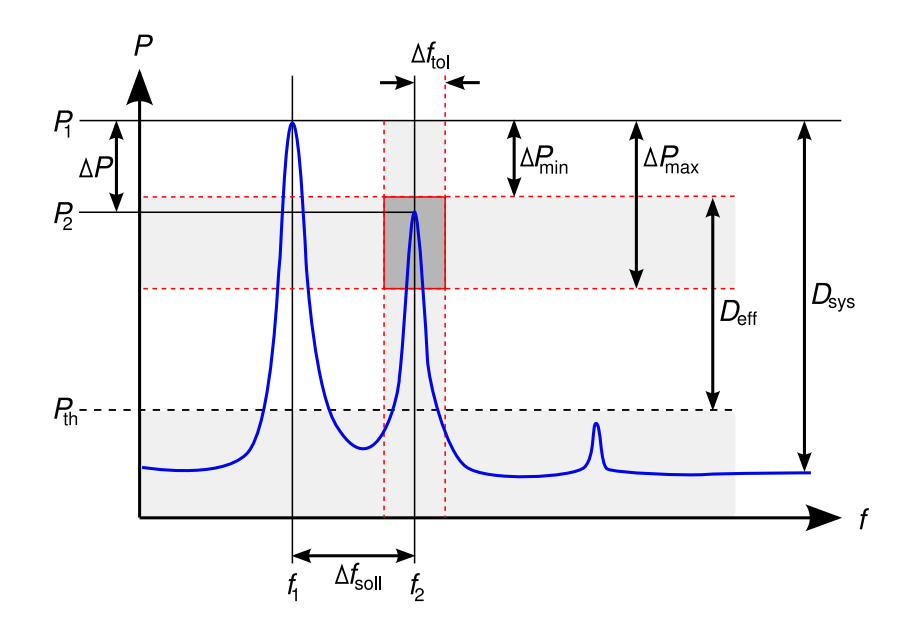

<span id="page-73-0"></span>**Abb. 5.12:** Parameter der Frequenzidentifikation bei Zweikanalmessung mit einem Empfänger über Pegel- und Frequenzdifferenzen (Messgrößen durchgezogen, Definitionsgrößen strichliert)

In der Praxis hat es sich bewährt, eher "zu freie" Detektionsparameter zu wählen, und nach der Messung mit Hilfe der Datenverwaltungsfunktionen (beschrieben in Abschnitt [5.6.4\)](#page-79-0) die Daten zu sichten.

#### **5.6.4 Beschreibung der Benutzerschnittstelle**

#### **Hauptfenster (MAIN)**

Das Hauptfenster (Abb. 5.13) stellt den Kern des Messsystems dar, von dem aus alle weiteren Funktionen in Unterfenstern zugänglich werden. Es enthält Informationselemente, die während der Messung oder nachträglicher Datenanalyse den Zustand des Systems anzeigen:

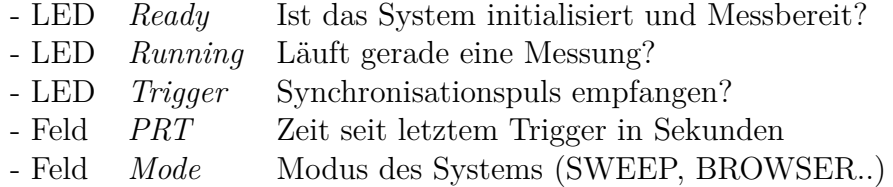

Zentrales Element ist der Anzeigegraph, welcher die aktuell im Speicher befindliche Datenkurve enthält und im Messbetrieb die Anzeige des Spektralanalysators reproduziert. Detektierte Peaks als auch identifizierte Frequenzen werden durch kreisförmige zuschaltbare Cursors markiert. Zwei frei platzierbare User-Cursors

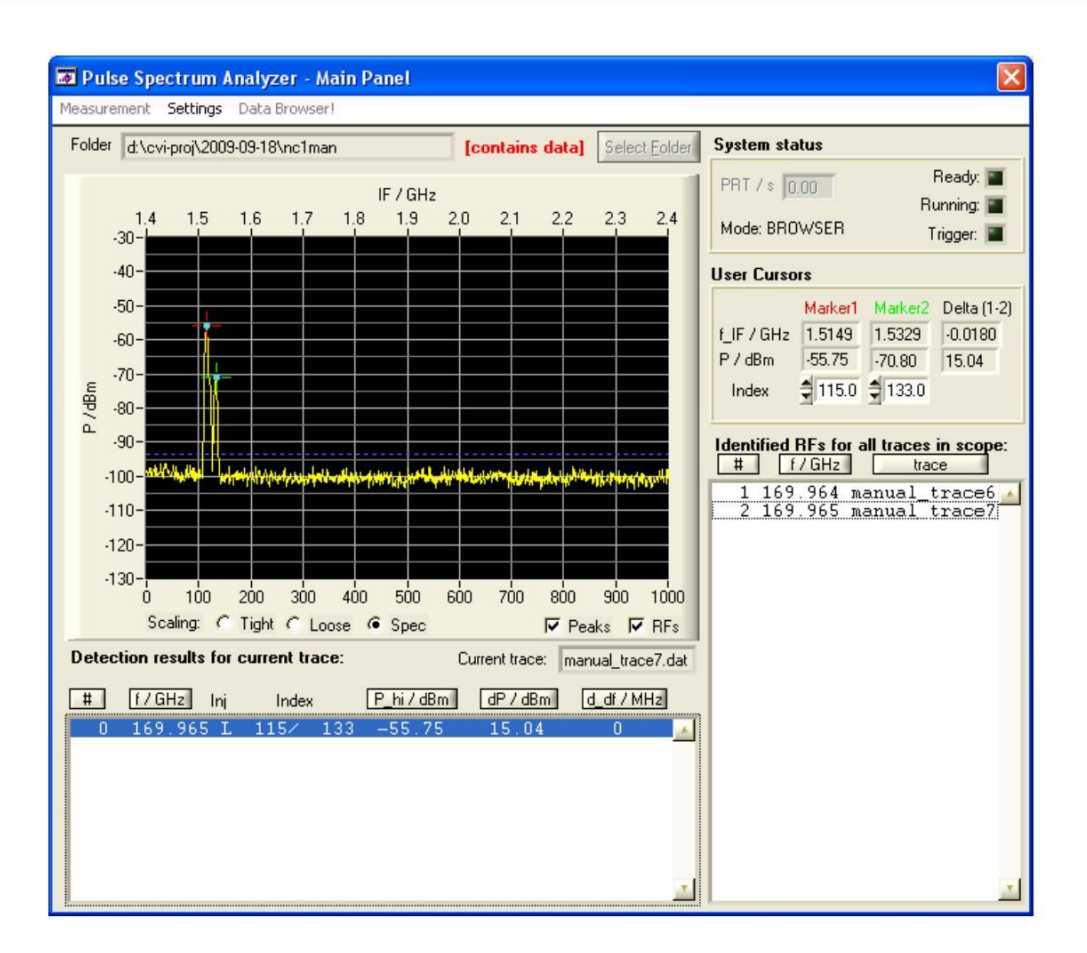

**Abb. 5.13:** Hauptfenster des Messprogramms (MAIN)

stehen zu Verfügung, welche mit Datenfeldern verknüpft sind, in denen Position sowie Frequenz- und Pegeldifferenz der beiden User-Cursors zu finden sind. Außerdem sind zwei Listen enthalten. Diejenige unterhalb der Anzeige zeigt die Frequenzidentifikationsergebnisse der aktuell dargestellten Kurve. Die Informationsspalten enthalten die Elemente

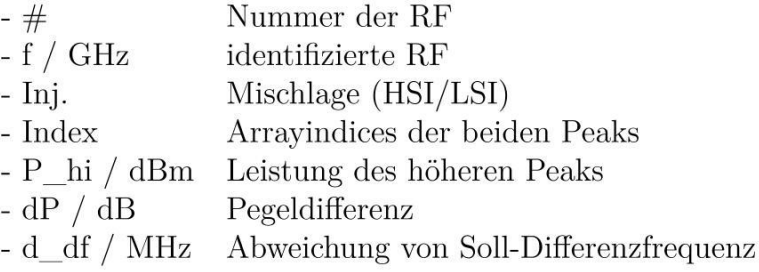

und sind durch Klick auf die Kopfspalte (falls mehrere Einträge vorhanden) sortierbar.

Die zweite Frequenzliste zeigt alle bisher identifizierten Frequenzen sowie den Namen der zugehörigen Ergebnisdatei an.

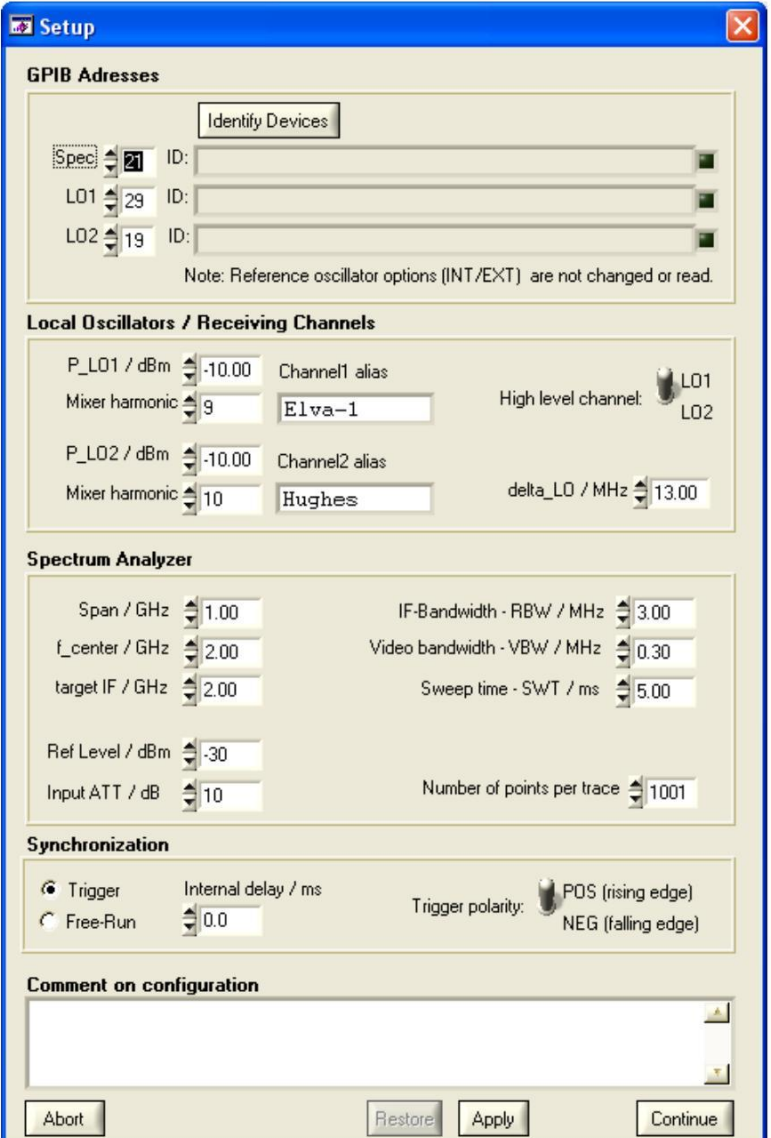

**Abb. 5.14:** SETUP-Fenster

#### **Systemparameter (SETUP)**

Um das System in einen messbereiten Zustand zu versetzen, muss entweder die vom System gespeicherte letzte gültige Konfiguration im SETUP-Fenster (Abb. 5.14) bestätigt oder eine neue erstellt werden. Das Fenster ist in fünf Bereiche eingeteilt:

*•* Der Abschnitt *GPIB* erlaubt die Adressierung der Busgeräte. Über den *Identify*-Knopf kann die Busfunktion getestet und im Erfolgsfall die durch IEEE488 spezifizierte Kennung jedes Geräts abgerufen werden.

- *•* Die Konfiguration der Lokaloszillatoren setzt sich aus der Ausgangsleistung sowie den Frequenzparametern zusammen. Es lassen sich Aliasnamen für die Mischkanäle definieren, was die Lesbarkeit der Messfenster und Ausgabedateien erleichtert.
- *•* Für den Spektralanalysator existieren die meisten Einstellparameter, welche zur besseren Übersicht analog zu den Bedienelementen am Gerät selbst benannt sind.
- *•* Der Bereich Synchronisation umfasst nur wenige Parameter, da von einer Fernsteuerung des externen Pulsgenerators abgesehen wurde. Für Kurzpulsbetrieb wird *Trigger* gewählt. Für eine kontrollierte Verzögerung kann an Stelle eines zweiten externen Pulsgenerators (vgl. Abschnitt [5.5\)](#page-64-0) wenn nötig die interne Delay-Funktion des Analysators verwendet werden.

Des Weiteren findet sich ein Kommentarfeld im unteren Bereich des Fensters, mit dem der gewählte HF-Aufbau sowie die eingesetzten Komponenten genauer dokumentiert werden können.

Bei Bestätigung wird die Konfiguration auf Konsistenz geprüft und der GPIB initialisiert. Bei Fehlern wird eine entsprechende Meldung generiert und die auslösenden Datenfelder markiert.

#### **Detektionseinstellungen (DETECTION)**

Im Detektionsfenster (Abb. 5.15) können die in Abschnitt [5.6.3](#page-71-0) erklärten Detektionsparameter geändert werden. Sein Aufbau spiegelt die Trennung der Frequenzidentifikation in Maxima-Suche und eigentliche Identifikation wider:

Im oberen Abschnitt wird die Maxima-Identifikation über den  $P_{offset}$ -Wert gesteuert. Für eine intuitive Bedienung wird der resultierende Schwellwert als Zahlenwert und auf Wunsch im Hauptfenster als horizontale Gerade dargestellt. Die Anzahl der gefundenen Peaks wird ebenfalls im Detektionsfenster angezeigt, während die korrespondierenden Pegel in der Anzeige durch Indikatoren markiert werden.

Die Konfiguration der eigentlichen Identifikation umfasst neben den Parametern aus Abschnitt [5.6.3](#page-71-0) auch die Information über den stärkeren Kanal (*high channel*), die Soll-Frequenzdifferenz sowie die Soll-Harmonischen. Diese Parameter können so im MANUAL-Modus schnell geändert werden. Dies erlaubt das realitätsnahe Austesten von Detektionsparametern.

Wie in Abschnitt [5.3](#page-54-0) erläutert, existieren für identisch gewählte Soll-Harmonische  $(h_1 = h_2)$  deterministische Störsignale, deren Differenzfrequenz nur um  $\sim \frac{\Delta f_S}{h_1}$ *h*1 von der Solldifferenz ∆*f* abweicht. Sind zwei identische Harmonische gewählt, zeigt das System automatisch diese Abweichung als *f\_ambig* an und erlaubt die Anpassung von *f\_tol*.

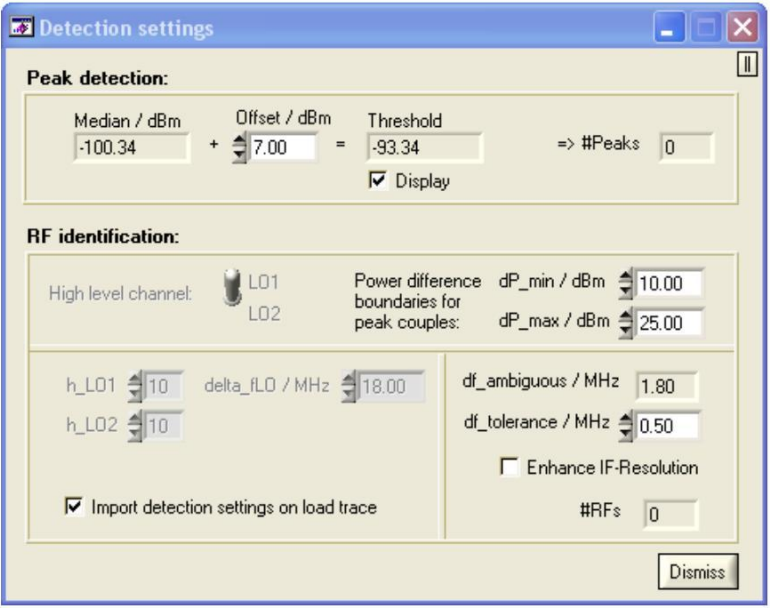

**Abb. 5.15:** Fenster für Detektionsparameter (DETECTION)

Während SWEEP-Messungen werden die Bedienelemente blockiert, um einheitliche Bedingungen während der Aufnahme des Datensatzes sicherzustellen.

Im BROWSER-Modus können geänderte Detektionsparameter auf bereits erfolgte Messungen "kalt" angewendet werden. Hier wird die Änderung der Parameter *h*<sub>n</sub> und  $\Delta f$ <sub>S</sub> interessant: Standardmäßig werden diese Informationen in den Trace-Dateien gespeichert und automatisch mit den Messdaten geladen und für die Anzeige verwendet.

Vom DETECTION-Fenster aus kann dies jedoch durch den Schalter *import detection settings on load trace* geregelt werden, so dass andere Detektionsparameter als die gespeicherten angewendet werden können.

### **Bereichsmessung (SWEEP)**

Für die schrittweise Vermessung eines Frequenzintervalls wird das SWEEP-Fenster (Abb. 5.16) eingesetzt. Es erlaubt die Eingabe einer Start- und einer Stop-Frequenz, sowie einer einstellbaren Überlappung der Einzelmessungen im Frequenzbereich von  $\Delta f_{\text{OL}}$ .

Auf Kosten der Gesamtmesszeit können hierdurch am Rand der Anzeige auftauchende Signale besser untersucht werden. Der Overlap-Wert sollte mindestens der Soll-Differenzfrequenz ∆*f* entsprechen, um die Aufteilung eines gültigen Peak-Paars auf zwei benachbarte Messungen zu verhindern, was in einer falschnegativen Detekion resultieren würde.

Der *Sweep Plan* zeigt die relevanten Kenngrößen der geplanten Frequenzbereichsmessung:

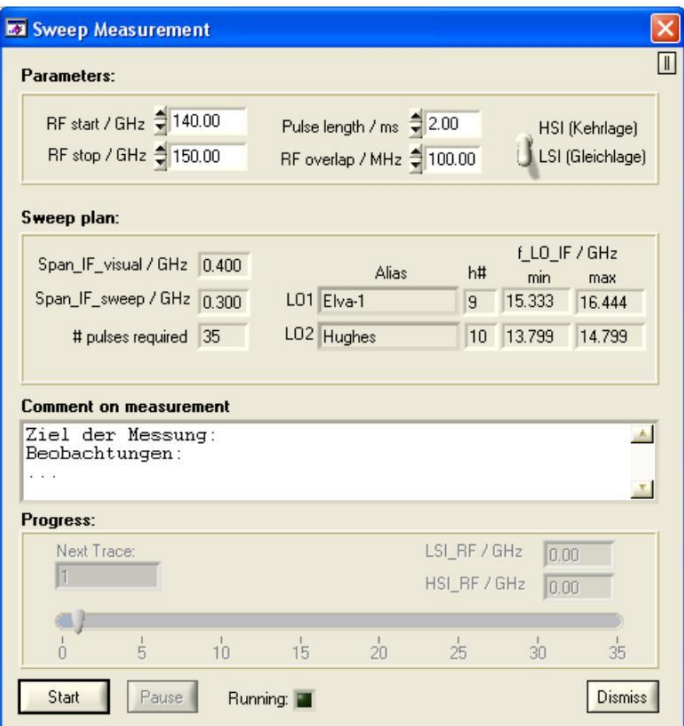

**Abb. 5.16:** Fenster für Bereichsmessung (SWEEP)

*• Span\_IF\_visual* zeigt den effektiven Span pro Einzelmessung an, also den gültigen Anzeigebereich

$$
S_{\text{visual}} = \frac{T_{\text{p}}}{T_{\text{s}}} S \tag{5.33}
$$

gemäß Abschnitt 5.4.1. Hierzu wird die im SWEEP-Fenster spezifizierbare *pulse length* verwendet. Diese Angabe geht von einem idealen Spektralanalysator aus, das heißt, dass die in Abschnitt 5.5.3 dargelegte Problematik durch den diskontinuierlichen Sweep des Spektralanalysators FSP7 nicht berücksichtigt wird. Der Benutzer kann dies durch eine Korrektur der Pulsdauer korrigieren.

*• Span\_IF\_eff* ist der für den Gesamtsweep angenommene effektive Span, also

$$
S_{\text{sweep}} = S_{\text{visual}} - \Delta f \tag{5.34}
$$

*•* Die restlichen Elemente zeigen die voraussichtliche LO-Konfiguration. Die Felder *min* und *max* geben die im Laufe der geplanten Messreihe vorkommenden Extrema der LO-Frequenzen an. Hierdurch können Einstellparameter, die zur Überschreitung der Spezifikationsbereiche von Signalquellen oder Mischern führen, bereits vor Messbeginn erkannt werden.

Während der Sweep-Messung können laufend Kommentare im vorgesehenen Feld eingegeben werden, beispielsweise um besondere Ereignisse oder auffällige Signale zu dokumentieren. Wie die anderen Messparameter wird der Inhalt des Kommentarfeldes am Ende der Messung in der Info-Datei abgelegt.

Der Statusbalken zeigt einerseits den Fortschritt während der Messung an, kann jedoch, wenn der Sweep durch den Benutzer pausiert wurde, verändert werden. Wenn beispielsweise durch einen Überschlag oder ähnliches der Gyrotronbetrieb unterbrochen wurde, kann pausiert und der Index um einige Messungen zurückgesetzt werden. Sobald das Gyrotron wieder aktiv ist, kann durch *Resume* der Betrieb am angegebenen Messpunkt wieder aufgenommen werden.

Messereignisse wie Pausen, die genannte Indexverschiebung oder der Abbruch der Messung werden in der Info-Datei gemeinsam mit dem aktuellen Index protokolliert. So kann der Verlauf der Messung auch später in allen Details nachvollzogen werden.

#### **Punktmessung (MANUAL)**

Das Fenster für Punktmessung (MANUAL, Abb. 5.17) erlaubt eine beliebig lange, vom Benutzer direkt gesteuerte Messreihe. Die zu empfangende Frequenz sowie die LO-Frequenzparameter können laufend geändert werden, um Konfigurationen für Frequenzbereichsmessungen zu erproben oder suspekte Signale genauer untersuchen zu können. Die LOs können hierbei auch einzeln ein- und ausgeschaltet werden, um an einem beliebigen Messpunkt das Zutreffen des definierten *high\_channel*-Status zu prüfen.

Dieser Messbetrieb eignet sich damit gut für die Inbetriebnahme des Messsystems: Mit Darstellung der Hauptoszillations kann die Synchronisation mit dem Gyrotron getestet, die ausreichende Höhe der Eingangsdämpfung überprüft, und der Konversionsverlust der beiden Empfangskanäle untersucht werden.

Außerdem eignet sich dieser Modus sehr gut, um im wahlweise parallel offenen Detektions-Fenster (Abb. 5.15) Detektionsparameter zu erproben.

#### **Datenverwaltung (BROWSER)**

<span id="page-79-0"></span>Dieses Fenster (Abb. 5.18) erlaubt die dateibasierte Untersuchung eines Datensatzes. Ein geöffnetes Verzeichnis wird auf das Vorhandensein eines gültigen Datensatzes geprüft (Info-Datei und beliebige Anzahl Trace-Dateien), und im Erfolgsfall die Dateiliste angezeigt.

Bei Auswahl einer der Dateien wird die für die Interpretation des enthaltenen Datensatzes nötige Information (z.B. LO-Einstellungen, ∆*f*) geladen und die Kurve angezeigt. Im gleichen Schritt wird der Frequenzidentifikationsalgorithmus auf den Datensatz angewendet, so dass gleichzeitig zur Anzeige der Kurve auch die Detektionsergebnisse dargestellt werden können.

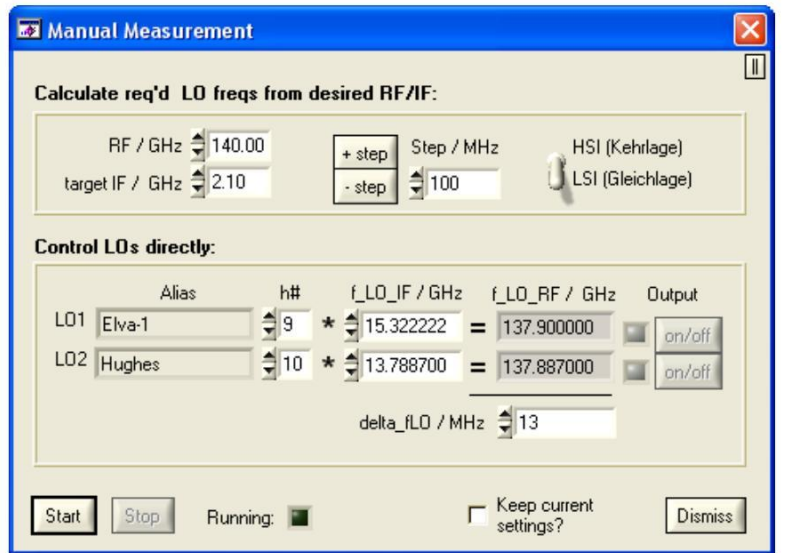

**Abb. 5.17:** Fenster für Punktmessung (MANUAL)

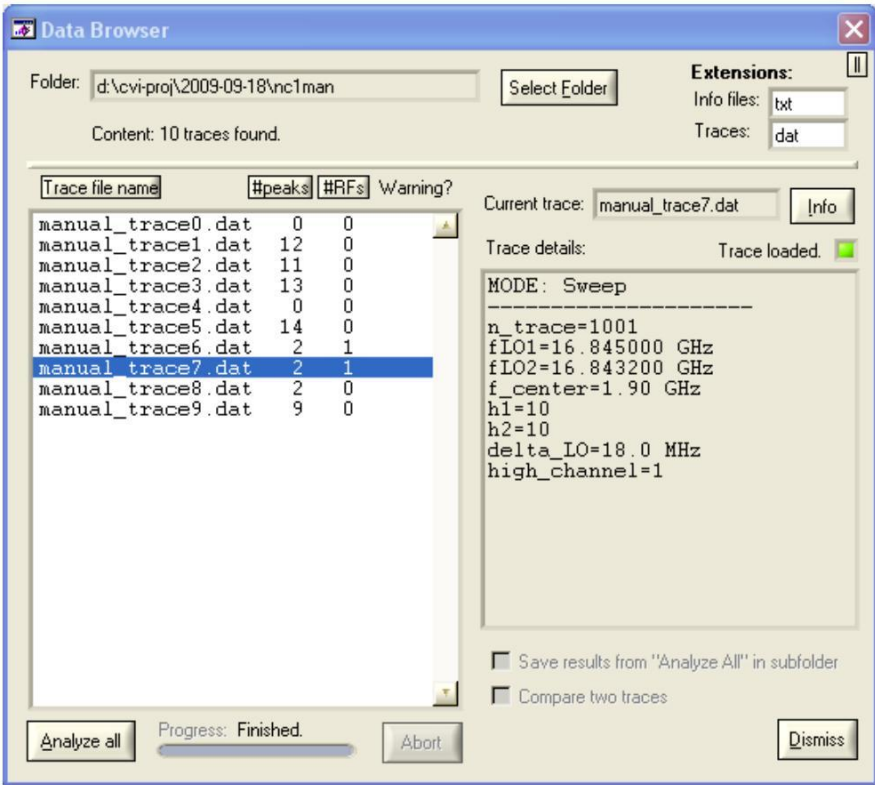

**Abb. 5.18:** Fenster für Datenverwaltung (BROWSER)

Bei Darstellung der Kurve werden die Ergebnislisten im Hauptfenster (MAIN) aktualisiert, sowie der zur Kurve gehörende Listeneintrag im Browser-Fenster um die Anzahl der gefundenen Maxima und die Anzahl der identifizierten Frequenzen erweitert. Für eine komplette Übersicht der in einem Verzeichnis gespeicherten Messreihen kann der *"Analyze all"* Button genutzt werden. Dieser löst eine Verarbeitung aller enthaltenen Dateien aus, so dass danach die Detektionsergebnisse für die gesamte Messreihe vorliegen und ein Fokus auf die relevanten Kurven er-leichtert wird. Es empfiehlt sich hierbei der Gebrauch der Sortierfunktionen<sup>[12](#page-81-0)</sup> insbesondere der Dateiliste im Browser-Fenster, durch welche die Dateien in ab- oder aufsteigender Reihenfolge nach verschiedenen Kriterien geordnet werden können.

# **5.7 Möglichkeiten zur Weiterentwicklung**

Das im Rahmen der vorliegenden Arbeit entwickelte System hat trotz der erfolgreichen Versuche Prototypstatus. Es wurde bis zum Ende in möglichst einfach modifizierbarer Form gehalten und bietet Raum für eine Vielzahl an potenziellen Verbesserungen, von welchen im Folgenden eine Auswahl aufgeführt ist.

#### **5.7.1 Kombination mit bestehendem Frequenzmesssystem**

Um das System im Messalltag ohne großen Aufwand benutzen zu können, muss es mit den übrigen Diagnosesystemen vereint werden. Dies betrifft in erster Linie das vorhandene Frequenzmesssystem, mit welchem eine hardware- als auch softwareseitige Integration möglich wäre.

Dies hätte den Vorteil, dass Informationen aus einem System automatisch oder halbautomatisch Einfluss auf das andere System haben könnten. Als konkretes Beispiel sei die Auswertung der Filterbank-Oszilloskope zur schnellen Synchronisation des Spektralanalysators oder die gleichzeitige Vermessung eines Signals mit FTA und Spektralanalysator zu nennen.

Ein weiterer Vorteil wäre, dass die vom FMS generierten Messdaten ausgelesen und den vom neuen Messysystem standardmäßig generierten Messprotokollen hinzugefügt werden könnten, um die Dokumentationslast des Benutzers zu verringern.

### **5.7.2 Überwachung der anliegenden Leistung**

Ein wichtiges Problem stellt die undefinierte Leistungsauskopplung für die Frequenzdiagnostik dar. Ungünstige schnelle Zustandsänderungen (Moden-Umklappen usw.) gerade in instabileren Arbeitspunkten des Gyrotrons können die am

<span id="page-81-0"></span><sup>12</sup>Sämtlichte Listen des Programms erlauben durch Klick auf die Spaltenbeschriftung auf- und absteigende Sortierung nach dem entsprechenden Kriterium. So können beispielsweise im BROWSER-Fenster die Messdateien nach Dateiname, Anzahl enthaltener Maxima (Peaks) oder Anzahl enthaltener identifizierter RFs sortiert werden.

ersten Mischer anliegende Leistung von einem Puls zum nächsten um mehr als 30 dB ansteigen lassen, was zur Zerstörung des Mischers führen kann (RF overload). Ein großes Problem besteht in der Tatsache, dass das gefährliche Signal mit hoher Wahrscheinlichkeit außerhalb des Anzeigebereiches zu liegen kommt und erst sehr spät entdeckt wird.

Diesem Problem könnte durch den Anschluss eines weiteren Heterodyn-Empfangszweiges vor dem manuellen Dämpfungsglied am Eingang des aktuellen Systems begegnet werden. Wenn dieser Zweig über einen stark asymmetrischen Koppler (z.B. 20 dB) angeschlossen wird, beeinflusst er die zur Frequenzdiagnostik zur Verfügung stehende Signalleistung kaum. Ein breitbandiger Dioden-Leistungsmesser könnte jedoch bei jedem Puls die ankommende Leistung registrieren und bei Bedarf eine Benutzerwarnung initiieren oder ein steuerbares Dämpfungsglied nachführen.

In Anhang [A](#page-109-0) werden weitere Konsequenzen der problematischen Leistungsänderungen diskutiert.

# **5.7.3 Assistenz bei Sychronisation**

Die Timing-Einstellungen bei Messungen mit Trigger-Delay müssen zur Zeit noch manuell durch den Benutzer vorgenommen werden. Ein dezidierter Programmmodus könnte diese Aufgabe deutlich schneller bewerkstelligen und bei dieser Gelegenheit auch Look-up-tables anlegen, so dass auf zuvor gewonnene Timing-Informationen schnell zurückgegriffen werden kann. Da jedoch bei bestimmten Zwischenfrequenzen die Möglichkeit zur Messung ohne Delay besteht, hat diese Weiterentwicklungsmöglichkeit eher nachrangige Bedeutung.

# **5.7.4 Erhöhung der Empfindlichkeit durch ZF-Verstärkung**

Prinzipiell ist eine Erhöhung der Messempfindlichkeit durch ZF-Verstärkung möglich. Der Umfang der möglichen Verbesserung ist jedoch mit der wie in Abschnitt [5.4.4](#page-62-0) nötigen Spektralanalysatorkonfiguration nur gering.

#### **5.7.5 Sweep-Diskontinuitäten des Spektralanalysators**

Die Messungen könnten deutlich flexibler gestaltet werden, wenn der Spektralanalysator einen Sweep tatsächlich kontinuierlich im spezifizierten Zeitraum durchführen würde. Dies und die Verwendung eines Spektralanalysators mit einem Frequenzbereich bis mindestens 18 GHz ergäbe auch die Möglichkeit, einen Mischkanal gemeinsam mit dem Frequenzmesssystem zu benutzen. Dies würde den Hardwareaufwand der gesamten Frequenzdiagnostik um einen Mischer und einen Synthesizer verringern. Solange der Einfluss von Frequenzparametern des Analysators auf dessen Timingverhalten nicht beherrschbar ist, entfällt diese Möglichkeit.

# **5.7.6 Aufwändigere automatische Frequenzidentifikation**

Die automatische Maximum- und Frequenzidentifikation der Messsoftware ist im Rahmen der vorliegenden Arbeit bewusst einfach gehalten worden, um eine intuitive Beurteilung der verwendeten Methoden zu gewährleisten. Im Prinzip ergibt sich eine Vielzahl von Möglichkeiten, die Identifikation mit Hilfe deutlich komplexerer, aber auch leistungsstärkerer Algorithmen durchzuführen.

Es bleibt jedoch zu beachten, dass das System ohnehin nie vollautomatisch Messreihen durchführen und interpretieren können muss, da immer ein Benutzer zur Überwachung anwesend ist.

# **6 Untersuchung parasitärer Oszillationen**

Mit Hilfe des vorhandenen Frequenzmesssystems und des neuen Messsystems wurden Betriebsdaten über parasitäre Oszillationen gewonnen. In diesem Kapitel werden die durchgeführten Messreihen vorgestellt, sowie die zur Auswertung notwendige Verarbeitung der verschiedenen Beschreibungsgrößen erläutert. Darauf folgt die eigentliche Auswertung ausgewählter Messungen und die daraus gewonnenen Erkenntnisse.

Das Ziel der Auswertung ist die Ermittlung der Hohlleitermode, in welcher die parasitäre Oszillation vorliegt und, sofern möglich, die Eingrenzung des geometrischen Orts der erzeugenden Wechselwirkung.

# **6.1 Grundsätzliches zu den Messreihen**

Wie in Abschnitt [2.3](#page-20-0) bereits erläutert, stellen das äußere Magnetfeld *B* und die Beschleunigungsspannung *U*<sup>k</sup> maßgebliche Einflussgrößen für den Betrieb des Gyrotrons dar. Ein Arbeitspunkt des Gyrotrons wird durch eine bestimmte Magnetfeldkonfiguration in Kombination mit der angelegten Kanonenspannung und dem durch die Kathodenheizung vorgegebenen Strahlstrom I<sub>S</sub> definiert.

Wird in diesem Arbeitspunkt eine stabile Mode angeregt, dann definiert diese die Frequenz der Ausgangsstrahlung. Der Arbeitsbereich einer Mode erstreckt sich über eine geringe Variationsbreite von *U*<sup>k</sup> und *B*. Durch Parametervariation innerhalb dieses Bereichs ergeben sich leicht unterschiedliche Anregungen der gleichen Hohlleitermode, welche sich in einer Verstimmung der Ausgangsfrequenz niederschlagen und damit direkt gemessen werden können.

In Abbildung [6.1](#page-85-0) ist beispielhaft eine Messreihe am frequenzdurchstimmbaren Gyrotron dargestellt. Hier wurde bei festem Magnetfeld die Beschleunigungsspannung des frequenzdurchstimmbaren Gyrotrons variiert und der Einfluss auf die Frequenz der auftretenden Oszillationen festgehalten.

Die in der Grafik dargestellte Hauptmode TE<sub>22,7</sub> zeigt eine etwas geringe Frequenzänderung über der Beschleunigungsspannung als die parasitäre Oszillation, welche nicht im ganzen Parameterbereich auftritt. Beim Erhöhen der Spannung kann an einer Stelle eine starke Änderung der Hauptmodenfrequenz festgestellt werden, was auf einen Sprung zur Nachbarmode TE<sub>21.7</sub> zurückzuführen ist. Mit dem Wechsel der Arbeitsmode geht in diesem Fall ein Abriss der parasitären Oszillation einher.

Ähnliche Abhängigkeiten lassen sich auch durch die Variation des Magnetfeldes bei konstanter Spannung feststellen. Im Rahmen der vorliegenden Arbeit wurde

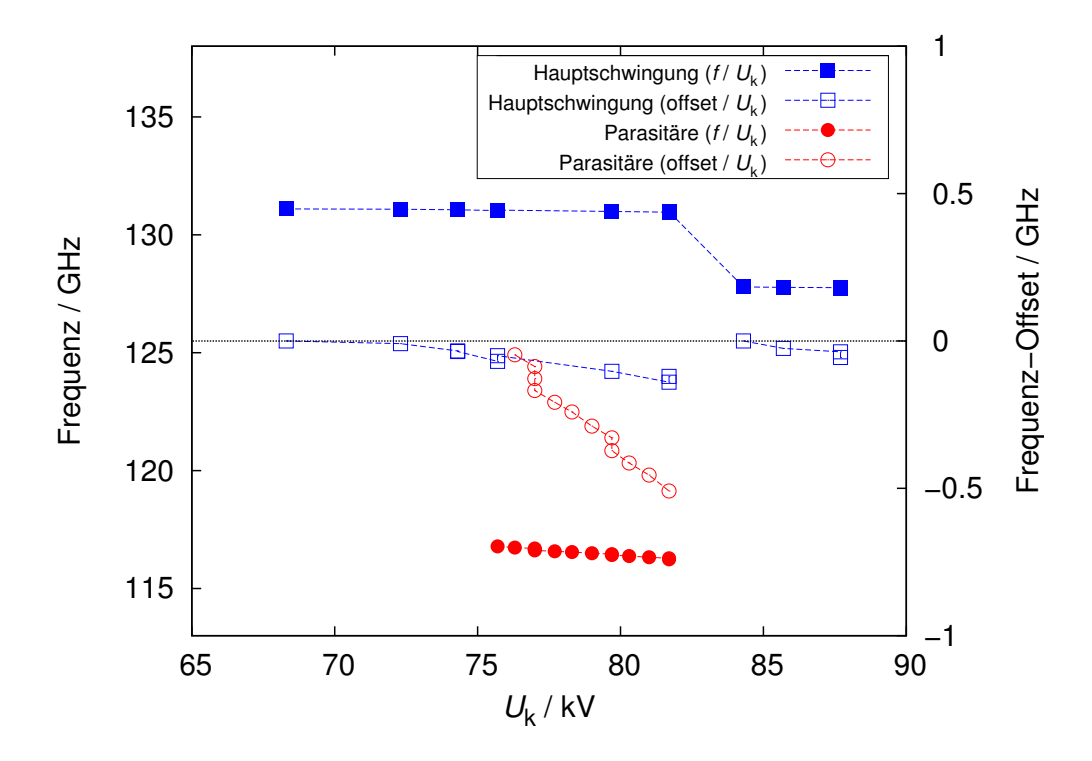

<span id="page-85-0"></span>**Abb. 6.1:** Messreihe für Hauptmode TE22*,*<sup>7</sup> mit deutlichem Modensprung zu TE21*,*<sup>7</sup> und stellenweise auftretender parasitärer Oszillation um 116 GHz.

hierzu der Strom der Hauptspule variiert, während die Ströme der Kanonenspulen konstant blieben.

Im Prinzip lassen sich durch individuelle Variation der Kanonenspulenströme noch deutlich komplexere Experimente durchführen, worauf jedoch aus zeitlichen und organisatorischen Gründen verzichtet wurde.

# **6.2 Vorgehensweise zur Messdatenauswertung**

Die Auswertung der Messdaten soll in einem Brillouindiagramm stattfinden. Hierzu müssen aus den vorhandenen Daten durch Simulation und Rechnung die lokalen Strahlparameter bestimmt werden. Im Folgenden werden die unmittelbar mit einem Gyrotronexperiment in Verbindung stehenden Größen noch einmal einzeln aufgeführt.

Anschließend wird die Ermittlung der Strahlparameter erläutert, auf welche die eigentliche Auswertung im Brillouindiagramm folgt. Die Funktionen der verwendeten Simulationstools werden dabei nur in dem Umfang erwähnt, in welchem sie für die hier dargelegten Auswertungen benötigt werden.

#### **6.2.1 Wichtige Beschreibungsgrößen am Experiment**

#### **Magnetische Flussdichte** *B*

Das Magnetfeld wird über die Ströme

- $I_{\text{Main}}$  (Hauptspulenstrom)
- *• I*Gun1*, I*Gun1 (Ströme der Kanonenspulen)

definiert, welche den supraleitenden Kryomagneten durchlaufen. Zu beachten ist, dass diese Ströme die primäre Möglichkeit zur Einstellung des Gyrotron-Arbeitspunktes darstellen und ihrer Variation ohne Wechsel der Arbeitsmode sehr viel engere prozentuale Grenzen gesetzt sind als der Kathodenspannung.

#### **Beschleunigungsspannung** *U*<sup>k</sup>

Die an der Kathode angelegte Hochspannung *U*<sup>k</sup> hat maßgeblichen Einfluss auf die Geschwindigkeitskomponenten der Elektronen und ist mit allen Strahlparametern eng verkoppelt.

Ein Problem bei der Berechnung der Strahleigenschaften aus den anderen Parametern ist, dass nicht die volle Beschleunigungsspannung in die Elektronengeschwindigkeit eingeht: Ein einzelnes Elektron würde tatsächlich an der Kanone eine Beschleunigung durch *U*<sup>k</sup> in Richtung Kollektor erfahren. Der Elektronenstrahl stellt jedoch notwendigerweise selbst eine nicht zu vernachlässigende Ladungsansammlung dar, welche eine *U*<sup>k</sup> entgegengerichtete Potenzialdifferenz hervorruft. Dieser Effekt wird als *voltage depression* bezeichnet und durch die *depression voltage*  $U_{\text{dep}}$  modelliert.

Tatsächlich wirkt damit eine effektive Beschleunigungsspannung

$$
U'_{\mathbf{k}} = U_{\mathbf{k}} - U_{\text{dep}} \tag{6.1}
$$

auf die Elektronen. *U*dep ergibt sich aus dieser Beziehung unter Zuhilfenahme der simulierten Strahlparameter und  $U_k$  mit  $W_{\text{kin}} = eU'_k = \frac{1}{2}m_e v^2$  zu

$$
U_{\rm dep} = U_{\rm k} - \frac{m|v|^2}{2e} \ . \tag{6.2}
$$

#### **Frequenz** *f*

Die Frequenz stellt die zentrale Messgröße der hier vorgelegten Untersuchungen dar. Sie wird wie in Kapitel [4](#page-42-0) beschrieben aus der die Relief-Fenster durchtretenden Streustrahlung gewonnen. Hierzu wurden sowohl das vorhandene Frequenzmesssystem als auch das neue Pulsspektrum-Analysesystem verwendet.[1](#page-86-0)

<span id="page-86-0"></span><sup>1</sup> Abweichend von der beispielsweise in Abschnitt [2](#page-13-0) verwendeten und in Brillouindiagrammen üblicheren Darstellung von Kreisfrequenzen *ω* = 2*πf* wird im Folgenden (um eine Assoziation mit gemessenenen Frequenzen zu wahren) immer die Darstellung in Hz =  $\frac{1}{s}$  bevorzugt.

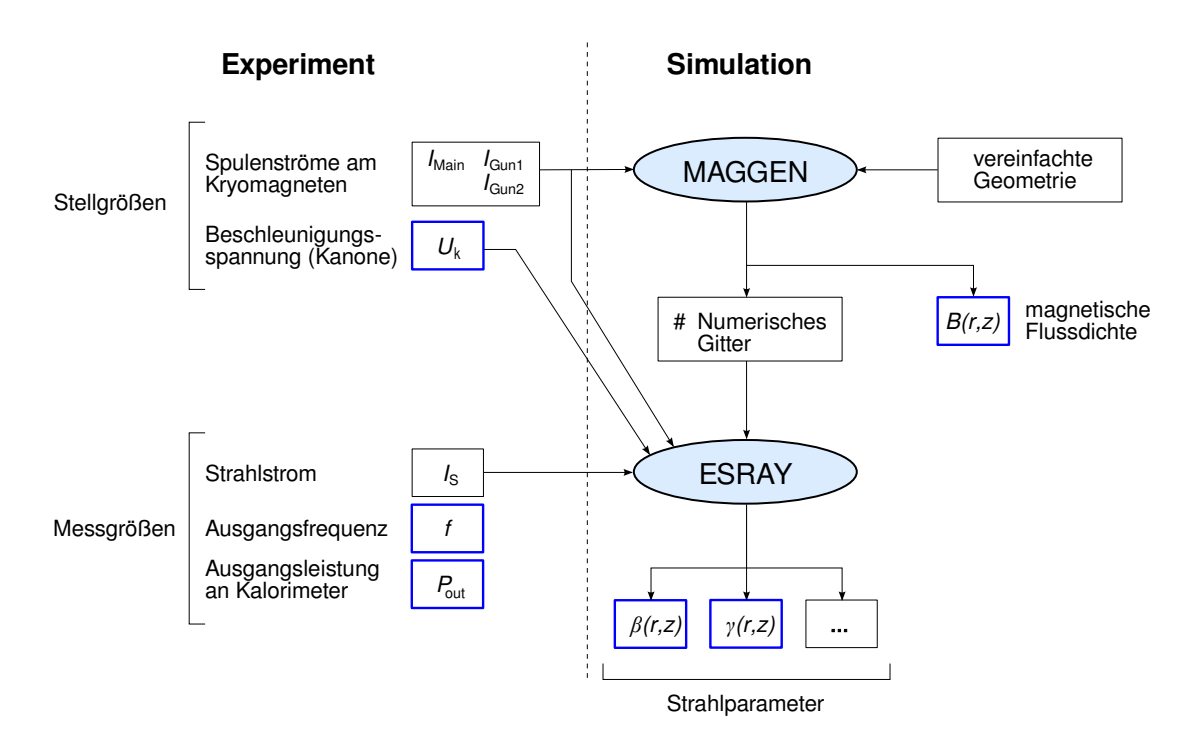

<span id="page-87-0"></span>**Abb. 6.2:** Übersicht der Beschreibungsgrößen und deren Vorbereitung zur Auswertung; für die hier nicht dargestellte Endauswertung benötigte Größen sind hervorgehoben.

#### **Ausgangsleistung** *P*out

Mit Hilfe des Kalorimeters am Hauptfenster (vgl. Abschnitt [4.1.1\)](#page-42-1) wird halbautomatisch die HF-Leistung des Gyrotrons am aktuellen Arbeitspunkt ermittelt. Dies geschieht nicht automatisch bei jedem Gyrotronpuls.

Es sei an dieser Stelle noch einmal betont, dass zwischen der mit dem Kalorimeter messbaren Ausgangsleistung und den bei der Frequenzmessung sichtbaren Signalpegeln auf Grund der Auskopplung am Gyrotron kein definierter Bezug besteht (Abschnitt [4.1.2\)](#page-44-0).

# **Strahlstrom** *I<sub>S</sub>*

Der Strahlstrom entspricht der pro Zeitintervall vom Emitter zum Kollektor gelangenden Ladungsmenge. Gemeinsam mit der Beschleunigungsspannung *U*<sup>k</sup> ist er maßgeblich verantwortlich für die Ausgangsleistung des Gyrotrons.

Er kann aus einer induktiven Strommessung an der Hochspannungsversorgung der Kanone gewonnen werden. Über die gleiche Leitung läuft jedoch auch der Emitter-Heizstrom von mehreren Ampère, von welchem das Messergebnis bereinigt werden muss.

#### **6.2.2 Berechnung des Magnetfelds und der Strahlparameter**

Für die Ermittlung der Strahlparameter aus den zuvor aufgelisteten Größen sind mehrere Simulations- und Berechnungsschritte notwendig. Die Abfolge wird im Folgenden beschrieben und ist zum besseren Überblick in Abbildung [6.2](#page-87-0) illustriert.[2](#page-88-0)

Die vom Kryomagneten erzeugte magnetische Flussdichte kann mittels des IHM-Simulationswerkzeugs Maggen unter Verwendung eines Simulationsmodells des eingesetzten Magneten direkt aus den Spulenströmen numerisch berechnet werden. Ergebnis ist ein auf Grund der Zylindersymmetrie des Gyrotrons zweidimensionales Datenfeld mit den Koordinaten *r* (Radius) und *z* (axiale Koordinate). Des weiteren generiert Maggen ein adaptives numerisches Gitter, welches für weitere Simulationen nötig ist.

Die Strahlparameter können unter Verwendung des Werkzeuges Esray simuliert werden. Genau wie Maggen nutzt es die Zylindersymmetrie aus und generiert zweidimensionale Datensätze. Neben den Strahlparametern besitzt es umfangreiche Funktionen, unter anderem zur Simulation von Ladungsverteilungen und den durch *U*<sup>k</sup> erzeugten elektrischen Gleichfeldern im Inneren des Gyrotrons.

Im Rahmen der hier beschriebenen Messdatenauswertung sind die normierten Elektronengeschwindigkeiten

$$
\beta_{\parallel, \perp} = \frac{v_{\parallel, \perp}}{c_0} \tag{6.3}
$$

sowie der relativistische Faktor *γ* von Interesse.

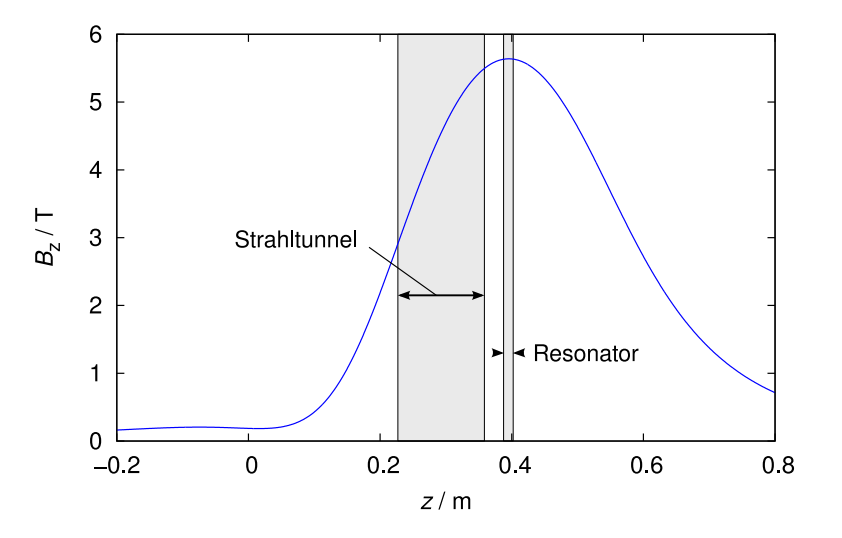

**Abb. 6.3:** Typischer Verlauf der magnetischen Flussdichte *B<sup>z</sup>* (axiale Komponente) gemäß Maggen

<span id="page-88-0"></span><sup>2</sup>Die im Folgenden verwendeten Simulationsprogramme Maggen und Esray wurden von S. Illy ([\[ILY97\]](#page-117-0)) zur Verfügung gestellt.

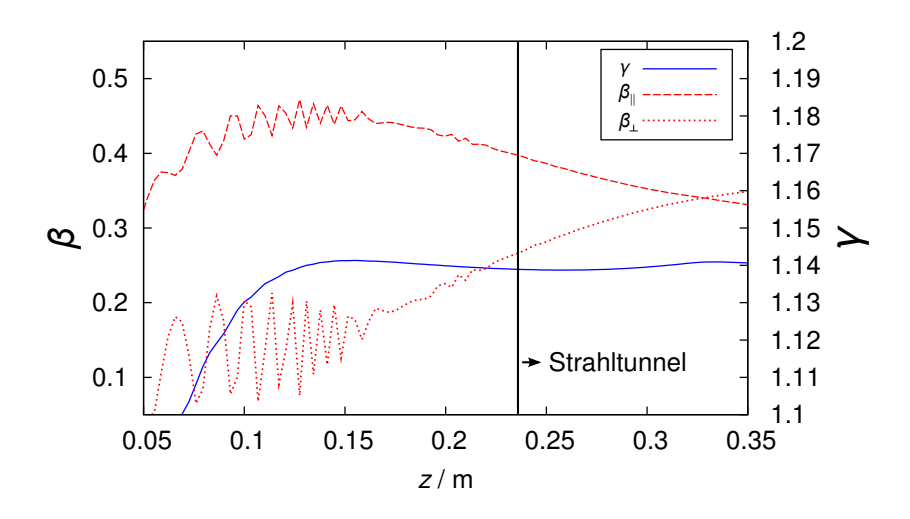

<span id="page-89-0"></span>**Abb. 6.4:** Typischer Verlauf der Strahlparameter *β<sup>k</sup>* , *β<sup>⊥</sup>* und *γ* zwischen Kanone und Resonator (simuliert mit Esray).

#### **6.2.3 Auswertung im Brillouindiagramm**

#### **Konzept**

In Abschnitt [2.3](#page-20-0) wurde die Darstellung im Brillouin-Diagramm von den physikalischen Gegebenheiten ausgehend beschrieben: Ein Elektronenstrahl bestimmter Konfiguration regt eine Hohlleitermode an, welche eine feste Frequenz *f* hat.

Die Situation bei der Auswertung der Messdaten ist physikalisch selbstverständlich die gleiche. Das Problem liegt jedoch darin, dass bei parasitären Oszillationen weder die Hohlleitermode noch der Ort der Wechselwirkung bekannt sind. Die Auswertung fußt auf einschränkenden Annahmen und versucht, auf deren Basis eine mit Geometrie und Messdaten konsistente Beschreibung der parasitären Oszillationen zu gewinnen. Dies soll nun näher erläutert werden.

Für die Darstellung der Messwerte im Brillouin-Diagramm muss eine Beziehung zwischen der gemessenen Frequenz und der axialen Ausbreitungskonstante  $k_{\parallel}$  der Hohlleitermode hergestellt werden. Jede gemessene Frequenz wird durch einen Punkt (*kk*, *f*) repräsentiert, an welchem eine Strahllinie (näherungsweise) eine Dispersionhyperbel schneiden muss. Die Ordinate jedes Schnittpunkts ist damit bereits festgelegt.

Die Strahllinie kann gemäß Abschnitt [2.3.2](#page-24-0) durch

$$
f = \frac{c_0}{2\pi} \left( \beta_{\parallel} k_{\parallel} + \Omega_c \right) \tag{6.4}
$$

ausgedrückt werden. Sie stellt die gesuchte Verbindung zwischen Frequenz und Ausbreitungskonstante her, und liefert diese durch Umstellung zu

$$
k_{\parallel} = \frac{2\pi f - \Omega_{\rm c}}{c_0 \beta_{\parallel}} \,. \tag{6.5}
$$

Die Verwendung dieser Beziehung legt jedoch gleichzeitig den angenommenen Ort *z* der Wechselwirkung fest, da das lokale Magnetfeld und die ortsabhängigen Strahlparameter enthalten sind.

Das Ergebnis einer Frequenzmessung kann hierdurch als Punkt im Brillouindiagramm dargestellt werden. Die Erzeugung weiterer Punkte durch die beschriebene Durchführung von Messreihen um einen Gyrotron-Arbeitspunkt liefert jedoch ein Muster in der *f*-*kk*-Ebene: Wenn das Gyrotron bei allen Messungen im gleichen Arbeitspunkt betrieben wurde, dann wurde auch immer die gleiche Hohlleitermode angeregt. Die Punkte im Brillouindiagramm müssen dann der Dispersionshyperbel der angeregten Mode folgen.

Die Änderung der angenommenen *z*-Koordinate ändert die zugrundeliegenden Strahlparameter und damit das resultierende *kk*. Dies erlaubt eine Verschiebung der Wechselwirkungspunkteschar entlang der *kk*-Achse, wie in Abbildung [6.5](#page-91-0) exemplarisch dargestellt ist.

Gültige Dispersionshyperbeln treten im Brillouindiagramm zwangsläufig achsensymmetrisch auf und werden ausschließlich durch ihre Cut-off-Frequenz definiert, welche den zweiten Freiheitsgrad in der Erstellung des Diagramms darstellt. Die gezielte iterative Variation des angenommenen Wechselwirkungsortes *z* in Kombination mit der Anpassung der Cut-off-Frequenz erlaubt den "Fit" einer Dispersionshyperbel an die Messpunkteschar. In der Beispielabbildung [6.5](#page-91-0) ist ein Messergebnis an zwei verschiedenen *z*-Positionen dargestellt. Deutlich erkennbar ist, dass bereits aus dem Verlauf der Punkteschar der Parasitären eindeutig auf den richtigen Hyperbelast geschlossen werden kann.[3](#page-90-0)

Ist ein Parameterpaar (*f⊥, z*) für hinreichende Übereinstimmung gefunden, bildet

$$
k_{\perp} = k_{\perp,mn} = \frac{\chi_{m,n}}{R} \tag{6.6}
$$

eine Einschränkung für die in Frage kommenden Hohlleitermoden. Mit festgelegtem *z* kann der Radius des Hohlleiters aus der Gyrotron-Geometrie bestimmt werden, was wiederum den Eigenwert der angeregten Hohlleitermode liefert.

Die definitive Identifikation der Mode ist von der Dichte der Bessel-Nullstellen abhängig und bedarf bei den vorliegenden stark übermodierten Hohlleitern weiterer Einschränkungen der "Verdächtigen". Dieser Schritt wird in den Abschnitten [6.3.1](#page-95-0) und [6.3.2](#page-102-0) vollzogen.

<span id="page-90-0"></span><sup>3</sup>Obwohl der Wechselwirkungsort der Hauptmode exakt bekannt ist, wird die Übereinstimmung der Hauptmoden mit ihrer Dispersionshyperbel weniger exakt als die der Parasitären. Die Ursache ist, dass dem Elektronenstrahl durch die Hauptmode ein signifikanter Energieanteil entzogen wird. Dies hat Einfluss auf die Strahlparameter am Wechselwirkungspunkt und schlägt sich in Form von Unsicherheiten bei der Darstellung der Hauptmoden im Brillouindiagramm nieder.

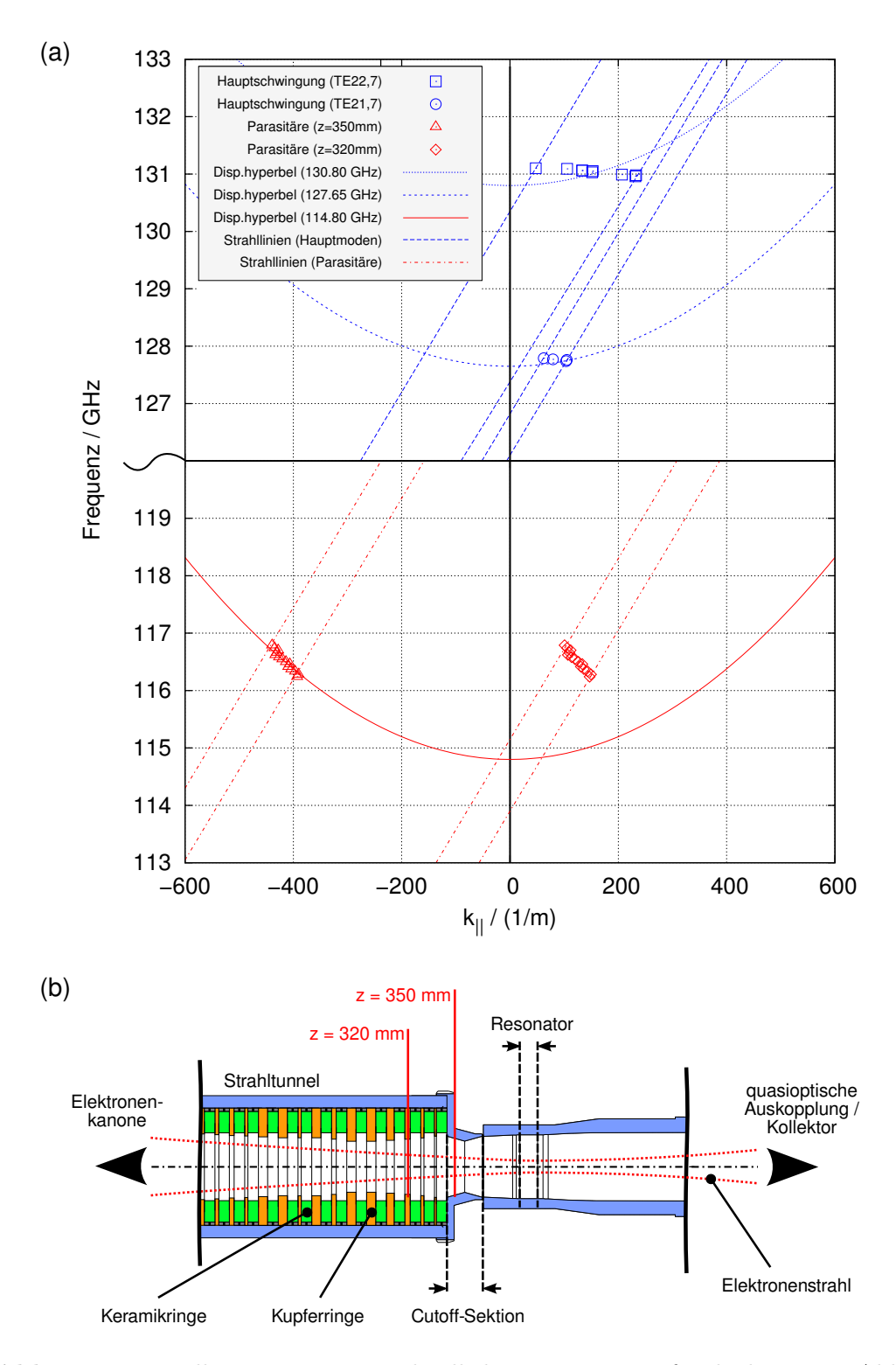

- <span id="page-91-0"></span>**Abb. 6.5:** Darstellung zweier unterschiedlicher *z*-Positionen für die bereits in Abb. [6.1](#page-85-0) enthaltenen Messreihen:
	- (a) Brillouindiagramm der Hauptmoden (blau) und der Parasitären (rot)
	- (b) Längsschnitt der Geometrie mit markierten *z*-Positionen.

#### **Ungenauigkeiten**

Die Methode der Auswertung im Brillouindiagramm enthält eine Anzahl an intrinsischen Ungenauigkeiten. Dazu zählen:

*•* Vernachlässigung der Komplexität der Geometrie: Die eingezeichneten Dispersionshyperbeln gelten streng genommen nur für in *z*-Richtung unendlich ausgedehnte Hohlleiter mit konstantem Radius. In Wirklichkeit hat das Innere des Gyrotrons an keiner Stelle außer dem Resonator einen konstanten Radius. Der Strahltunnel weist eine Vielzahl an Radius-Diskontinuitäten auf, während der Übergang zum Resonator ("Cut-off-Sektion") eine lineare Radiusveränderung darstellt. Zudem sind um und hinter dem Resonator ausschließlich kontinuierliche Radiusverläufe zu finden.

Derartige Strukturen resultieren in komplexen Effekten wie Hybridmoden und Modenkonversion, was im Brillouindiagramm vollständig ignoriert wird.

- *•* Fertigungstoleranzen und thermische Ausdehnung: Die Geometrie im Inneren des Gyrotrons ist nicht beliebig genau gefertigt und unterliegt je nach thermischer Belastung einzelner Komponenten geringen lokalen Schwankungen.
- Frequenzdifferenz im Wechselwirkungspunkt: Wie in Abschnitt [2.3](#page-20-0) dargelegt, muss am Wechselwirkungsort für eine effektive Phasenfokussierung eine geringe positive Frequenzdifferenz  $\Delta \omega = \omega_{HF} - \Omega_c$  vorliegen. Im Brillouindiagramm wird der Wechselwirkungspunkt jedoch als Schnittpunkt zwischen Strahllinie und Dispersionshyperbel definiert, also ∆*ω ≡* 0 festge- $\text{legt.}^4$  $\text{legt.}^4$

Diese und weitere Ungenauigkeiten beschränken die Methode zwar von vorneherein, wie in den folgenden Abschnitten gezeigt wird, reicht die Exaktheit dennoch völlig für eine fruchtbare Interpretation des Brillouindiagramms aus.

#### **Vereinfachungen**

Da die Strahlparameter entlang der *z*-Achse signifikanten Schwankungen unterworfen sind (vgl. Abbildung [6.4\)](#page-89-0), müssen bei einer Änderung der angenommenen Wechselwirkungsposition die Strahlparameter am neuen Ort simuliert werden.[5](#page-92-1)

<span id="page-92-0"></span><sup>4</sup>Ein verwandter Effekt zeigt sich bei den in Abbildung [6.5](#page-91-0) dargestellten Hauptmoden: Gemäß Abschnitt [2.3](#page-20-0) sollte die Strahllinie die Hyperbel tangential berühren, was eindeutig nicht der Fall ist. Tatsächlich existiert außerhalb des dargestellten Brillouindiagramms (bei größerem *kk*) ein weiterer Schnittpunkt mit der Hyperbel. Der Berührpunkt läge zwischen diesen beiden Punkten, welche beide jedoch ohnehin nah am Cut-off liegen.

<span id="page-92-1"></span><sup>5</sup>Man beachte dass dies für jeden Messpunkt einzeln geschehen muss, da jeder Punkt bei anderen Betriebsparametern aufgenommen wurde.

Des Weiteren muss für die magnetische Flussdichte nicht nur die gewählte Ortskoordinate  $z$ , sondern auch der über  $z$  variierende Strahlradius  $r<sub>S</sub>$  berücksichtigt werden, also die Abhängigkeit  $B = B(r(z), z)$ .

Eine erneute Simulation bei jeder *z*-Änderung würde den Auswertungprozess praktisch unmöglich machen, da zwischen jedem iterativen Schritt etwa eine Minute reine Rechenzeit aufgewendet werden müsste. Für die Auswertung wurden darum Vereinfachungen eingeführt. Diese basieren auf der Tatsache, dass bereits bei der ersten (direkt auf Mess- und Simulationswerten basierenden) Darstellung im Diagramm ein etwaiger *z*-Bereich für die Parasitäre abgelesen werden kann. In der Mitte dieses Bereichs, im Folgenden als Aufpunkt  $z_0$  bezeichnet, werden dann alle Parameter erneut simuliert, woraufhin einige für die genaue Auswertung um diesen Punkt interpoliert werden. Dies erlaubt eine intuitive Vorgehensweise, da so das Ergebnis einer *z*-Veränderung in weniger als einer Sekunde dargestellt werden kann. Im Laufe der Auswertung wurde dieser Punkt zu  $z_0 = 331.5$  mm gewählt, was der Position des resonatornächsten Rings im Strahltunnel entspricht. Die resultierenden Fehler aus dieser Praxis wurden durch punktweisen Vergleich von interpolierten Werten mit Simulationsdaten ermittelt, und werden im Folgenden mit angegeben.

Die vorgenommenen Vereinfachungen im Einzelnen sind:

1. In der Umgebung des Resonators unterliegt der Strahlradius nur geringer Veränderung, so dass die Daten der magnetischen Flussdichte mit einem konstanten mittleren Strahlradius  $r<sub>S</sub>$  simuliert werden können. Das erzeugte  $B_z(z)$ -Datenfeld wird dann zwischen den Stützstellen ( $\Delta z = 1$  mm) linear interpoliert.

Der Fehler durch Annahme eines konstanten Strahlradius wurde durch den Vergleich von  $B_z(r = 8 \text{ mm}, z_0)$  mit  $B_z(r = 0 \text{ mm}, z_0)$  nach oben abgeschätzt. Die Differenz der beiden Terme belief sich für TE<sub>22,7</sub> im einstelligen Millitesla-Bereich.<sup>[6](#page-93-0)</sup>

2. Die *voltage depression*  $U_{\text{dep}}$  wird bei  $z_0$  aus  $U_k$  und dem von ESRAY gelieferten relativistischen Faktor *γ* bestimmt. Bereits in Abbildung [6.4](#page-89-0) ist sichtbar, dass *γ* im Bereich von Strahltunnel bis Resonator keiner starken Schwankung unterworfen ist.  $U_{\text{dep}}$  und  $\gamma$  werden daher in der Umgebung von *z*<sup>0</sup> als konstant angenommen.

Der Vergleich mit Simulationsdaten im Abstand 18*.*5 mm ergab für *γ* Abweichungen um 10*<sup>−</sup>*<sup>4</sup> , was etwa in der Größenordnung der in der Simulation erkennbaren lokalen Schwankungen liegt.

<span id="page-93-0"></span><sup>6</sup>Konkretes Zahlenbeispiel: Eine Differenz von 3*.*29 mT ruft im gewählten Aufpunkt eine Änderung von  $\Omega_0$  um etwa 3.29 MHz hervor, was sich im Brillouindiagramm in einer  $k_{\parallel}$ -Abweichung um 0*.*23 / m niederschlägt. Angesichts zwei- bis vierstelliger *kk*-Werte in den ausgewerteten Diagrammen ist diese Abweichung absolut vernachlässigbar.

3. Ebenfalls in Abbildung [6.4](#page-89-0) ist sichtbar, dass die normierten Elektronengeschwindigkeiten *β<sup>k</sup>* und *β<sup>⊥</sup>* signifikante Veränderung über *z* aufweisen. Daher werden diese Parameter um *z*<sup>0</sup> über die *adiabatische Näherung* angepasst. Dies basiert auf der Annahme, dass sich das Quadrat der normierten radialen Geschwindigkeitskomponente *β<sup>⊥</sup>* direkt proportional zu *B* verhält:

$$
\frac{v_{\perp}^2}{B} \approx \text{const.} \Rightarrow \frac{\beta_{\perp}(z_1)}{\beta_{\perp}(z_2)} = \sqrt{\frac{B(z_1)}{B(z_2)}}\tag{6.7}
$$

Da *B* über dem gesamten Gyrotron bekannt ist, kann damit von einem *β<sup>⊥</sup>* an *z*<sup>1</sup> auf das *β<sup>⊥</sup>* an der Stelle *z*<sup>2</sup> geschlossen werden. Mit Hilfe der Verbindung  $\beta^2 = \beta_{\parallel}^2 + \beta_{\perp}^2$  können damit Aussagen über  $\beta_{\parallel}$  getroffen werden.

Der Fehler der adiabatischen Näherung wurde für *β<sup>k</sup>* in einer

$$
[|z - z_0| = 18.5 \text{ mm}] \tag{6.8}
$$

Umgebung zu etwa 10<sup>−4</sup> abgeschätzt. Die Auswirkung auf  $k_{\parallel}$  im Brillouindiagramm liegt in der Größenordnung 1*/*m, was vernachlässigbar ist.

4. Bei Messreihen, welche die Spulenströme des Hauptmagneten als Parameter haben, ist der Simulationsaufwand bei *z*-Änderung noch größer als bei Messungen über *U*k, da zusätzlich zu den Strahlparametern auch die magnetische Flussdichte für jeden einzelnen Punkt separat simuliert werden müsste. Für die Auswertung der in dieser Arbeit präsentierten Messreihen wurde *B*<sup>z</sup> nur für die Anfangs- und Endpunkte der Messreihe simuliert, also für den kleinsten und den größten auftretenden Spulenstrom. Für die Punkte dazwischen wurde die Flussdichte linear über dem Spulenstrom interpoliert, was mehr als ausreichende Genauigkeit liefert.

Der Vergleich mit "korrekt" simulierten *B*-Werten lieferte insignifikante Abweichungen im *µ*T-Bereich.

# **6.3 Messungen am frequenzdurchstimmbaren Gyrotron**

Das frequenzdurchstimmbare Gyrotron wurde nacheinander mit zwei unterschiedlichen Strahltunnel-Konfigurationen betrieben. Zunächst wurde mit dem bislang verwendeten Strahltunnel ("alter Strahltunnel") das Problem der parasitären Oszillationen untersucht.

Nicht für alle prinzipiell möglichen Moden des frequenzdurchstimmbaren Gyrotrons (TE<sub>17,5</sub> bei 105 GHz bis TE<sub>23,8</sub> bei 143 GHz) wurden Messreihen untersucht. An einigen Betriebspunkten konnte keine stabile Hauptoszillation angeregt werden, oder die Parasitären traten nur sporadisch auf (z.B. bei TE17*,*6, TE18*,*6,  $TE_{18,7}$  und  $TE_{23,8}$ ).

| Hauptmode   | $f_{\rm main}$ / ${\rm \bf GHz}$ | Parameter             | Bereich         | $f_{\rm para}~/~\mathbf{GHz}$ |
|-------------|----------------------------------|-----------------------|-----------------|-------------------------------|
| $TE_{20.7}$ | $124 \text{ GHz}$                | $U_{\rm k}$ / kV      | $76.3 - 83.7$   | $115.1 - 115.4$               |
|             |                                  | $I_{\text{main}} / A$ | $81.26 - 81.86$ | $114.9 - 115.1$               |
| $TE_{22.7}$ | $131 \text{ GHz}$                | $U_{\rm k}$ / kV      | $75.7 - 81.7$   | $116.2 - 116.8$               |
| $TE_{22.8}$ | $140 \text{ GHz}$                | $U_{\rm k}$ / kV      | $71.7 - 74.3$   | $129.3 - 129.5$               |
|             |                                  |                       | $74.3 - 77.0$   | $128.5 - 128.7$               |
|             |                                  | $I_{\text{main}}$ / A | $92.32 - 92.80$ | $129.2 - 129.4$               |
|             |                                  |                       | $92.17 - 92.80$ | $128.5 - 128.8$               |

<span id="page-95-1"></span>**Tabelle 6.1:** Ausgewertete Messreihen am frequenzdurchstimmbaren Gyrotron mit konventionellem Strahltunnel

Erfolgreiche Messreihen für die jeweilige Hauptschwingung als auch die gleichzeitig auftretende Parasitäre konnten jedoch für mehrere Moden gemacht werden. Dabei wurde der Schwerpunkt auf die Variation der Beschleunigungsspannung *U*<sup>k</sup> gelegt. Einzelne Untersuchungen wurden jedoch auch bei  $U_k = \text{const}$  mit variiertem Hauptspulenstrom  $I_{\text{Main}}$ , also veränderter magnetischer Flussdichte durchgeführt. Die hier präsentierten Messreihen sind in Tabelle [6.1](#page-95-1) zusammengefasst. Hierbei konnte eine Vielzahl unterschiedlicher Frequenzen festgestellt werden, von denen einige geeignete durch weitere Messreihen charakterisiert werden konnten. Nach deren Auswertung, welche im folgenden Abschnitt beschrieben ist, wurde die Strahltunnelgeometrie mit dem Ziel der Unterdrückung der parasitären Oszillationen verändert ("verbesserter Strahltunnel") und erneut ausgiebige Messungen durchgeführt, insbesondere an den Punkten, an welchen zuvor Parasitäre nachweisbar gewesen waren.

#### <span id="page-95-0"></span>**6.3.1 Konventioneller, rotationssymmetrischer Strahltunnel**

Abbildung [6.5](#page-91-0) zeigt den Aufbau des Strahltunnels und den Resonator. Die Wand des Strahltunnels besteht aus sich abwechselnden Keramik[7](#page-95-2) und Kupferringen, was die Unterdrückung parasitärer Oszillationen zum Ziel hat: Durch seine Unregelmäßigkeit keine guten Resonanzbedingungen für Hohlleitermoden.[8](#page-95-3) Die Keramik hat im Millimeterwellenbereich dämpfende Eigenschaften und unterstützt diesen Effekt.[9](#page-95-4) Dennoch wurden parasitäre Oszillationen beobachtet, deren Analyse im Folgenden beschrieben wird.

<span id="page-95-2"></span><sup>7</sup>60% Berylliumoxid (BeO), 40% Siliziumcarbit (SiC)

<span id="page-95-3"></span><sup>8</sup>Der Bereich zwischen Kanone und Resonator ist generell sehr anfällig für die Bildung unerwünschter Oszillationen, da hier der Elektronenstrahl noch seine volle Leistung hat und die magnetische Flussdichte starker räumlicher Veränderung unterliegt. Durch den hohen *B*z-Gradienten wird dem Strahl ein breiter Bereich an Zyklotronfrequenzen und damit viele anregbare Moden präsentiert.

<span id="page-95-4"></span><sup>9</sup>Es existieren auch alternative Strahltunneldesigns aus Edelstahl mit "chaotischer Oberfläche" oder Vollkeramik-Strahltunnel aus Siliziumcarbit (SiC). Diese Ansätze werden am IHM jedoch nicht verfolgt.

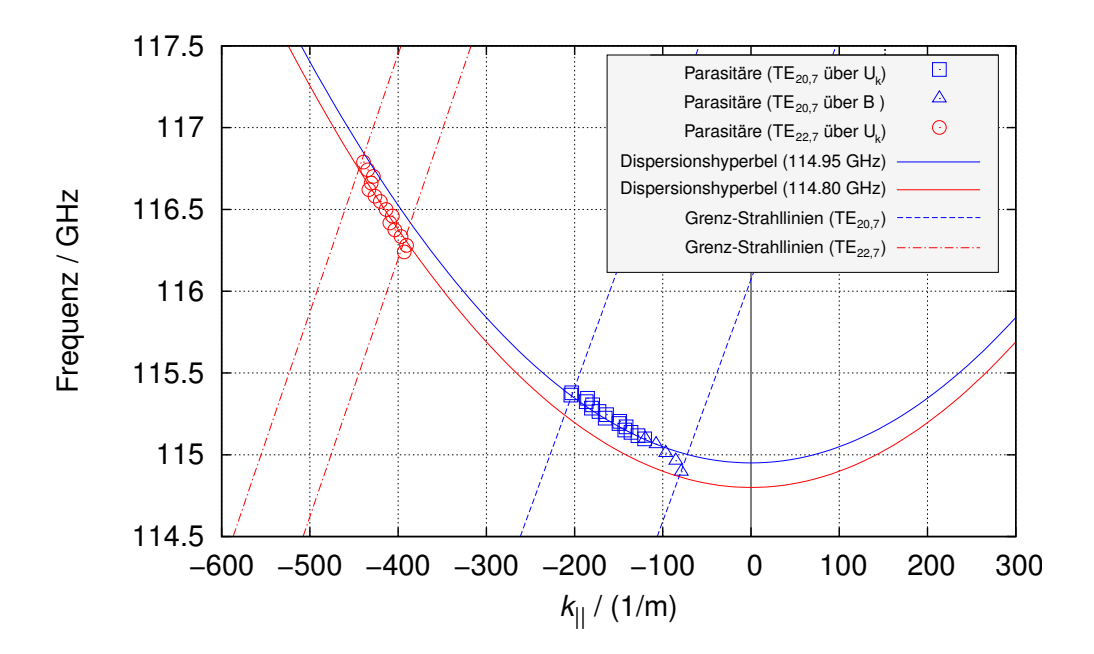

<span id="page-96-0"></span>**Abb. 6.6:** Parasitäre Oszillationen bei den Hauptmoden TE<sub>20,7</sub> (getrennte Variation von  $U_k$  und *B* (bzw.  $I_{\text{Main}}$ )) und TE<sub>22.7</sub> (Variation über  $U_k$ );  $z = 350$  mm

#### **Auswertung**

Abbildung [6.6](#page-96-0) zeigt das Brillouindiagramm der Parasitären, die bei TE20*,*<sup>7</sup> über Variation der Beschleunigungsspannung *U*<sup>k</sup> sowie über Variation der Hauptspulenstroms  $I_{\text{Main}}$ , also der magnetischen Flussdichte *B*, gewonnen wurden. Zusätzlich ist die Messreihe über  $U_k$  einer gemeinsam mit der Hauptmode TE<sub>22.7</sub> auftretenden Oszillation bei ähnlicher Frequenz aufgetragen. Die Punkte wurden jeweils durch *z*-Variation an den Ort der besten Übereinstim-

mung mit einer beliebigen Hohlleitermode verschoben. Für alle drei dargestellten Kurven ergab sich dieser Punkt bei  $z = 350 \pm 1$  mm. Es lassen sich folgende Beobachtungen machen:

- *•* Der Verlauf der Punktescharen entspricht sehr gut dem Verlauf der jeweiligen Dispersionshyperbel. Insbesondere die Wahl des Hyperbelastes (positiv oder negativ) ist eindeutig.
- *•* Die Messreihen der selben Parasitären über *U*<sup>k</sup> harmonieren sehr gut mit den über *B*-Variation gewonnenen separaten Messungen. Dies spricht für die Reproduzierbarkeit des angewendeten Verfahrens.
- *•* Alle dargestellten Oszillationen befinden sich auf de Hyperbelästen der linken Halbebene. Es handelt es sich damit um Rückwärtswellen, die relativ nahe am Cut-off angeregt werden. Dies bedeutet, dass sich die Wellen vom

| $\, n$ | $\chi_{0,n}$ | R<br>mm | Element  | mm<br>$\boldsymbol{z}$ | R<br>mm |
|--------|--------------|---------|----------|------------------------|---------|
| 7      | 22.76        | 9,46    | Cut-Off- | 360                    | 14.50   |
| 8      | 25.90        | 10,77   | Sektion  | 337                    | 16.70   |
| 9      | 29.05        | 12,08   | Ring 1   | 331.50                 | 16.20   |
| 10     | 32.19        | 13,38   |          | 300.15                 |         |
| 11     | 35.33        | 14,69   | Ring 2   | 325.65                 | 15.60   |
| 12     | 38.47        | 16,00   |          | 323.95                 |         |
| 13     | 41.62        | 17,30   | Ring 3   | 319.45                 | 15.30   |
| 14     | 44.76        | 18,61   |          | 317.35                 |         |
| 15     | 47.90        | 19,92   | Ring 4   | 312.75                 | 15.00   |
| 16     | 51.04        | 21,22   |          | 310.20                 |         |
| 17     | 54.19        | 22,53   | Ring 5   | 305.7                  | 15.10   |
| 18     | 57.33        | 23,84   |          | 302.8                  |         |

<span id="page-97-1"></span>**Tabelle 6.2: Links:** TE<sub>0,n</sub>-Moden mit Cut-off-Radius für  $f_{\perp} = 114.8 \text{ GHz}$ **Rechts:** Geometrische Abmessungen um *z* = 350 mm

Entstehungsort aus in negative *z*-Richtung (in Richtung Kanone) ausbreiten, also entgegen der Flugrichtung der Elektronen.[10](#page-97-0)

*•* Die optimale Position *z ≈* 350 mm befindet sich nicht im Strahltunnel, sondern am Anfang der Cut-off-Sektion (vgl. Abb. [6.5\)](#page-91-0). Die Tatsache dass es sich um Rückwärtswellen handelt, erklärt jedoch, dass die in Abschnitt [2.6](#page-27-0) erwähnten Beschädigungen zwischen dieser Position und der Elektronenkanone auftraten.

Der Wechselwirkungspunkt von Rückwärtswellen ist nicht so stark an die äußere Geometrie gebunden wie es bei Vorwärtswellen der Fall ist, da sich die Rückwärtswelle entgegen dem Elektronenstrahl ausbreitet. Dies hat einen "eingebauten" Rückkopplungsmechanismus zur Folge, so dass keine resonante Struktur mit konstantem Radius notwendig ist, um solche Wellen zu erzeugen.

Da der Strahltunnel azimutalsymmetrische Struktur hat, liegen die beobachteten Parasitären vermutlich als  $TE_{0,n}$ -Wellen vor, da diese nur azimutale Wandströme hervorrufen. Tabelle [6.2](#page-97-1) zeigt die aus der Cut-off-Frequenz 114*.*8 GHz hervorge-

$$
k_0^2 = k_{\parallel}^2 + k_{\perp}^2 \Rightarrow k_{\perp} = \sqrt{\left(\frac{2\pi f}{c_0}\right)^2 - k_{\parallel}^2} \approx 2408 / \text{ m}
$$
 (6.9)

eine deutlich höhere transversale Ausbreitungskonstante.

<span id="page-97-0"></span><sup>&</sup>lt;sup>10</sup>Die "Nähe" zum Cut-off kann durch den Vergleich von  $k_{\parallel}$  mit  $k_{\perp}$  abgeschätzt werden: Die Parasitäre bei TE<sub>22,7</sub> hat ein betragsmäßig maximales  $k_{\parallel}$  von etwa 420 / m bei  $f \approx 116.7$  GHz. Aus dem Zusammenhang [2.6](#page-16-0) ergibt mit

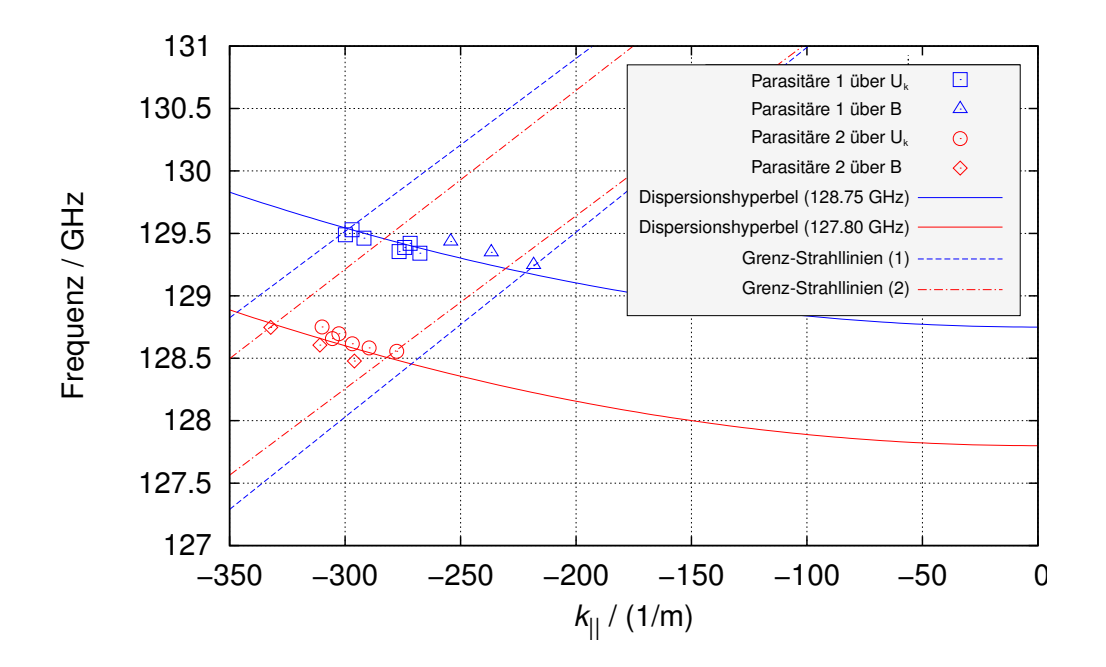

<span id="page-98-1"></span>**Abb. 6.7:** Parasitäre Oszillationen bei der Hauptmode TE22*,*<sup>8</sup> (getrennte Variation von  $U_k$  und *B* (bzw.  $I_{\text{Main}}$ ));  $z = 350$  mm

henden kritischen Radien für eine Auswahl an TE<sub>0,n</sub>-Moden.<sup>[11](#page-98-0)</sup> Dem gegenübergestellt werden die geometrischen Abmessungen im durch das Brillouindiagramm ermittelten *z*-Bereich.

Der Vergleich mit der Geometrie zeigt, dass im Bereich zwischen Ring 2 und der Cut-off-Sektion die TE<sub>0,12</sub>-Mode nahe ihres Cut-offs angeregt werden kann. Dieses vorläufige Ergebnis wird im folgenden Abschnitt anhand von Simulationen weiter untersucht werden.

Zunächst werden jedoch die beiden im Betrieb mit der Hauptmode TE<sub>22,8</sub> aufgetretenen Parasitären ausgewertet. In Abbildung [6.7](#page-98-1) ist das korrespondierende Brillouindiagramm zu sehen. Für beide Parasitäre wurden Messreihen über *U*<sup>k</sup> als auch *B* aufgenommen, die erneut nur geringe Abweichung von einander aufweisen. Der Wechselwirkungsort ergibt sich abermals zu *z ≈* 350 mm.

In Tabelle [6.3](#page-99-0) ist die TE<sub>0,n</sub>-Modenauswahl gemeinsam mit den kritischen Radien aufgelistet. Obwohl die jeweiligen Punktescharen der beiden Parasitären und die zugehörigen Dispersionshyperbeln im Diagramm scheinbar weit auseinander liegen (∆*f<sup>⊥</sup> ≈* 1 GHz), ergeben sich in den berechneten Radien nur Unterschiede im sub-Millimeterbereich. Dies zeigt, dass die Diagramme relativ frei interpretiert werden können, und beispielsweise die leichten Abweichungen zwischen den

<span id="page-98-0"></span><sup>11</sup>Das Einsetzen von *f<sup>⊥</sup>* = 114*.*95 GHz ergibt Radius-Abweichungen in der Größenordnung von zweistelligen Mikrometern. Im Rahmen der Bestimmung des kritischen Radius können die in Abbildung [6.6](#page-96-0) vorkommenden Dispersionshyperbeln also in sehr guter Näherung als identisch angenommen werden.

| $\,n$ | $\chi_{0,n}$ | R<br>mm                         |                                  |  |  |
|-------|--------------|---------------------------------|----------------------------------|--|--|
|       |              | $f_{\perp} = 127.8 \text{ GHz}$ | $f_{\perp} = 128.75 \text{ GHz}$ |  |  |
| 7     | 22.76        | 8.50                            | 8.44                             |  |  |
| 8     | 25.90        | 9.67                            | 9.60                             |  |  |
| 9     | 29.04        | 10.85                           | 10.77                            |  |  |
| 10    | 32.18        | 12.02                           | 11.93                            |  |  |
| 11    | 35.33        | 13.20                           | 13.10                            |  |  |
| 12    | 38.47        | 14.37                           | 14.26                            |  |  |
| 13    | 41.61        | $15.54\,$                       | 15.43                            |  |  |
| 14    | 44.75        | 16.72                           | 16.59                            |  |  |
| 15    | 47.90        | 17.89                           | 17.76                            |  |  |
| 16    | 51.04        | 19.07                           | 18.92                            |  |  |
| 17    | 54.18        | 20.24                           | 20.09                            |  |  |
| 18    | 57.32        | 21.41                           | 21.25                            |  |  |

**Tabelle 6.3:** TE<sub>0,n</sub>-Moden mit Cut-off-Radius für  $f$ <sup>⊥</sup> = 127*.*8 GHz,  $f$ <sup>⊥</sup> = 128*.75* GHz

<span id="page-99-0"></span>

| $^{\#}$ | Hauptmode   | $U_{\rm k}$ / kV | GHz<br>$J_{\rm para}$ |           | mm<br>$\overline{z}$ |
|---------|-------------|------------------|-----------------------|-----------|----------------------|
|         |             |                  | gemessen              | simuliert |                      |
|         | $TE_{20,7}$ | 76.3             | 115.38                | 115.37    | 355                  |
| 2       | $TE_{20,7}$ | 83.7             | 115.10                | 115.10    | 355                  |
| 3       | $TE_{22,7}$ | 75.7             | 116.79                | 116.77    | 347.5                |
|         | $TE_{22.7}$ | 81.3             | 116.24                | 116.28    | 347.5                |

<span id="page-99-3"></span>**Tabelle 6.4:** Ausgewählte Messpunkte, an welchen vergleichende Fishbone-Simulationen durchgeführt wurden

Messungen über  $U_k$  und über *B* völlig vernachlässigbar sind.<sup>[12](#page-99-1)</sup>

Die vermutlich vorliegenden Hohlleitermoden sind demnach  $TE_{0.12}$  und  $TE_{0.13}$ . Der Sprung von einer zur anderen Mode dürfte für die Frequenzdifferenz der beiden Parasitären verantwortlich sein.

#### **Simulationen**

Um eine bessere Aussage über die Sicherheit der dargelegten Auswertung zu erhalten, wurden im Rahmen einer Kooperation mit der Universität Athen verglei-chende Simulationen mit dem Programm FISHBONE<sup>[13](#page-99-2)</sup> durchgeführt.

Da das Gyrotroninnere einen stark übermodigen Hohlleiter darstellt, muss die

<span id="page-99-1"></span><sup>12</sup>Genaugenommen befinden sich die dargestellten Radiendifferenzen in der Größenordnung der Fertigungstoleranzen und der thermischen Ausdehnung der Elemente.

<span id="page-99-2"></span><sup>13</sup>Ein Simulationsprogramm zur Untersuchung der Elektronenstrahlinteraktion in zylindrischen rotationssymmetrischen Wellenleiterstrukturen aus Ringen unterschiedlichen Materials, vgl. [\[UOA09\]](#page-119-0).

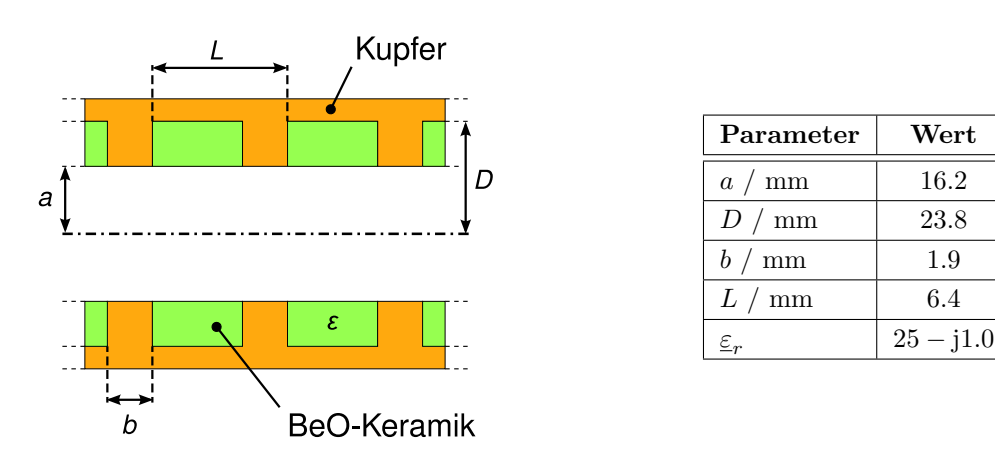

<span id="page-100-0"></span>**Abb. 6.8:** Vereinfachte Strahltunnel-Geometrie zur Simulation mit Fishbone

Situation in der Simulation vereinfacht dargestellt werden. Das Programm geht von einer in *z*-Richtung unendlich ausgedehnten vereinfachten Geometrie aus. Diese ist in Abbildung [6.8](#page-100-0) dargestellt, wobei die Parameter dem Durchschnitt aus den Werten der ersten 4 Ringe vor dem Resonator entsprechen.

Es wurden einzelne Messpunkte simuliert, und die Übereinstimmug mit den korrespondierenden Simulationsergebnissen untersucht. Für die Simulation wurden jeweils die bei der Auswertung im Brillouindiagramm verwendeten Strahlparameter eingesetzt, jedoch *z* leicht variiert.

Die simulierten Punkte sowie die entsprechende gemessene Frequenz sind in Tabelle [6.4](#page-99-3) zu finden. Es zeigt sich eine sehr gute Übereinstimmung der jeweiligen Frequenzen bei geringer *z*-Abweichung.

Stellvertretend für die Simulationen wird im Folgenden das Ergebnis für Punkt #3 diskutiert.

Das Brillouindiagramm der simulierten Strahl-Welle-Interaktion ist in Abbildung [6.9](#page-101-0) zu sehen.[14](#page-100-1) Die ermittelte Frequenz folgt der vorgegebenen Strahllinie, welche in der Abbildung mit den Dispersionshyperbeln der Moden  $TE_{0,11}$ ,  $TE_{0,12}$  und TE<sub>0,13</sub> ( $R = a = 16.2$  mm) je einen Schnittpunkt hat.

Deutlich erkennbar ist, dass die ebenfalls eingetragene Wachstumsrate an eben diesen potenziellen Wechselwirkungspunkten lokale Maxima aufweist. Die Höhe der Wachstumsrate ist ein Indikator für die dominierende Mode.

Das absolute Maximum der Wachstumsrate wird für *f* = 116*.*77 GHz erreicht, was sich wie bereits in Tabelle [6.4](#page-99-3) sichtbar sehr gut mit der korrespondierenden gemessenen Frequenz von 116*.*79 GHz deckt.

Abbildung [6.10](#page-101-1) zeigt den Verlauf der azimutalen Feldkomponente *E<sup>ψ</sup>* über dem

<span id="page-100-1"></span> $^{14}\mathrm{Es}$ ist zu beachten dass hier, im Gegensatz zu den bisher gezeigten Brillouindiagrammen, die Ordinate mit  $\frac{2\pi}{L}$  skaliert wurde. Da der Simulation eine in *z*-Richtung unendlich ausgedehnte periodische Struktur zu Grunde liegt, entspricht diese Skalierung der Normierung auf die Abmessungen der Einheitszelle der betrachteten Struktur, wie es beispielsweise in der Festkörperphysik bei Untersuchungen von Halbleiterkristallen üblich ist.

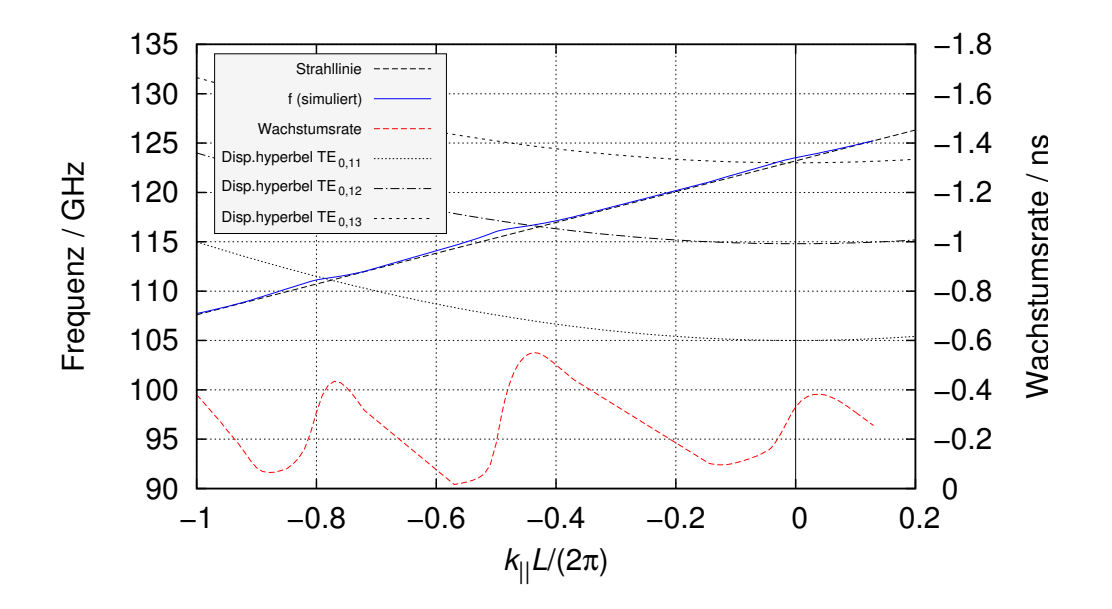

<span id="page-101-0"></span>**Abb. 6.9:** Brillouindiagramm der Simulationsergebnisse von Punkt #3 aus Tabelle [6.4](#page-99-3)

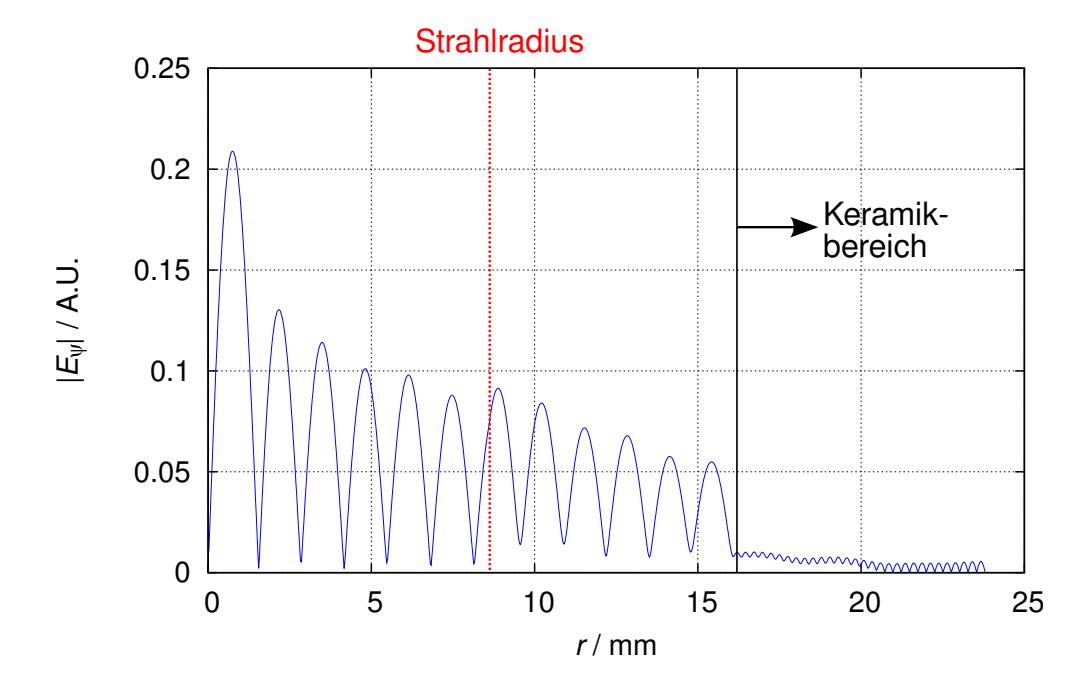

<span id="page-101-1"></span>**Abb. 6.10:** Feldprofil der für Punkt #3 (Tabelle [6.4\)](#page-99-3) dominierenden Hohlleitermode

Radius *r* für die dominante Mode TE<sub>0,12</sub>. Neben der Lage der zwölf Feldmaxima sind in der Abbildung sowohl der lokale Strahlradius  $r<sub>S</sub>$  als auch der Rand der Dämpfungskeramiken dargestellt. Es ist erkennbar, an welches der Feldmaxima der Elektronenstrahl koppelt, und dass im Bereich der Keramik das elektromagnetische Feld nur sehr geringe Energie hat. Dies kann als Erklärung für die schwache Dämpfung dieser Mode durch die Struktur dieses Strahltunnels interpretiert werden.

# <span id="page-102-0"></span>**6.3.2 Verbesserter Strahltunnel**

# **Aufbau des Strahltunnels**

Zur Verbesserung des Strahltunnels wurden zwei Veränderungen durchgeführt:

- 1. Die Kupferringe wurden umsortiert, so dass sich ein zum Resonator hin monoton fallender Durchmesser ergibt. Hierdurch sollen eventuelle Resonanzmöglichkeiten nahe des Resonators gemindert werden.
- 2. Zusätzlich wurden Nuten mit einer Tiefe von etwa *λ/*4 in die Innenseite der Kupferringe gefräst, was einen Bruch der Azimutalsymmetrie zur Folge hat. Damit kann sich die dämpfende Eigenschaft der Keramiken auch auf azimutalsymmetrische Moden auswirken.

#### **Messergebnisse**

Eine erneute Vermessung des Spektrums in einem Aufbau mit verbessertem Strahltunnel bei den im vorigen Abschnitt beschriebenen Arbeitsmoden konnte die dort beschriebenen parasitären Oszillationen nicht mehr nachweisen. Da außer dem Strahltunnel keine Änderungen am Gyrotron vorgenommen worden waren, kann dieses Ergebnis als weiteres Indiz für die Korrektheit der Entstehungshypothese der parasitären Moden gewertet werden.

Lediglich im Betrieb mit TE<sub>22,8</sub> konnte noch eine parasitäre Schwingung um 135 GHz festgestellt werden. Diese war auch bei den ersten Messreihen aufgefallen, hatte jedoch geringe Stabilität und geringen Pegel im Vergleich zu den anderen Parasitären gezeigt und war daher nicht separat untersucht worden.

Mit dem verbesserten Strahltunnel trat diese Parasitäre deutlicher zu Tage und wies höhere Stabilität auf.

Bei der Auswertung der beiden aufgenommenen Messreihen zu dieser Parasitären musste festgestellt werden, dass sich keine sinnvolle Position im Bereich des Strahltunnels finden lässt. Zudem lassen die erzeugten Punkte keinen Hyperbelverlauf erkennen.

Wird dagegen ein Entstehungsort hinter dem Resonator angenommen, muss ein neuer Faktor in die Auswertung einbezogen werden: Die parallel stattfindende Wechselwirkung im Resonator entzieht dem Elektronenstrahl einen Teil seiner

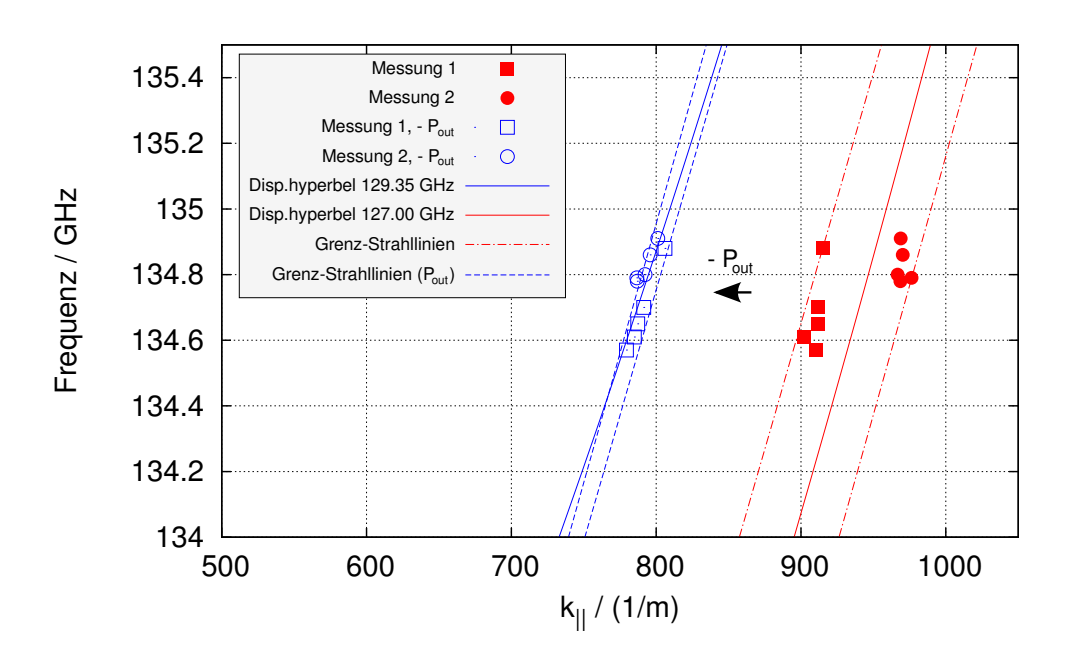

<span id="page-103-0"></span>**Abb. 6.11:** Zwei Messreihen (Parameter *U*k) der verbleibenden parasitäre Oszillation um 135 GHz bei Betrieb mit TE22*,*<sup>8</sup> mit neuem Strahltunnel rot/blau: ohne/mit Berücksichtigung von *P*out

Leistung, für Wechselwirkungen hinter dem Resonator steht also nur nur der "verbrauchte" Elektronenstrahl zur Verfügung. Unter Vernachlässigung sämtlicher Verluste des quasi-optischen Wandlers kann angenommen werden, dass die durch die Hauptmode entzogene Leistung der kalorimetrisch gemessenen HF-Ausgangsleistung *P*out entspricht. Es ergibt sich hierdurch eine Korrektur der Strahlparameter hinter dem Resonator.

Abbildung [6.11](#page-103-0) zeigt die Punkteschar mit und ohne Korrektur durch *P*out. Deutlich erkennbar ist die Ordnung, welche durch die Berücksichtigung der Ausgangsleistung eintritt, und eine vertretbare Übereinstimmung mit der eingezeichneten Dispersionshyperbel hervorruft.

Die axiale Wellenzahl ist positiv, es liegt also eine Vorwärtswelle vor. Auffällig ist im Vergleich mit den zuvor beschriebenen Parasitären das hier beinahe tangentiale Verhältnis von Strahllinie und Dispersionshyperbel im Interaktionspunkt.

Im Gegensatz zum Strahltunnel liegen im Bereich hinter dem Resonator glatte Hohlleiterwände vor. Ein direkt auf der Geometrie basierende Vorselektion der in Frage kommenden Moden ist damit nicht gegeben. Die Analyse im Brillouindiagramm [6.11](#page-103-0) liefert lediglich einen etwaigen Bereich von

$$
52 < \chi < 54 \tag{6.10}
$$

für die zugehörige Bessel-Nullstelle. In Abbildung [6.12](#page-104-0) sind die Bessel-Nullstellen mit ihren assoziierten Hohlleitermoden aufgetragen.

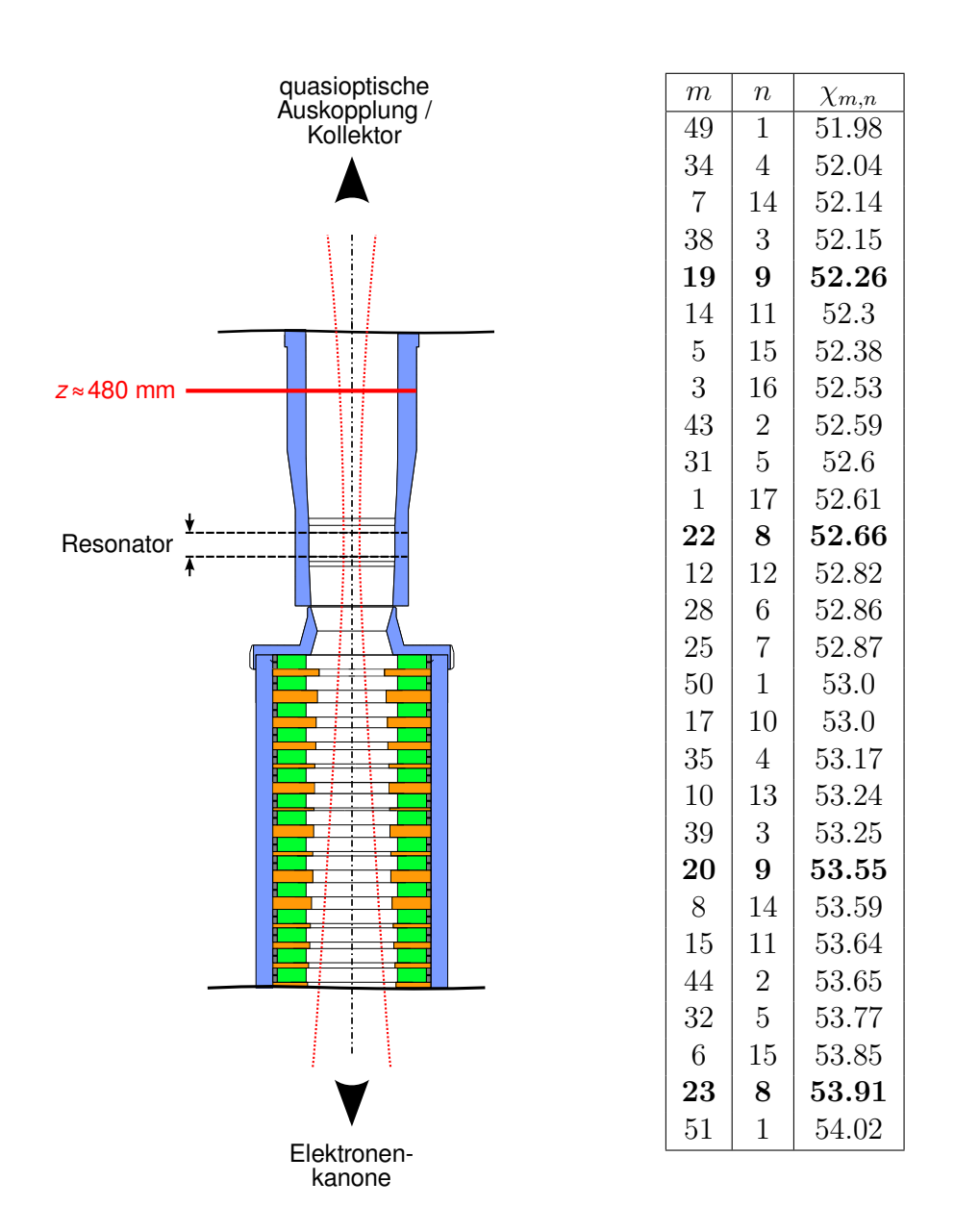

**Abb. 6.12: Links:** Längsschnitt durch die Umgebung des Resonators mit verbessertem Strahltunnel mit markiertem Entstehungsort der 135 GHz-Parasitären

> <span id="page-104-0"></span>**Rechts:** Nullstellen  $\chi_{m,n}$  von  $J'_m$  im Bereich 52 <  $\chi$  < 54. Moden mit signifikantem Kopplungsfaktor sind hervorgehoben.

#### **6.3.3 Simulation**

Wechselwirkungssimulationen im Bereich des Strahltunnels sind wegen dessen vergleichsweise komplexer Geometrie in Verbindung mit dielektrischen Komponenten nur sehr schwer durchführbar. Für die glattwandige Zone hinter dem Resonator können in akzeptabler Näherung jedoch Werkzeuge verwendet werden, die ursprünglich ausschließlich für die Simulation der Vorgänge im Resonator entwickelt wurden.

Das Programmpaket Cavity (vgl. [\[KER96\]](#page-118-0)) erlaubt (unter Anderem) die Ermittlung der Kopplungskoeffizienten zwischen Elektronenstrahl und Hohlleitermode, was eine deutliche Aussage über die höchstwahrscheinlich dominierende Mode erlaubt. In Abbildung [6.12](#page-104-0) wurden die Moden, für welche sich signifikante Kopplungskoeffizienten ergeben, markiert.

Es fällt auf, dass eine der verdächtigen Moden identisch mit der Resonatormode ist, wobei die gemessene Frequenz etwa 5 GHz unterhalb der Hauptfrequenz von 140 GHz liegt. Die im Brillouindiagramm ermittelte *z*-Position befindet sich hinter dem Resonator (Abb. [6.12\)](#page-104-0) in einem Bereich mit größerem Radius, was die geringere Frequenz bei gleicher Hohlleitermode erklärt (vgl. Abschnitt [2.2.2\)](#page-16-1).

Da das Gyrotron bei dieser Messreihe mit vergleichsweise geringen Leistungen um 500 kW betrieben wurde, ist auch hinter dem Resonator noch relativ viel Energie im Strahl enthalten. Eine sehr wahrscheinliche Erklärung für das Auftreten der Parasitären ist damit, dass der im Resonator für die TE<sub>22,8</sub>-Mode phasenfokussierte Strahl hinter dem Resonator eine erneute Abstrahlung derselben Mode ohne erneute Phasenfokussierung verursacht, wobei sich die veränderte Frequenz durch den größeren Radius am Ort der zweiten Wechselwirkung ergibt. Diese Betriebsart kann als "frequenzumsetzendes Gyro-Klystron oder -Twystron" bezeichnet werden.[15](#page-105-0)

Es ist zu erwarten, dass die Parasitäre an Arbeitspunkten mit höherer Ausgangsleistung und damit hinter dem Resonator schwächerem Elektronenstrahl nicht mehr angeregt werden kann.

# **6.4 Messungen am koaxialen Gyrotron**

Vor Beginn der hier präsentierten Arbeit waren am koaxialen Gyrotron parasitäre NF- (ca. 113 MHz) und HF-Oszillationen festgestellt worden. Die parasitären HF-Oszillationen traten im Bereich 152-160 GHz auf.

Auf Grund der erfolgreichen Messungen am frequenzdurchstimmbaren Gyrotron wurde in der Folge das koaxiale Gyrotron ebenfalls mit einem Strahltunnel der verbesserten Bauweise ausgestattet und im Bereich 110-170 GHz vermessen.

<span id="page-105-0"></span><sup>15</sup>vgl. [\[THU09\]](#page-119-1); Für diesen Effekt reicht eigentlich ein identischer Azimutalindex aus. Dass der radiale Index ebenfalls gleich ist, ergibt sich zufällig aus der Geometrie.

Wie in Abschnitt [2.5](#page-26-0) beschrieben, muss für den Nominalbetrieb, also dem Betrieb mit TE34*,*<sup>19</sup> bei 170 GHz, eine zusätzliche normalleitende Spule eingesetzt werden. Dies verlangsamt den Messfortschritt, da nur Pulsserien von etwa 20 s Länge bei  $T_p \approx 2$  ms und  $T_r = 2$  s durchgeführt werden können. Ohne die in Abschnitt [5.6](#page-70-0) beschriebene Automatisierungssoftware wäre eine Vermessung des gesamten Spektrums mit der durch das neue System bereitgestellten Messdynamik nicht möglich gewesen.

Für diese Messreihen wurden Betriebsparameter gewählt, welche das Gyrotron möglichst nahe an seine Leistungsgrenze brachten. Bei sämtlichen Messreihen wurden keinerlei parasitären Oszillationen festgestellt.

In der Folge konnte das Gyrotron bei maximalen Parametern betrieben werden und erreichte eine Rekordausgangsleistung von 2*.*2 MW bei einer Effizienz von  $30\%$ <sup>[16](#page-106-0)</sup>

# **6.5 Parasitäre NF-Oszillationen**

Das Auftreten parasitärer NF-Oszillationen wurde während der durchgeführten Messreihen ebenfalls festgestellt und dokumentiert, jedoch nicht dezidiert untersucht.

Es wurden folgende Beobachtungen gemacht:

- *•* Manchmal waren die Parasitären im wechselseitigen Ausschluss zu sehen, das heißt, dass mit dem Auftreten der parasitären HF-Oszillation die NF-Parasitäre verschwand und umgekehrt.
- *•* Beim frequenzdurchstimmbaren Gyrotron trat die NF-Parasitäre in der Form deutlich erkennbarer annähernd symmetrischer Seitenbänder zur gerade angezeigten Mode auf (vgl. Abbildung [2.5\(b\)](#page-28-0) in Abschnitt [2.](#page-13-0) Bei ausreichender Dynamik konnte festgestellt werden, dass diese Seitenbänder in konstanten Frequenzabständen zur angezeigten Mode auftraten, wobei der Abstand der im NF-Indikator (vgl. Abschnitt [4.2\)](#page-45-0) angezeigten Frequenz entsprach. Dies lässt auf eine Modulation der HF-Oszillationen durch die NF-Parasitäre schließen.

Beim koaxialen Gyrotron waren auf dem NF-Indikator ebenfalls starke NF bei *f*NF = 112 MHz sichtbar, die sich jedoch im Spektrum (im Rahmen der verfügbaren Messempfindlichkeit) *nicht* niederschlugen.

<span id="page-106-0"></span> $16$ <sub>vgl.</sub> [\[RZE10\]](#page-118-1)

# **7 Zusammenfassung**

Im Rahmen der vorliegenden Arbeit wurde ein heterodynes Messsystem zur Untersuchung parasitärer Oszillationen in Hochleistungsgyrotrons aufgebaut und angewendet. Der Empfangsbereich des Systems deckt hierbei das gesamte D-Band mit einer Messdynamik von 60 *−* 70 dB ab, wobei ein Spektralanalysator als Empfänger dient. Mit dem Ansatz des parallelen Empfangs auf zwei Kanälen wurde eine automatische Frequenzidentifikation in einem einzigen Puls implementiert.

Die Steuerung des Systems wird von einem ebenfalls neu entwickelten Messprogramm übernommen. Dieses führt die Frequenzidentifikation durch, visualisiert sowohl die Messdaten als auch die Identifikationsergebnisse interaktiv und dokumentiert die getätigten Messungen vollautomatisch. Es erlaubt durch eine integrierte Datenverwaltung eine nachträgliche Neuverarbeitung und -beurteilung der gewonnenen Messergebnisse.

Mit Hilfe verschiedener Entwicklungsstadien des Systems wurden parasitäre Hochfrequenzoszillationen an zwei verschiedenen Gyrotrons systematisch untersucht. Hierbei konnten durch die Auswertung der Messdaten im Brillouindiagramm sowohl der Entstehungsort als auch die Hohlleitermode der parasitären Oszillationen festgestellt und die zugrundeliegende Wechselwirkung klassifiziert werden.

Separat wurden für ausgewählte Messpunkte Simulationen durchgeführt, deren Resultat sich mit den Messergebnissen weitestgehend deckte. Dies ist einerseits ein Indiz für das Zutreffen der Messdatenanalyse, leistet aber andererseits auch einen Beitrag zur Verifikation der verwendeten Simulationsalgorithmen.

Nach Verbesserung der Strukturen im Strahltunnel wurde das betroffene Gyrotron erneut auf parasitäre Oszillationen untersucht, wobei nur eine einzelne verbleibende festgestellt werden konnte. Auch für diese Oszillation konnte der Wechselwirkungsort und -mechanismus bestimmt, und ein Zusammenhang mit dem Strahltunnel ausgeschlossen werden.

Ausgiebige Messreihen am mit dem verbesserten Strahltunnel ausgerüsteten koaxialen Gyrotron konnten keine parasitären Oszillationen feststellen, was als weitere Verifikation des neuen Strahltunnels interpretiert werden kann. Man kann damit davon ausgehen, dass der Mechanismus der hier untersuchten parasitären Schwingungen richtig verstanden wurde und die Veränderung des Strahltunnels durch Brechen der azimutalen Symmetrie geeignet ist, das Auftreten solcher Schwingungen zu erschweren.

Außerdem wurden mit Hilfe des neuen Messsystems auch neue Erkenntnisse über sporadisch auftretende Niederfrequenz-Oszillationen gewonnen, da nun zum ersten Mal echte Spektraldarstellungen des Gyrotron-Ausgangssignals vorlagen.
Die Ergebnisse der Arbeit wurden auf der IRMMW-THz-Konferenz 2009 (Busan, Korea) vorgestellt und stehen zur Veröffentlichung in *Special Issue of the IEEE Transactions on Plasma Science on High-Power Microwave Generation, June 2010* an.

### **7.1 Ausblick**

#### **7.1.1 System**

Zentrales Thema war es, Untersuchungen parasitärer Oszillationen mit hoher Messdynamik und Bandbreite zu ermöglichen. Das entwickelte Messsystem hat aus diesem Grunde Prototyp-Stadium, da viele Aspekte des verwendeten Konzepts grundsätzlich getestet und schrittweise implementiert werden mussten. Das System ist modular aufgebaut und wurde weder hardware- noch softwaremäßig fest in die messtechnische Ausstattung der Schaltwarte integriert.

Es bestehen noch gewisse Weiterentwicklungsmöglichkeiten am System als auch der Steuerungssoftware, welche in Abschnitt [5.7](#page-81-0) diskutiert wurden.

#### **7.1.2 Messdatenauswertung**

Die Messdatenauswertung wurde, da es sich um ein unerprobtes Verfahren handelt, manuell durchgeführt. Falls Analysen wie in Abschnitt [6](#page-84-0) häufiger notwendig werden, empfiehlt sich eine Automatisierung des Auswertevorgangs.

Hierzu müsste ein Programm Schnittstellen zur Steuerung des Simulationswerkzeuge Maggen und Esray besitzen. Basierend auf den vom System generierten Messwerten und einem Geometriedatensatz des betreffenen Gyrotrons könnte ein geeigneter Algorithmus Simulationsreihen durchführen und den Punkt der besten Anpassung an beliebige Dispersionshyperbeln ermitteln.

#### **7.1.3 Einfache und robuste Millimeterwellenmischer**

Die Messaufgabe des in dieser Arbeit präsentierten Systems liegt in der Untersuchung irregulärer Schwingungsformen von Gyrotrons. Derartige Betriebspunkte zeichnen sich häufig durch geringe Stabilität aus, des Weiteren müssen für die Untersuchung des Verhaltens der Irregularität Parameterstudien durchgeführt werden. Hierdurch kann es schnell zu Leistungssprüngen des Messsignals (z.B. durch Sprung der Hauptschwingung) kommen, welche die Empfangsmischer überlasten und zerstören können. Das den Eingang des Messsystems schützende Dämpfungsglied kann nicht unbedingt so schnell nachgeregelt werden, wie sich eine derartige Leistungsänderung ergeben kann.

Um Messungen an "riskanten" Betriebspunkten des Gyrotrons zu erleichtern, wurden Versuche zum Aufbau simpler und robuster Millimeterwellenmischer durchgeführt. Deren Ergebnisse werden in Anhang [A](#page-109-0) präsentiert.

# <span id="page-109-0"></span>**A Aufbau von Millimeterwellenmischern**

## **A.1 Überblick**

Die am Messsystem anliegende hohe RF-Leistung kann das Messystem beschädigen und muss daher gedämpft werden. Dies ist aus folgenden Gründen problematisch:

- 1. Wie in [4.1.2](#page-44-0) erläutert, wird die Frequenzdiagnostik an einem Signal durchgeführt, welches über ein Relief-Fenster in der Fensterebene des Gyrotrons ausgekoppelt wird. Dies bedeutet, dass eigentlich die im Inneren herrschende Streustrahlung vermessen wird. Deren Ankopplung an den zum Messsystem führenden Hohlleiter ist jedoch undefiniert, und ändert sich mit der Modenzusammensetzung im Gyrotron stark.
- 2. Beim Verändern von Betriebsparametern kommt es häufig vor, dass das Gyrotron in einen anderen Arbeitspunkt springt, also die Hauptmode "umklappt". Dies kann eine schlagartige Änderung der Ausgangsleistung am Relief-Fenster zur Folge haben und damit den am Messsystem anliegenden Pegel um mehr als 30 dB verändern. Dieses "Umklappen" wurde allerdings auch gelegenlich im stationären Betrieb ohne Änderung der Stellgrößen beobachtet. Ursache hierfür können beispielsweise Drifteffekte in den versorgenden Anlagen oder Änderungen der Vakuumqualität sein.

Die Folge derartiger Leistungssprünge kann die Überlastung der Empfangsmischer hervorrufen. Diese sind mit typischen maximale RF-Leistungen um 0 dBm spezifiziert. $1$ 

Einzige Maßnahme für den Schutz der Mischer stellt ein manuelles Dämpfungsglied dar, welches der Benutzer der momentan anliegenden Eingangsleistung anpassen muss. Auf schnelle Leistungsänderungen kann daher in keinem Fall reagiert werden.

Alternativen wären automatisch steuerbare Dämpfungsglieder. Das Problem hierbei ist, dass mechanische Dämpfungsglieder ebenfalls zu langsam wären, und dass schnelle Dioden-Dämpfungsglieder nicht robust genug sind, um den Ernstfall zu überstehen.

<span id="page-109-1"></span><sup>1</sup>Mischer im D-Band werden gewöhnlich für Niederleistungsanwendungen wie die Astronomie entwickelt, und werden daher auf Empfindlichkeit optimiert. Dies geht auf Kosten ihrer Belastbarkeit.

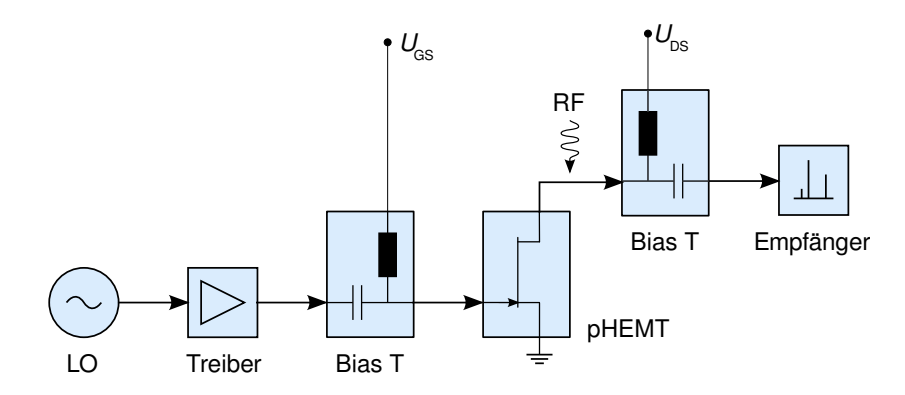

<span id="page-110-0"></span>**Abb. A.1:** Prinzipschaltbild der Testanordnung mit angedeuteter RF-Ankopplung

Aus diesem Grunde wurde ein alternativer Ansatz vorgeschlagen und erste Vorversuche durchgeführt: An Stelle der empfindlichen kommerziellen Mischer könnten für Messungen, die von vorneherein als riskant betrachtet werden, robustere Eigenbaumischer eingesetzt werden. Diese sollten

- *•* elektrisch robust,
- einfach und schnell reparierbar und
- *•* nicht allzu teuer

sein.

### **A.2 Konzept**

Während die meisten harmonischen Mischer für den Millimeterwellenbereich mit Schottky-Dioden betrieben werden, kann auch an der Nichtlinearität eines Transistors gemischt werden. Bei einem Feldeffekttransostor (FET) kann der Lokaloszillator über das Gate den Drainstrom steuern. Dies kann ausgenutzt werden, um durch Modulation der RF mit der LO-Frequenz die gewünschte Zwischenfrequenz zu erreichen. Das Prinzipschaltbild einer solchen Anordnung mit LO-Treiberverstärker und Bias-Ts zur Einstellung des Arbeitspunktes des FETs ist in Abbildung [A.1](#page-110-0) zu sehen.

Es wurden Versuche mit zwei Transistoren durchgeführt, deren Kenndaten in Tabelle [A.1](#page-111-0) aufgeführt sind. Es handelt sich dabei um einen Leistungstransistor von Toshiba und einen weiteren p $HEMT^2$  $HEMT^2$  von UMS<sup>[3](#page-110-2)</sup>, welcher für LNAs<sup>[4](#page-110-3)</sup> konzipiert ist. Die angegebenen Maximalfrequenzen  $f_{\text{S,max}}$  beziehen sich auf den Punkt, an dem noch die spezifizierte Leistungsverstärkung des FETs erreicht werden kann.

<span id="page-110-1"></span><sup>2</sup>pseudomorphic high electron mobility transistor

<span id="page-110-2"></span> $3\overline{U}$ nited Monolithic Semiconductors

<span id="page-110-3"></span><sup>4</sup>Low Noise Amplifiers, besonders rauscharme Verstärker

| Hersteller | Modell    | GHz<br>$J_{\rm S,max}$ | Absolute Maximalwerte |        |     |
|------------|-----------|------------------------|-----------------------|--------|-----|
|            |           |                        | $\cup$ DS             | GS     |     |
| Toshiba    | JS8892-AS | 23                     |                       | -∹     | G.I |
| UMS        | EC2612    | 41                     | $3.5\,$               | $-2.5$ |     |

<span id="page-111-0"></span>**Tabelle A.1:** Auszug aus den Kenndaten der beiden getesteten FETs.  $f_{\text{S,max}}$ : höchste spezifizierte Frequenz

Die für einen Mischvorgang notwendige nichtlineare Kennlinie ist jedoch noch bei weit höheren Frequenzen wirksam.

Die Leistungsdaten des Toshiba GaAs-FETs sind deutlich höher als die des UMS FETs, was ihn aller Wahrscheinlichkeit nach robuster werden lässt. Der UMS pHEMT ist allerdings für höhere Frequenzen spezifiziert, was ihm unter Umständen bessere Konversionseigenschaften ermöglicht.

### **A.3 Vorversuch mit "freiem Aufbau"**

Durch den ersten durchgeführten Versuch sollte festgestellt werden, ob überhaupt ein messbarer Konversionsvorgang für Millimeterwellen auftritt. Hierzu wurde der in Abbildung [A.2](#page-112-0) skizzierte Aufbau verwendet: Der FET wird durch zwei Wafer-Probes kontaktiert. Hierbei gelangt das LO-Signal bei 15 *−* 35 GHz durch eine Koplanar-Probe auf das Gate, während auf der IF-Seite eine zweinadlige DC-Probe zum Einsatz kommt. Als Referenzquelle wird ein Gunn-Oszillator verwendet, der bei 140 GHz eine Ausgangsleistung von 0 dBm liefert.

Der FET wurde wie beschrieben auf einer offenen Metallfläche kontaktiert. Die RF koppelt in die DC-Nadel auf der Drain-Seite ein, indem der Hohlleiter des Referenzoszillators geeignet positioniert wird.

Obwohl dieser Aufbau in keiner Weise optimiert ist und das Referenzsignal lediglich durch die Abstrahlung aus dem Hohlleiter in die ZF-Nadel koppelt, konnten an diesem Aufbau nennenswerte Konversionseigenschaften festgestellt werden. Im Betrieb auf der siebten Harmonischen lieferte der Toshiba-FET einen Konversionsverlust von 49 dB, auf der fünften 53 dB, und auf der neunten immerhin 58 dB.

In Anbetracht des primitiven Aufbaus sind dies beachtliche Werte, wie der Vergleich mit Tabelle [5.2](#page-61-0) in Abschnitt [5.4.2](#page-61-1) zeigt.

Der UMS-pHEMT blieb hier hinter den wegen der höheren Grenzfrequenz gesteigerten Erwartungen zurück und lieferte im gleichen Aufbau kaum bessere Ergebnisse als der Toshiba-FET.

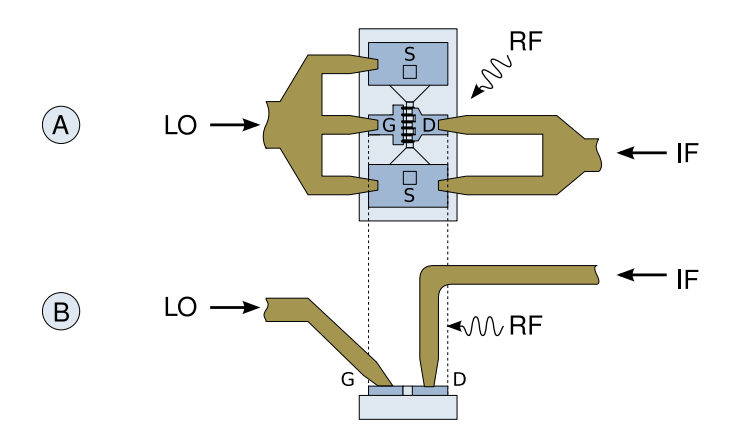

<span id="page-112-0"></span>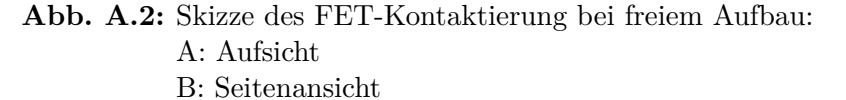

## **A.4 Erster Versuch mit Gehäuse**

Nach dem Erfolg der ersten Versuche wurde ein Mischergehäuse aus Kupfer für weitere Experimente entworfen und gefertigt. Eine Risszeichnung ist in Abbildung [A.3](#page-113-0) dargestellt.

Zentrales Element ist ein WR6-Hohlleiter, welcher in die Oberfläche eines Kupferblocks eingelassen ist. An einem Ende des Block befindet sich ein Aufsatz, welcher den Anschluss von WR6-Hohlleiterstücken ermöglicht, was eine deutlich reproduzierbarere und effizientere Ankopplung der RF-Quelle ermöglicht.

Der Hohlleiter wird nach oben von einem Kupferplättchen verschlossen, welches ein Loch mit dem Radius von einem Millimeter zur Kontaktierung des im Hohlleiter liegenden Transistors besitzt. Die Kontaktierung selbst erfolgt mit Einzelnadeln, welche an (in der Abbildung nicht dargestellten) SMA-Buchsen befestigt sind.

Es existiert ferner ein Kurzschlussschieber, welcher eine Optimierung der RF-Einkopplung erlaubt.

Die bei den durchgeführten Versuchen gemessenen Konversionsverluste übertrafen erwartungsgemäß die im ersten Versuch erreichten Werte. Es konnte mit dem Toshiba-FET auf der siebten Harmonischen ein Konversionsverlust von 39 dB erreicht werden, auf der neunten sogar 37 dB. Der LO-Frequenzgang im ZF-Bereich 1*.*5 *−* 2 GHz betrug maximal 10 dB.

### **A.5 Zusammenfassung**

Die präsentierten Versuche zeigen, dass der Aufbau eigener und selbst reparierbarer Millimeterwellenmischer prinzipiell möglich ist. Ein Chip kostet etwa 10 Dollar, was vernachlässigbar ist. Kritisch ist eher der Aufwand, der zur sicheren

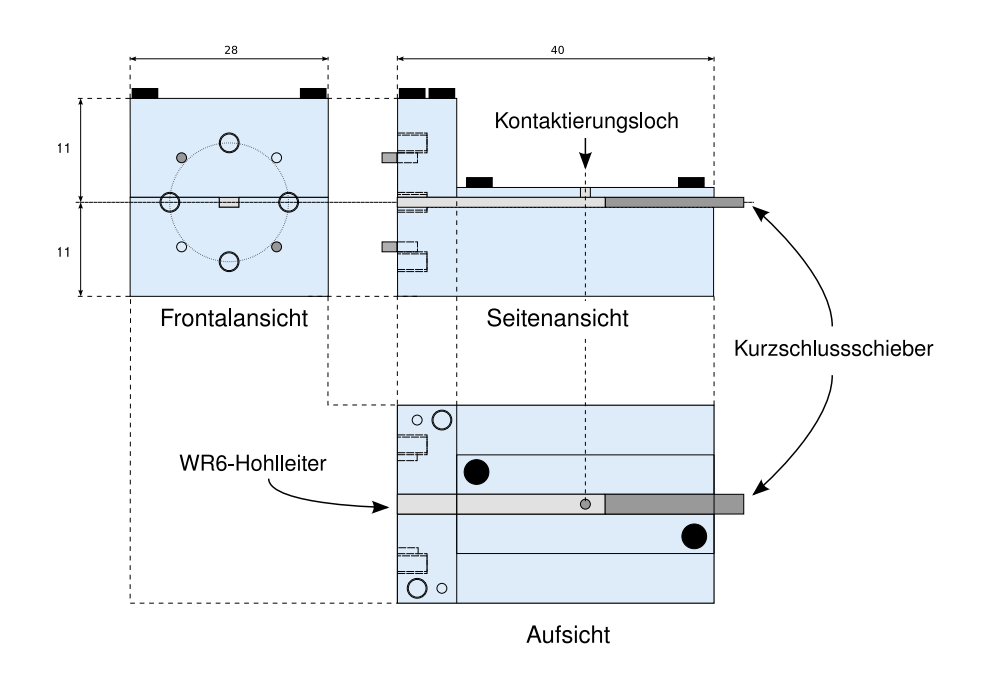

<span id="page-113-0"></span>**Abb. A.3:** Schemazeichnung des Versuchsgehäuses; FET und Kontakte nicht eingezeichnet

Kontaktierung getrieben werden muss. Nächste Schritte können in viele Richtungen gehen:

- *•* Die Konversion des Aufbaus konnte noch nicht im gesamten D-Band bestimmt werden. Deren Verlauf ist kritisch für die Benutzbarkeit eines solchen Mischers.
- *•* Es wurden bislang nur zwei Transistoren getestet. Mit Sicherheit lassen sich FETs finden, die noch bessere Eigenschaften aufweisen.
- *•* Die ZF- und LO-Anpassungen sind noch völlig unoptimiert. Eine mögliche Verbesserung in vielerlei Hinsicht wäre die Einführung eines Substrats: der Chip könnte durch Bond-Technik fixiert werden und mit Anpassnetzwerken versehen werden. Die SMA-Verbindungen könnten dann durch Klemmung ans Substrat hergestellt werden. Ein weiterer Vorteil dieser Technik wäre, dass auch die Bias-Ts zur DC-Versorgung auf diesem Substrat in Mikrostreifentechnik ausgeführt werden könnten.
- *•* Langfristig können auch zwei Transistoren in ein Gehäuse integriert werden. Das in dieser Arbeit beschriebene System benötigt für seine Frequenzidentifikation immer zwei Kanäle, die hiermit platzsparend realisiert werden könnten.

**B Blockschaltbild des vorhandenen Frequenzmesssystems**

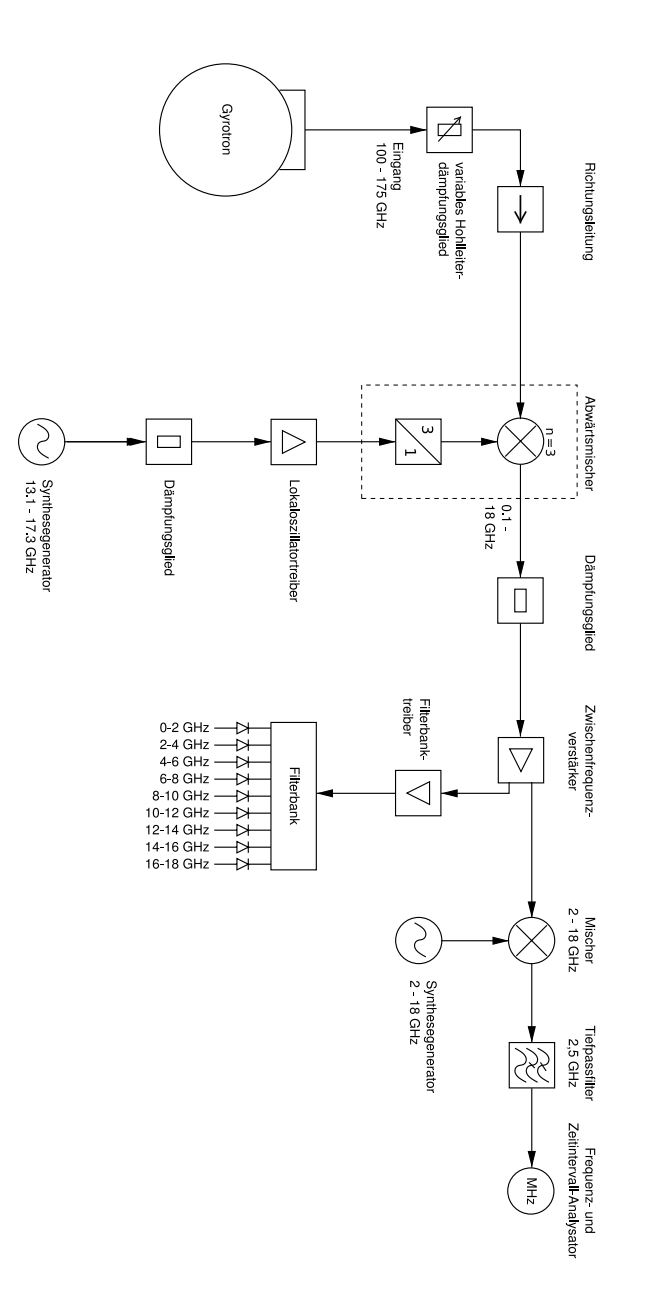

Abb. B.1: Blockschaltbild des in [\[PRI04\]](#page-118-0) beschriebenen Frequenzmesssystems

# **C Ausgabedateien**

### **C.1 Auszug aus einer TRACE-Datei des Messsystems**

```
# 2009 -10 -22 | 14:36:39
#
# - - - - - - - - - - - - - - - - - - - - - - - - - - - - - - - - - - - - - - - - - - - - - - - - - - -
# - Spectrum analyzer parameters :
# f_center =1.900000 GHz
# span =1.000000 GHz
# RBW =3.000000 MHz
# VBW =0.300000 MHz
# SWT =5.000000 ms
# trace_points =1001
#
# - Measurement / Detection parameters for this trace :
# t_repeat =3.011020 s
# high_channel =2
# delta_LO =18.000000 MHz
# LO1 =17.087000 GHz
# LO2 =17.085600 GHz
# h1 = 10<br># h2 = 10\frac{\text{#}}{\text{#}} h2=10<br>\frac{\text{#}}{\text{num}} num
# num_peaks=7<br># num_idRFs=0
        num idRFs =0# - - - - - - - - - - - - - - - - - - - - - - - - - - - - - - - - - - - - - - - - - - - - - - - - - - -
 -100.2885
 -99.096069
 -97.461868
 -100.74553
 -99.605797
 -98.458633
 -97.797844
 -99.992851
   ....
```
#### **C.2 Auszug aus einer INFO-Datei des Messsystems**

```
# 2009 -10 -22 | 14:37:01
#
# SWEPT - FREQUENCY MEASUREMENT
# * * * * * * * * * * * * * * * * * * * * * * * * * * * * * * * * * *
#
# - General measurement parameters :
# rfstart =165.000000 GHz
# rfstop =171.000000 GHz
   gyro_pulse_length=0.700000 ms
# high_channel =2
# delta_LO =18.000000 MHz
# rf_overlap =20.000000 MHz
# inj_mode=-1#
# - Spectrum analyzer parameters :
# f_center =1.900000 GHz
# span =1.000000 GHz
# RBW =3.000000 MHz
# VBW =0.300000 MHz
# SWT =5.000000 ms
\# REF_LVL = -30 dBm
# TRG_POL =1 ( pos / neg )
#
# - Local oscillator parameters :
\frac{\text{#}}{\text{#}} P_L01 = 20.000000 dBm
   P L02=16.000000 dBm
# alias_Channel1 = MXG_Elva
# alias_Channel2 = SMR_Hughes
#
# - Measurement result :
# acquired_traces =38/50
# identifiedRFs =17
#
# - Setup comment :
# -----------------------------------------------
#
# - Sweep comment :
# -----------------------------------------------
# Testmessung an alternativem Arbeitspunkt .
#
# - Sweep events :
# -----------------------------------------------
# 004 - Paused .
   004 - Resumed.
# 039 - Paused .
# 039 - USER ABORT .
#
# * * * * * * * * * * * * * * * * * * * * * * * * * * * * * * * * * *
#
# f_RF / GHz | trace | index1 | index2 | P1 / dBm | P2 / dBm |
   169.947837 17.0 39.0 46.0 -56.64 -67.81
   167.648269 23.0 65.0 73.0 -94.30 -85.45
   169.006194 34.0 47.0 54.0 -90.35 -86.17
   172.188908 36.0 20.0 26.0 -83.70 -87.88
  ... ... ... ... ... ...
```
## **Literaturverzeichnis**

- [AGI03] Agilent Technologies: *Agilent 33220A 20 MHz Function / Arbitrary Waveform Generator*; Servicehandbuch, 3. Edition (2003)
- [BAL89] C. A. Balanis: *Advanced Engineering Electromagnetics*; Wiley & Sons, New York US-NY, 1. Auflage (1989)
- [BOR91] E. Borie: *Review of Gyrotron Theory*; Wissenschaftlicher Bericht KFK-4898, ITP, Forschungzentrum Karlsruhe (1991)
- [BOR02] E. Borie et al.: *Possibilities for Multifrequency Operation of a Gyrotron at FZK*; Wissenschaftliche Veröffentlichung, IEEE Transactions of Plasma Science Vol. 30, No. 3, S.828-835 (2002)
- [BRA98] O. Braz: *Meßtechnische Untersuchungen zur Hochfrequenzauskopplung an Millimeterwellengyrotrons hoher Leistung*; Dissertation FZKA-6164, ITP, Forschungszentrum Karlsruhe (1998)
- [ENG84] M. Engelson: *Modern Spectrum Analyzer Theory and Applications*; Artech House, Dedham US-MA, 2. Auflage (1984)
- [FÖL03] O. Föllinger: *Laplace-, Fourier- und z-Transformation*; Hüthig Verlag, Heidelberg, 8. Auflage (2003)
- [FRE07] W. Freude: *Ausgewählte Kapitel der Hochfrequenztechnik I: Rauschen*; Vorlesungsskript, IHQ, Universität Karlsruhe (2007)
- [GAN08] G. Gantenbein et al.: *Experimental Results of Series Gyrotrons for the Stellarator W7-X*; Konferenzbeitrag FT/P2-24, 22nd IAEA Fusion Energy Conference (2008)
- [GOL98] P. F. Goldsmith: *Quasioptical Systems: Gaussian Beam Quasioptical Propagation and Applications*; IEEE Press / Chapman & Hall, New York (1998)
- [HMT07] M. Thumm: *Ausgewählte Kapitel der Hochfrequenztechnik II: Hochleistungsmikrowellentechnik*, Vorlesungsskript, IHE, Universität Karlsruhe (2007)
- [ILY97] S. Illy: *Untersuchung von Strahlinstabilitäten in der Kompressionszone von Gyrotron-Oszillatoren mit Hilfe der kinetischen Theorie und zeitabhängiger Particle-in-Cell-Simulationen*; Dissertation FZKA-6037, ITP, Forschungszentrum Karlsruhe (1998)
- [IPP03] Max-Planck-Institut für Plasmaphysik: *Kernfusion Berichte aus der Forschung, Folge 2*; Garching, (2003) http://www.ipp.mpg.de/ippcms/de/pr/publikationen/pdf/berichte.pdf
- [JAC06] J. D. Jackson: *Klassische Elektrodynamik*; de Gruyter Verlag, Berlin, 4. Auflage (2006)
- [KAR04] M. V. Kartikeyan, E. Borie, M. Thumm: *Gyrotrons: High Power Microwave and Millimeter Wave Technology*; Springer-Verlag, Berlin, 1. Auflage (2004)
- [KER96] S. Kern: *Numerische Simulation der Gyrotron-Wechselwirkung in koaxialen Resonatoren*; Dissertation FZKA-5837, ITP, Forschungszentrum Karlsruhe (1996)
- [KIE05] U. Kiencke, H. Jäkel: *Signale und Systeme*; Oldenbourg Wissenschaftsverlag, München, 3. Auflage (2005)
- [MAA93] S. A. Maas: *Microwave Mixers*; Artech House, Norwood US-MA, 2. Auflage (1993)
- [NIC95] H.-U. Nickel: *Hochfrequenztechnische Aspekte zur Entwicklung rückwirkungsarmer Ausgangsfenster für Millimeterwellengyrotrons hoher Leistung*; Dissertation FZKA-5513, ITP, Forschungszentrum Karlsruhe (1995)
- [PIO02] B. Piosczyk et al.: *ITER ECRF Advanced Source Development - Coaxial Gyrotron - Final report*; Wissenschaftliche Veröffentlichung FZKA-6701, IHM, Forschungszentrum Karlsruhe (2002)
- <span id="page-118-0"></span>[PRI04] O. Prinz: *Aufbau eines breitbandigen Echtzeit-Frequenzmesssystems für mm-Wellen Hochleistungsgyrotrons*; Diplomarbeit FZKA-7020, IHM, Forschungszentrum Karlsruhe (2004)
- [RAU07] C. Rauscher: *Grundlagen der Spektrumanalyse*; Rohde & Schwarz, München, 3. Auflage (2007)
- [RZE07] T. Rzesnicki: *Analyse eines neuartigen 1.5 MW, 170 GHz Prototyp-Gyrotrons mit koaxialem Resonator*; Dissertation FZKA-7299, IHM, Forschungszentrum Karlsruhe (2007)
- [RZE10] T. Rzesnicki et al.: *2.2 MW Record Power of the 170 GHz European Pre-Prototype Coaxial-Cavity Gyrotron for ITER*; Wissenschaftliche Veröffentlichung, IEEE Transactions of Plasma Science, [zum Zeitpunkt der Abgabe der Diplomarbeit noch nicht veröffnentlicht]
- [RSFSP] Rohde & Schwarz: *Spektralanalysator FSP (1093.4820.11.-02-)*; Betriebshandbuch, München (2000)
- [RSSMR] Rohde & Schwarz: *Mikrowellensignalgenerator SMR (1104.3430.11.- 01-)*; Betriebshandbuch, München (2000)
- [THU97] M. Thumm, W. Wiesbeck, S. Kern: *Hochfrequenzmesstechnik: Verfahren und Systeme*; B.G. Teubner Verlag, Stuttgart, 2. Auflage (1998)
- [THU09] M. Thumm: *State-of-the-Art of High Power Gyro-Devices and Free Electron Masers - Update 2008*; Wissenschaftliche Berichte, Forschungszentrum Karlsruhe (2009) http://bibliothek.fzk.de/zb/berichte/FZKA7467.pdf
- [UOA09] G. P. Latsas et al.: *Beam-Wave Interaction in corrugated Structures in the Small-Signal Regime*; Wissenschaftliche Veröffentlichung, IEEE Transactions of Plasma Science Vol. 37, No. 10, S.2020-2030 (2009)
- [ZIB97] O. Zinke, O. Brunswig u.a.: *Hochfrequenztechnik 2: Elektronik und Signalverarbeitung*; Springer-Verlag, Berlin, 5. Auflage (1999)

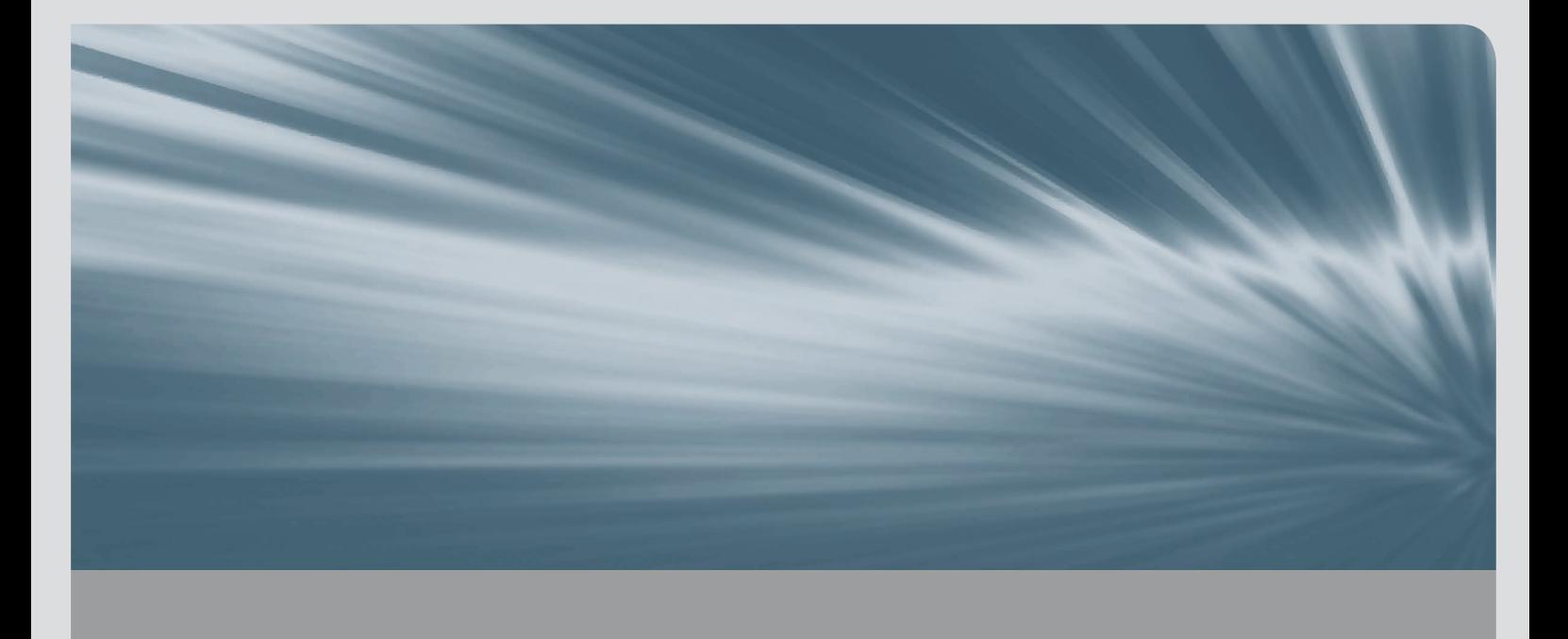

Im Rahmen der vorliegenden Arbeit wurde ein Messsystem zur Untersuchung parasitärer HF-Oszillationen in Hochleistungs-Millimeterwellenoszillatoren (sog. Gyrotrons) aufgebaut und angewendet. Das System erlaubt die automatische Erfassung des Ausgangsspektrums im D-Band (110-170 GHz) mit hoher Messempfindlichkeit und -dynamik, und wird im ersten Teil der Arbeit beschrieben.

Der zweite Teil der Arbeit beinhaltet die Auswertung der Ergebnisse von Messreihen, welche mit Hilfe des Systems im Rahmen von Experimenten an verschiedenen Gyrotrons mit unterschiedlichen Strahltunnelkonfigurationen durchgeführt wurden. Durch ein spezielles Auswertungsverfahren im Brillouindiagramm und ergänzende Simulationen konnten sowohl Art als auch Entstehungsort verschiedener parasitärer Oszillationen identifiziert werden. Diese Erkenntnisse unterstützten die gezielte Änderung der Strahltunnelgeometrie zur Unterdrückung der unerwünschten Moden und wiesen deren Wirksamkeit nach.

Diese Arbeit wurde im Rahmen einer Kooperation zwischen dem Institut für Hochleistungsimpuls-und Mikrowellentechnik (IHM) und dem Institut für Hochfrequenztechnik und Elektronik (IHE) des Karlsruher Instituts für Technologie (KIT) durchgeführt.